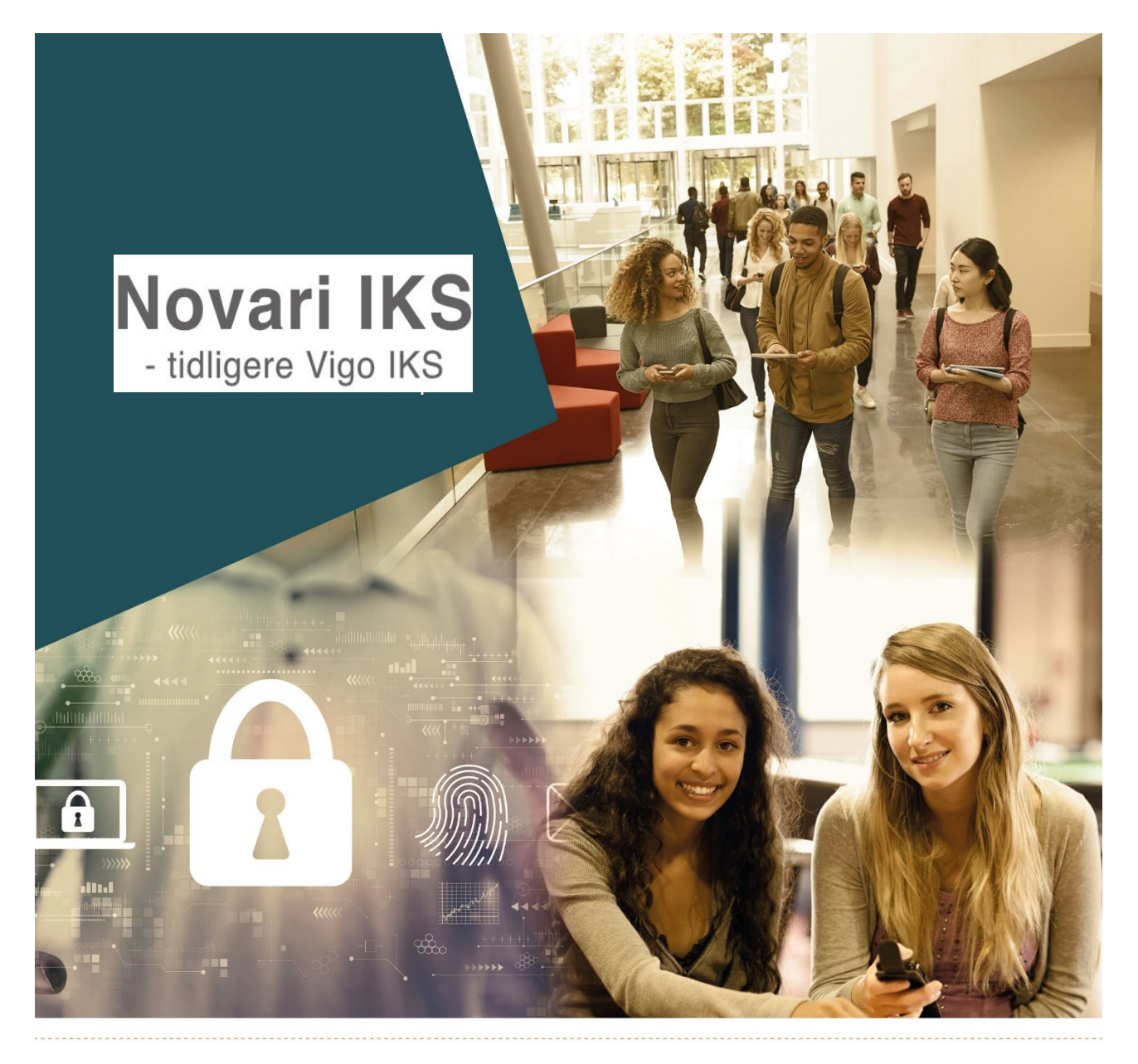

# **BRUKERHÅNDBOK Visma InSchool**

Registrering og kvalitetssikring av data i Visma InSchool (ViS) før overføring til VIGO og videre til Statistisk sentralbyrå og Utdanningsdirektoratet

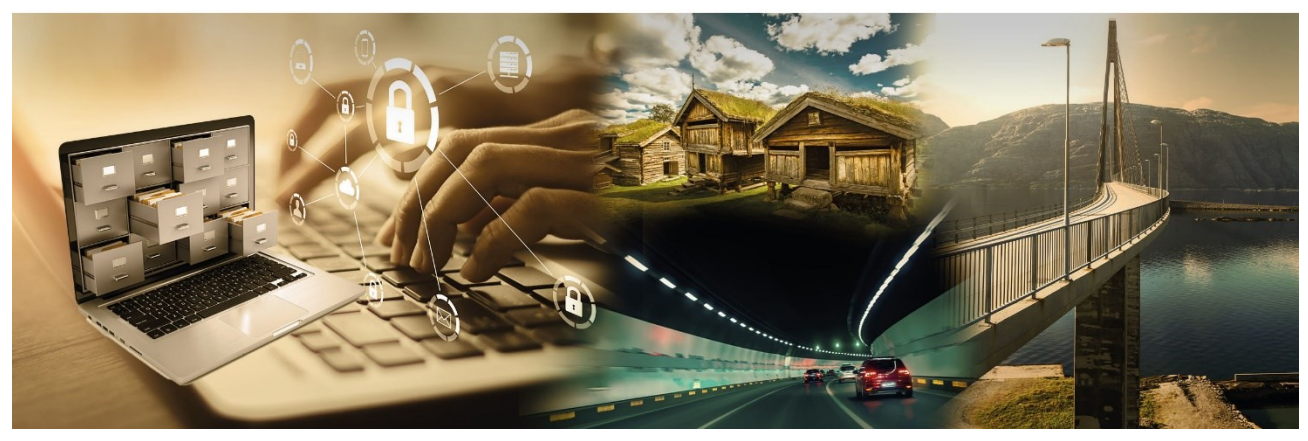

**Med forbehold om feil. Versjon 07 – Oppdatert 22.01.2024**

# **Innholdsfortegnelse**

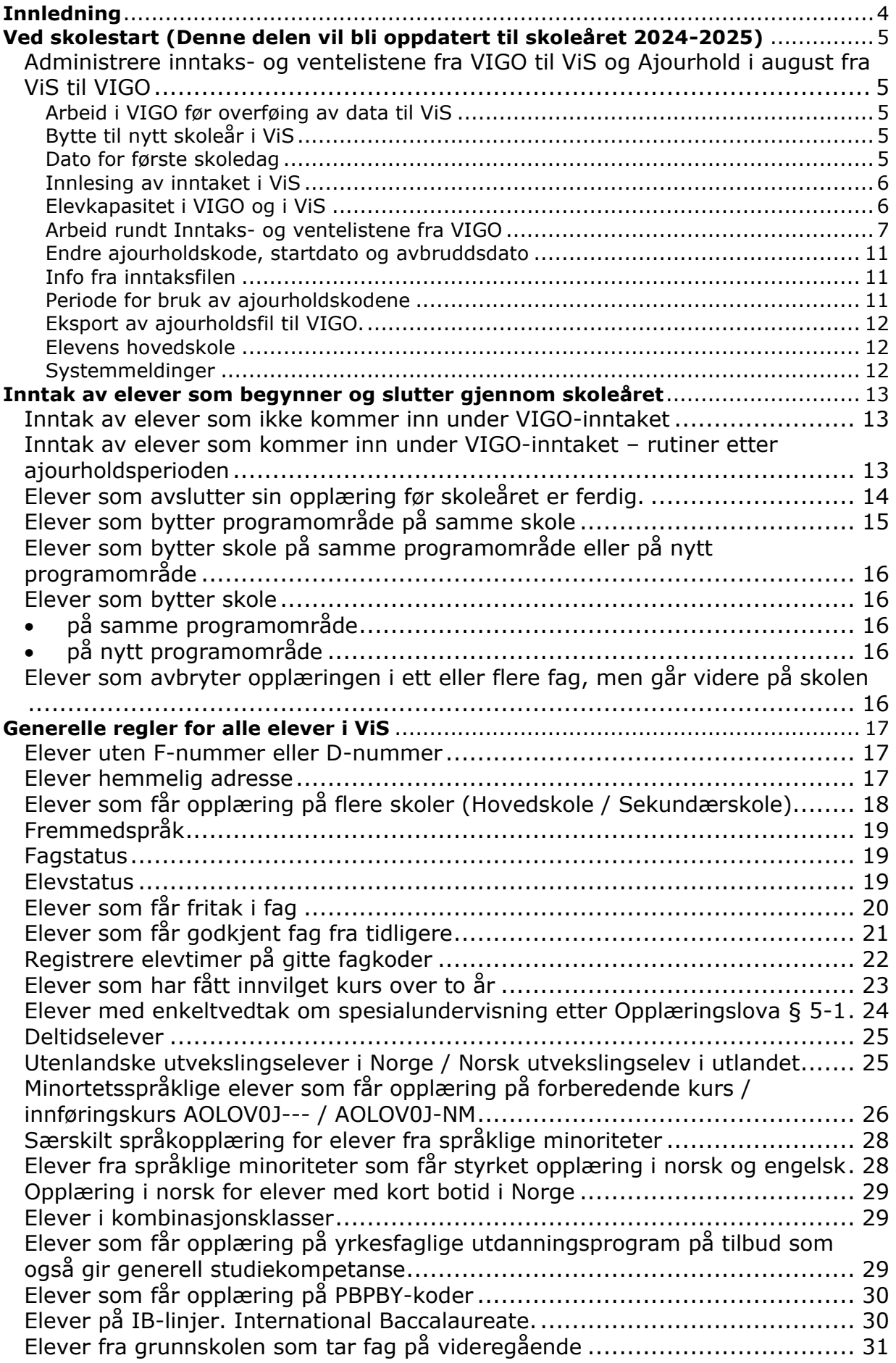

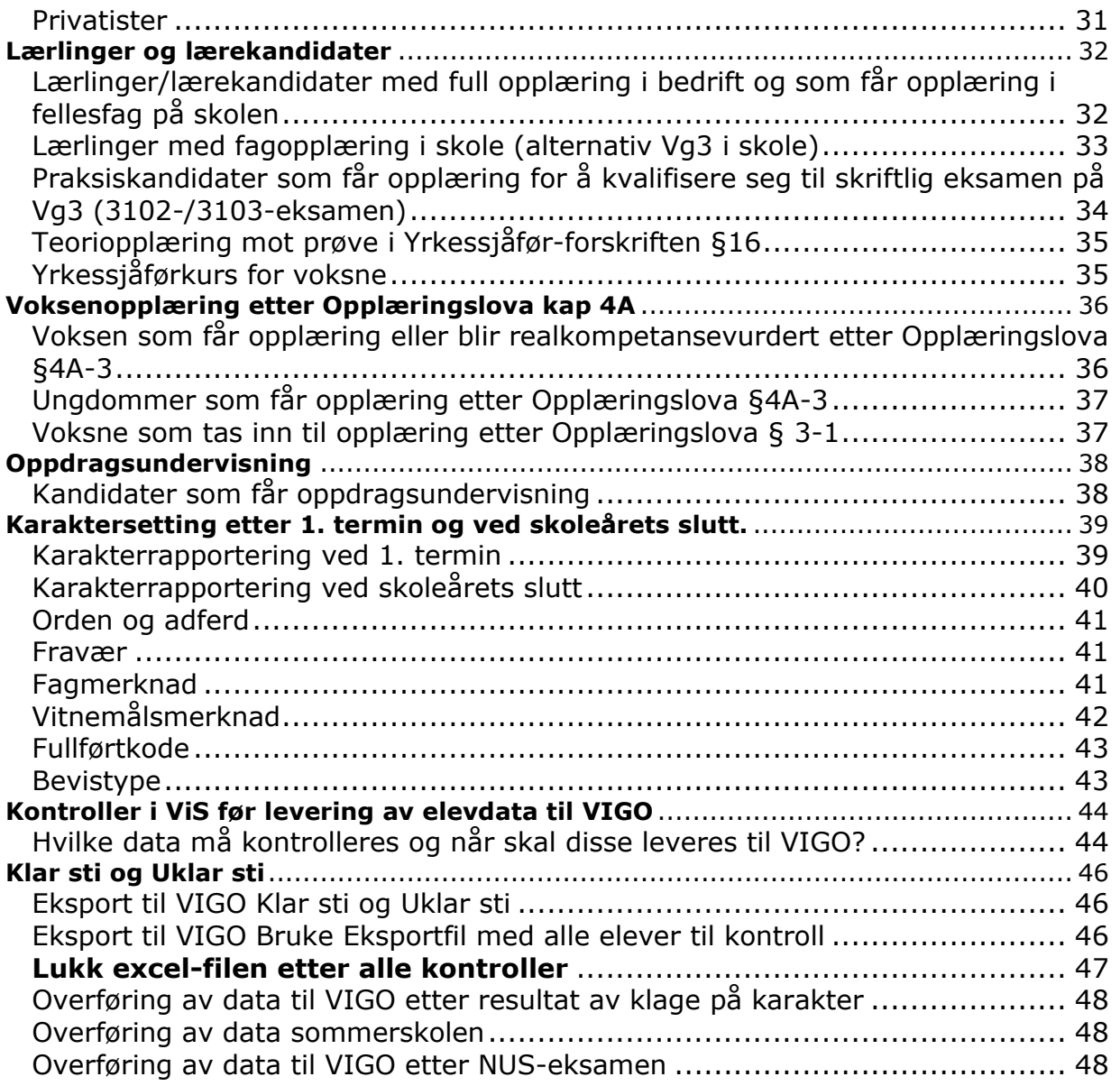

#### <span id="page-3-0"></span>**Innledning**

Brukerhåndboken tar utgangspunkt i [registreringshåndboken.](http://regbok.udir.no/) Utgangspunktet for opprettelse av registreringshåndboken var å få nasjonal statistikk til Statistisk sentralbyrå (SSB) og Utdanningsdirektoratet (Udir) mer enhetlig mellom fylkene.

Registreringshåndboken blir hovedsakelig oppdatert en gang pr år (på våren). Det er VIGO sin kodeverksgruppe som godkjenner alle endringer i registreringshåndboken. I VIGO sin kodeverksgruppe sitter det representanter fra Udir, SSB, Lånekassen, fylkeskommunene og Novari IKS.

All henvisning til lovteksten gjelder offentlige videregående skoler. Private videregående skoler følger tilsvarende paragrafer i [Privatskolelova](https://lovdata.no/dokument/NL/lov/2003-07-04-84) og [Forskrift til privatskolelova.](https://lovdata.no/dokument/SF/forskrift/2006-07-14-932?q=Forskrift+til+privatskolelova)

Har dere kommentarer, forslag til forbedringer eller har oppdaget feil i håndboken ber vi om at disse blir sendt via egen fylkeskommune til Novari IKS (trude.riple@novari.no). Private videregående skoler kan sende direkte til Novari IKS.

Nyttige linker:

[Grensesnitt VIGO-SAS \(skoleadministrativt system\)](https://ist.guidecloud.se/2136.guide)

[Regler for registrering av fullførtkoder](https://www.vigoiks.no/utdanning/kvalitetssikring/#brukerdokumentasjon)

[Regler for registrering av elever med enkeltvedtak om spesialundervisning](https://www.vigoiks.no/utdanning/kvalitetssikring/#brukerdokumentasjon)

[Føring av vitnemål og kompetansebevis for videregående opplæring i Kunnskapsløftet -](https://www.udir.no/eksamen-og-prover/dokumentasjon/vitnemal-og-kompetansebevis/foring-vitnemal-kompetansebevis-vgs/) 2023

Lykke til med bruken av brukerhåndboken!

Novari IKS Januar 2024

# <span id="page-4-0"></span>**Ved skolestart (Denne delen vil bli oppdatert til skoleåret 2024-2025)**

<span id="page-4-4"></span><span id="page-4-3"></span><span id="page-4-2"></span><span id="page-4-1"></span>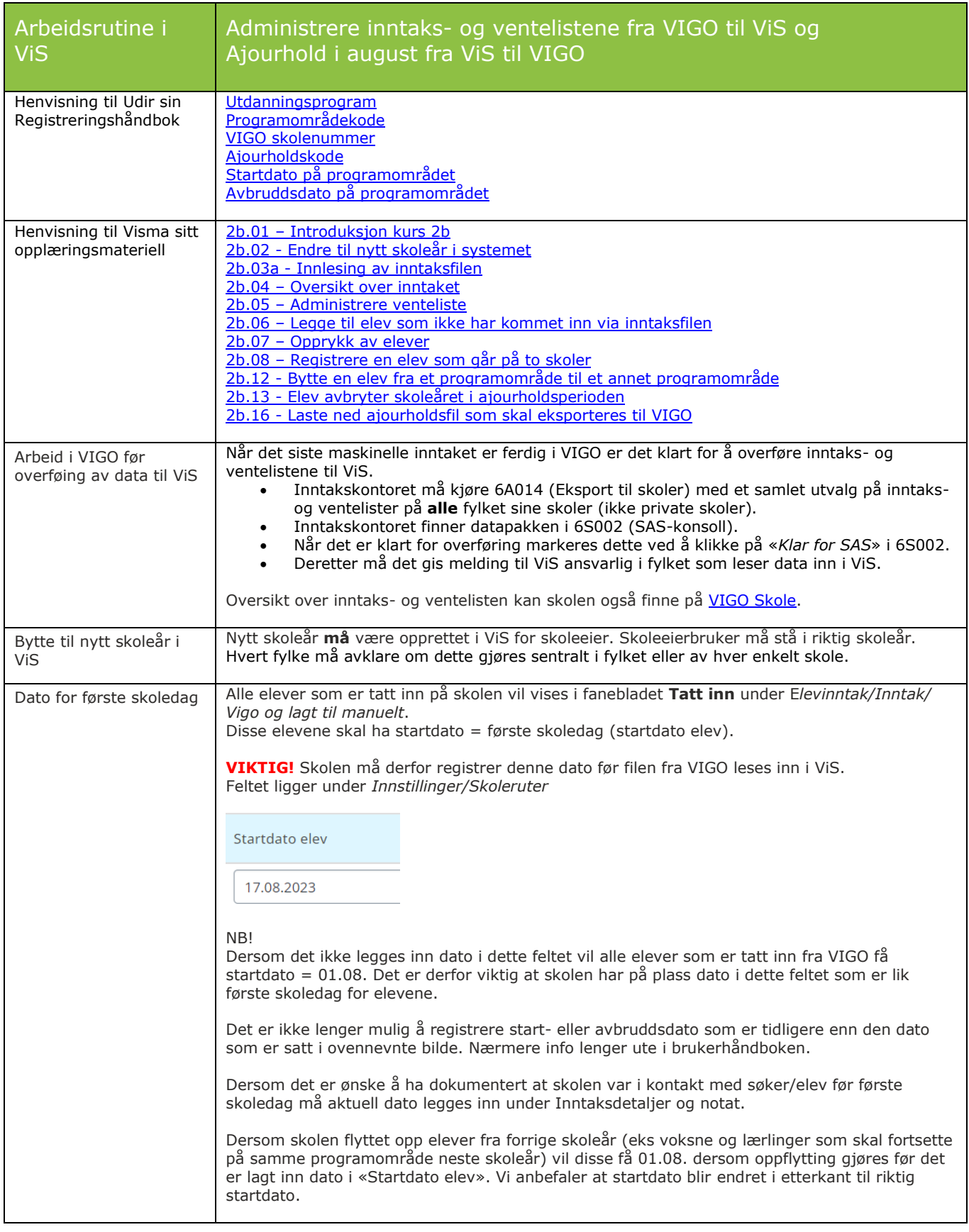

<span id="page-5-1"></span><span id="page-5-0"></span>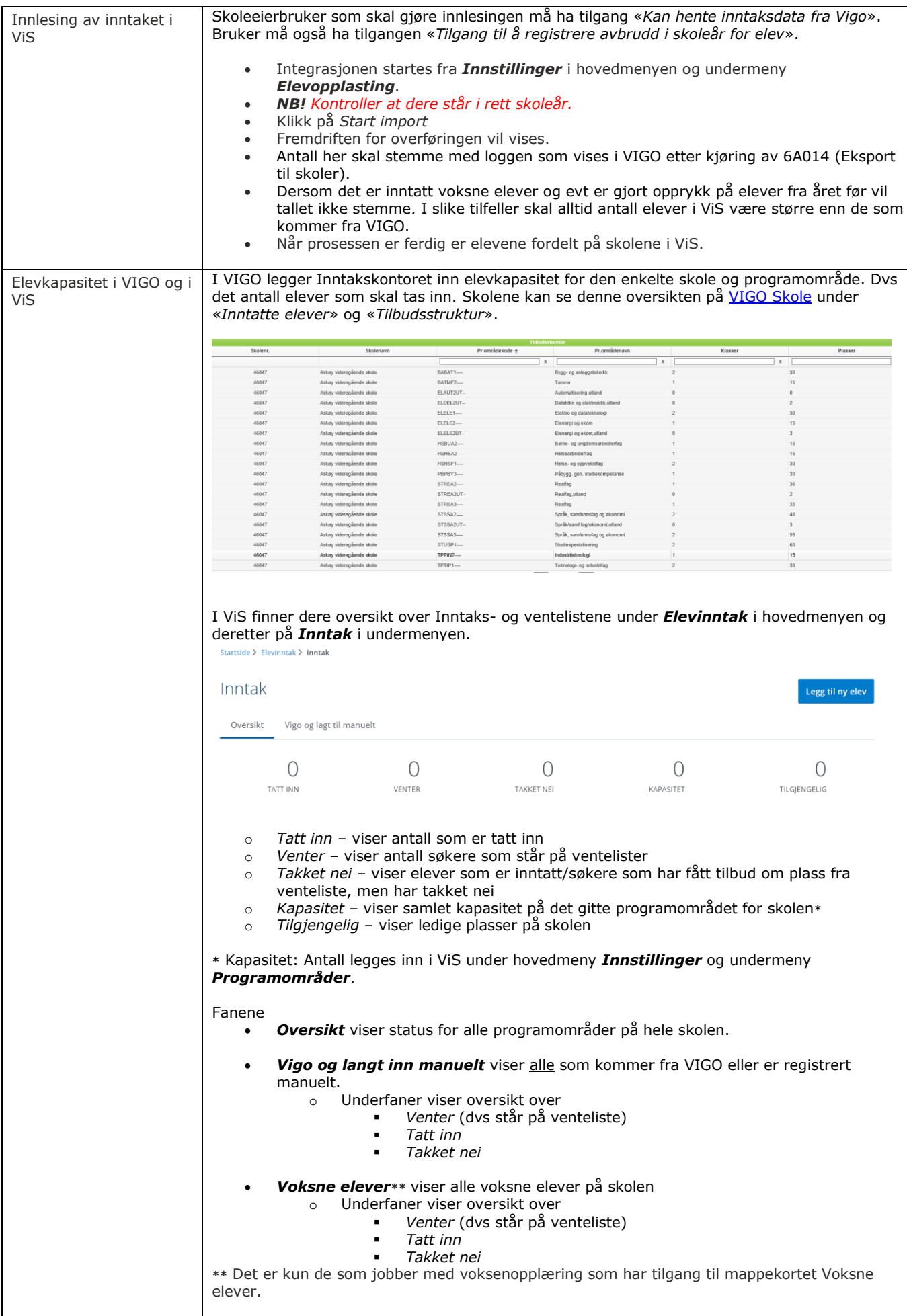

<span id="page-6-0"></span>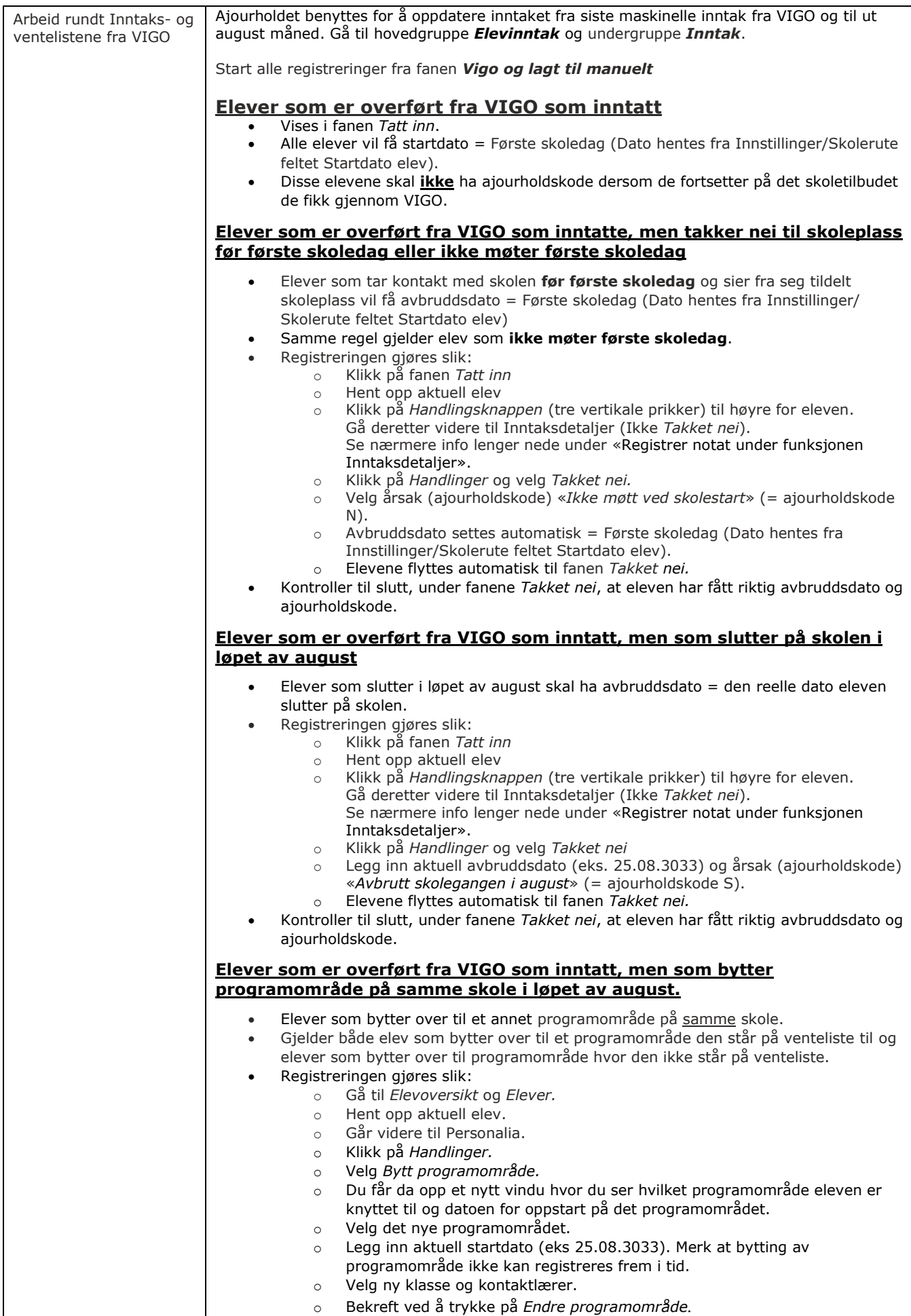

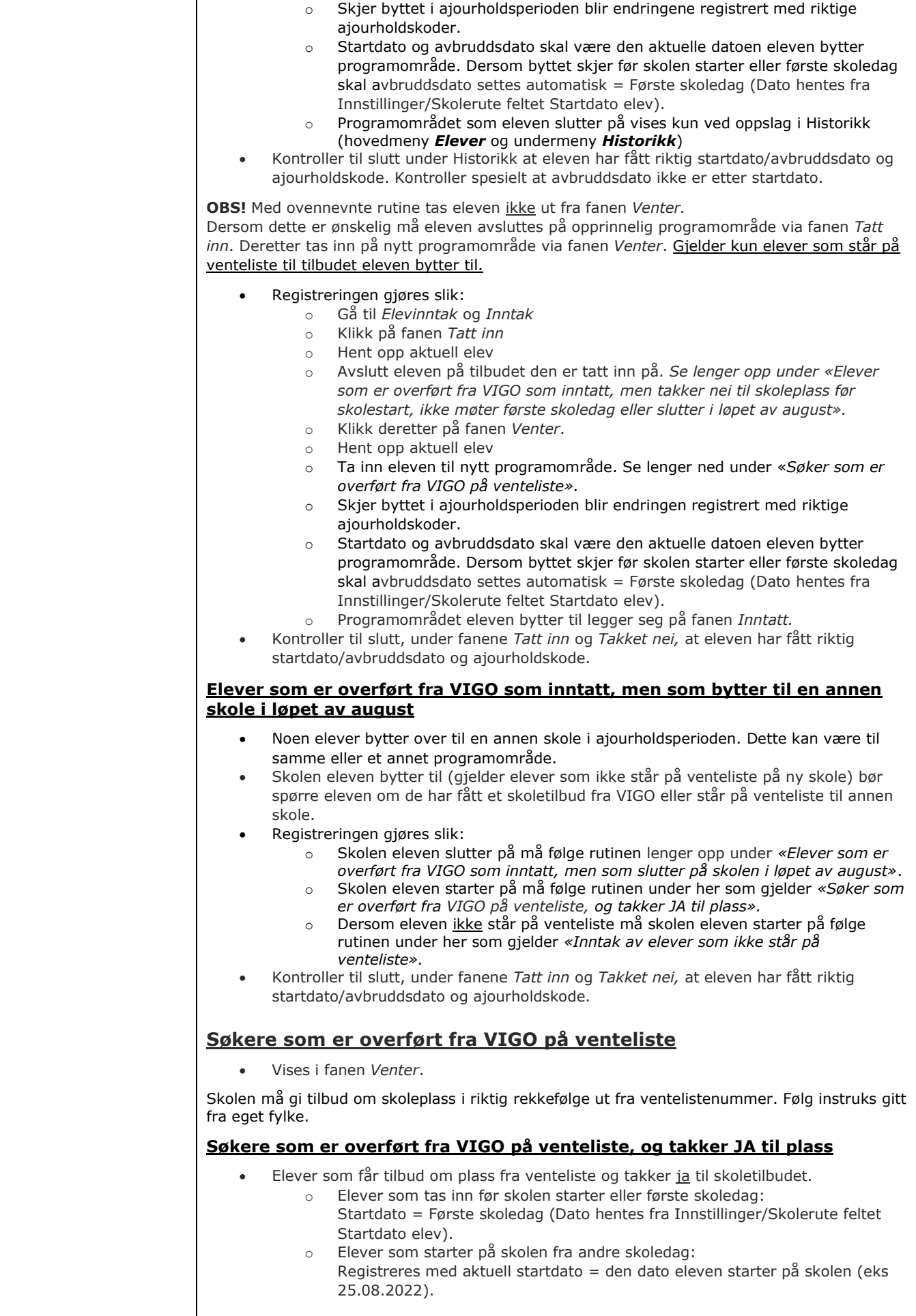

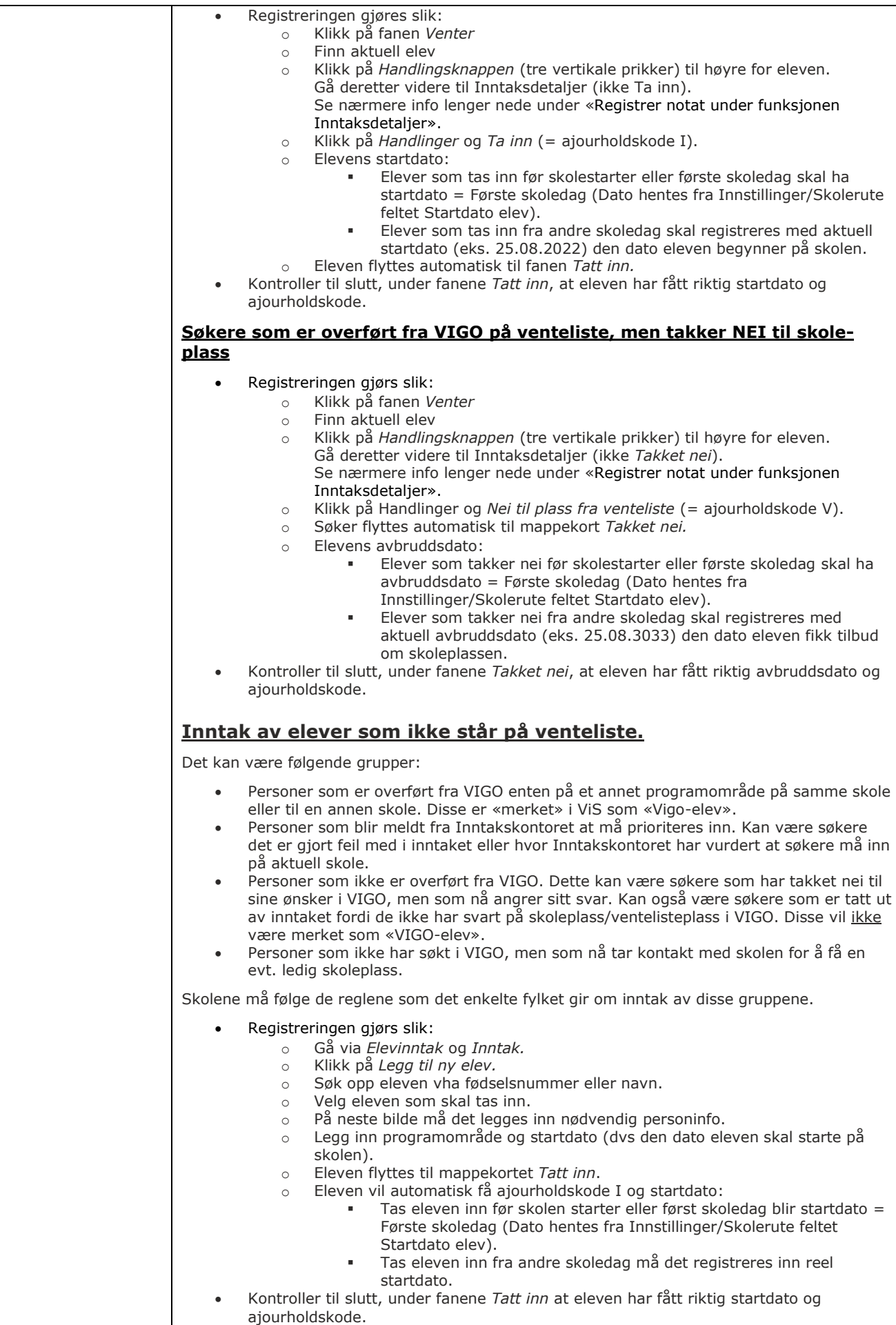

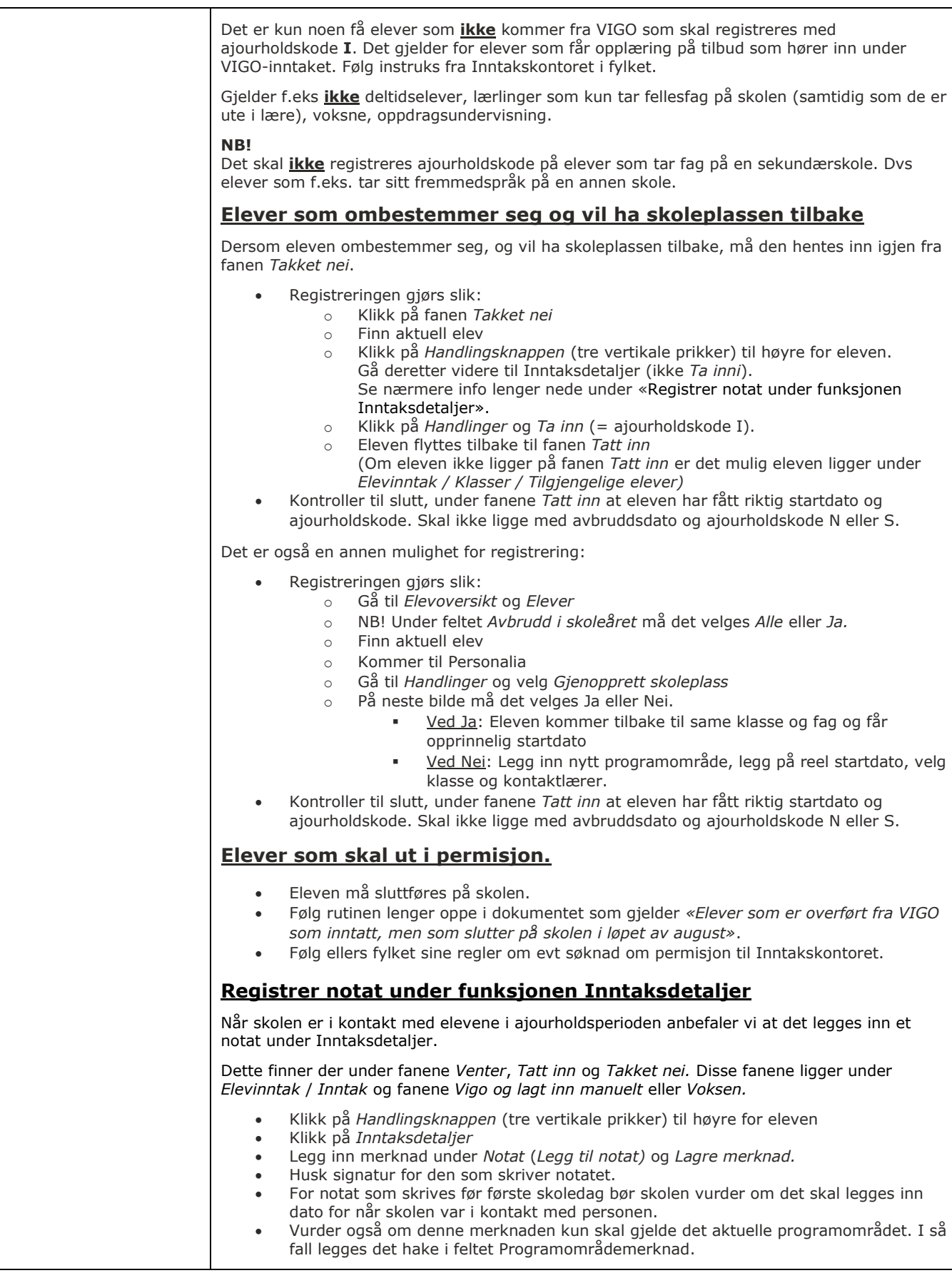

<span id="page-10-2"></span><span id="page-10-1"></span><span id="page-10-0"></span>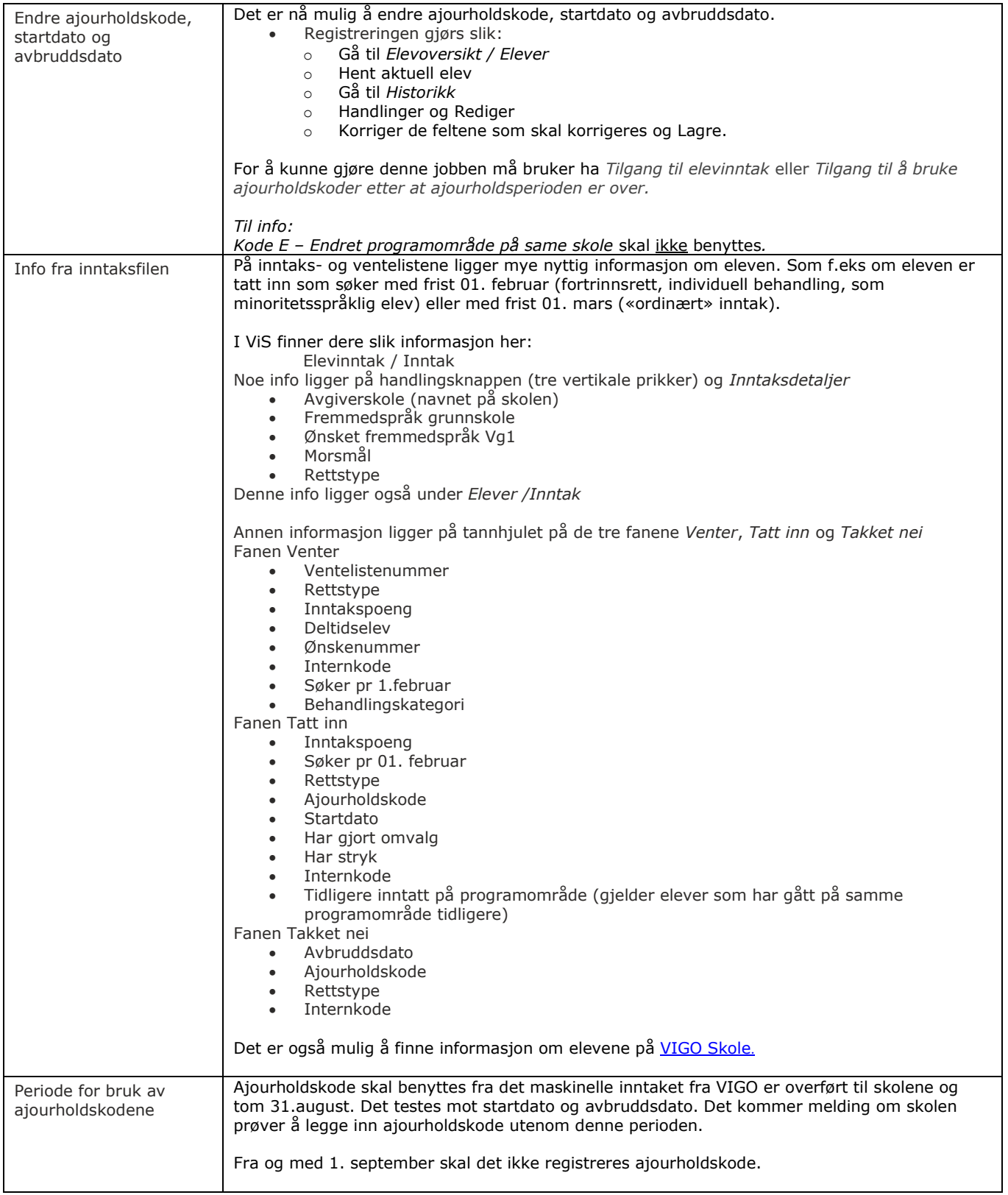

<span id="page-11-2"></span><span id="page-11-1"></span><span id="page-11-0"></span>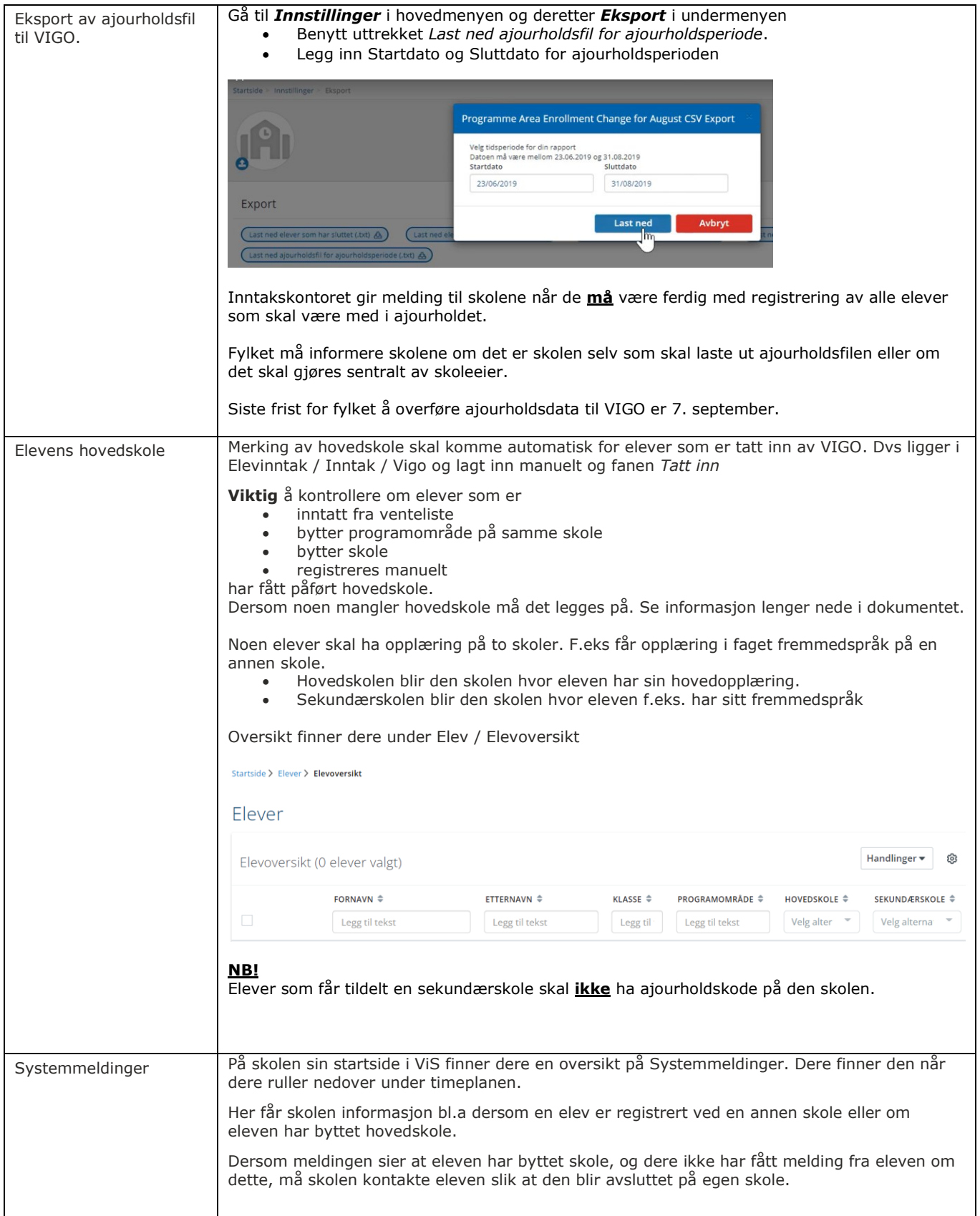

#### <span id="page-12-0"></span>**Inntak av elever som begynner og slutter gjennom skoleåret**

<span id="page-12-1"></span>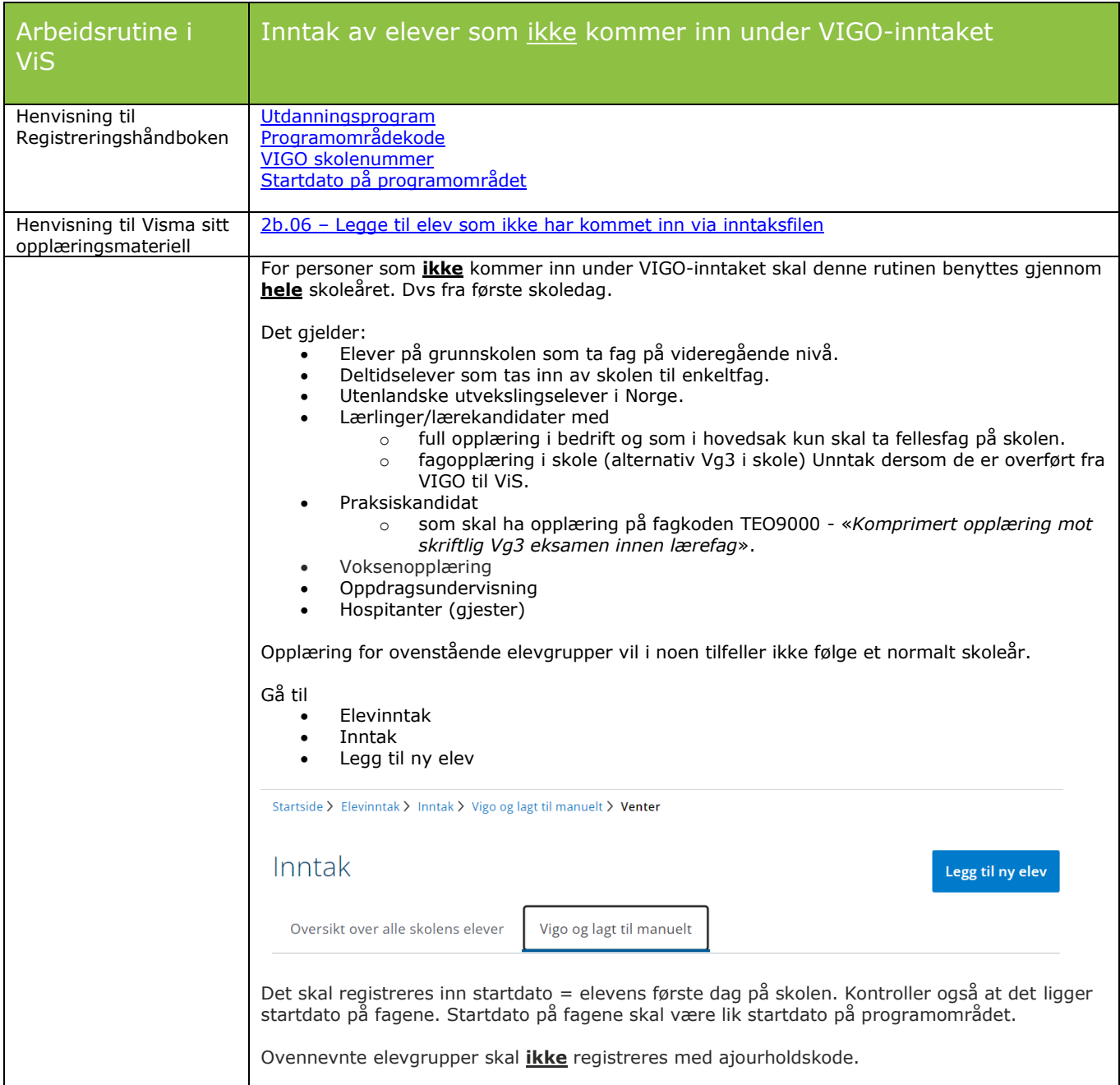

<span id="page-12-2"></span>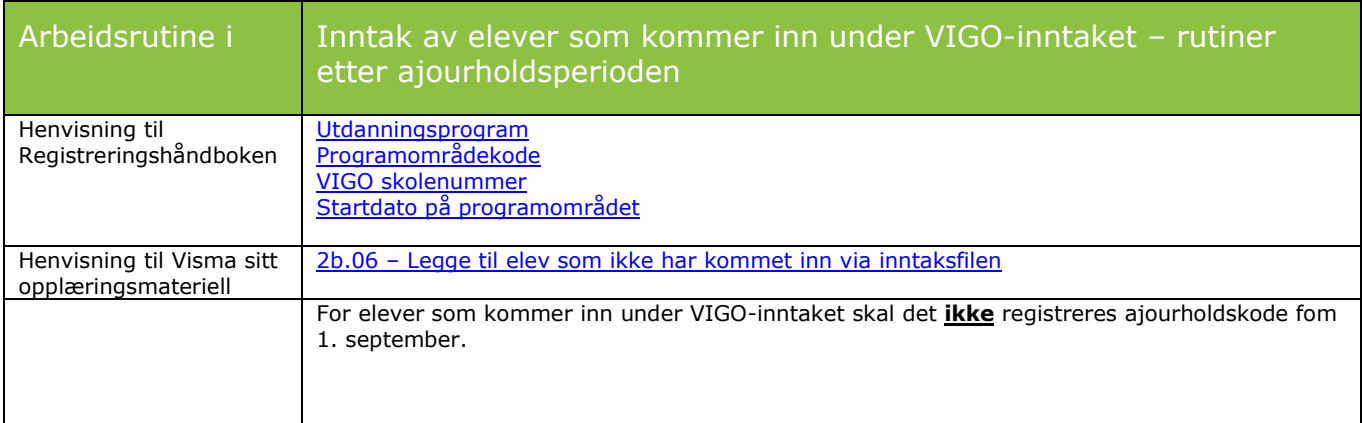

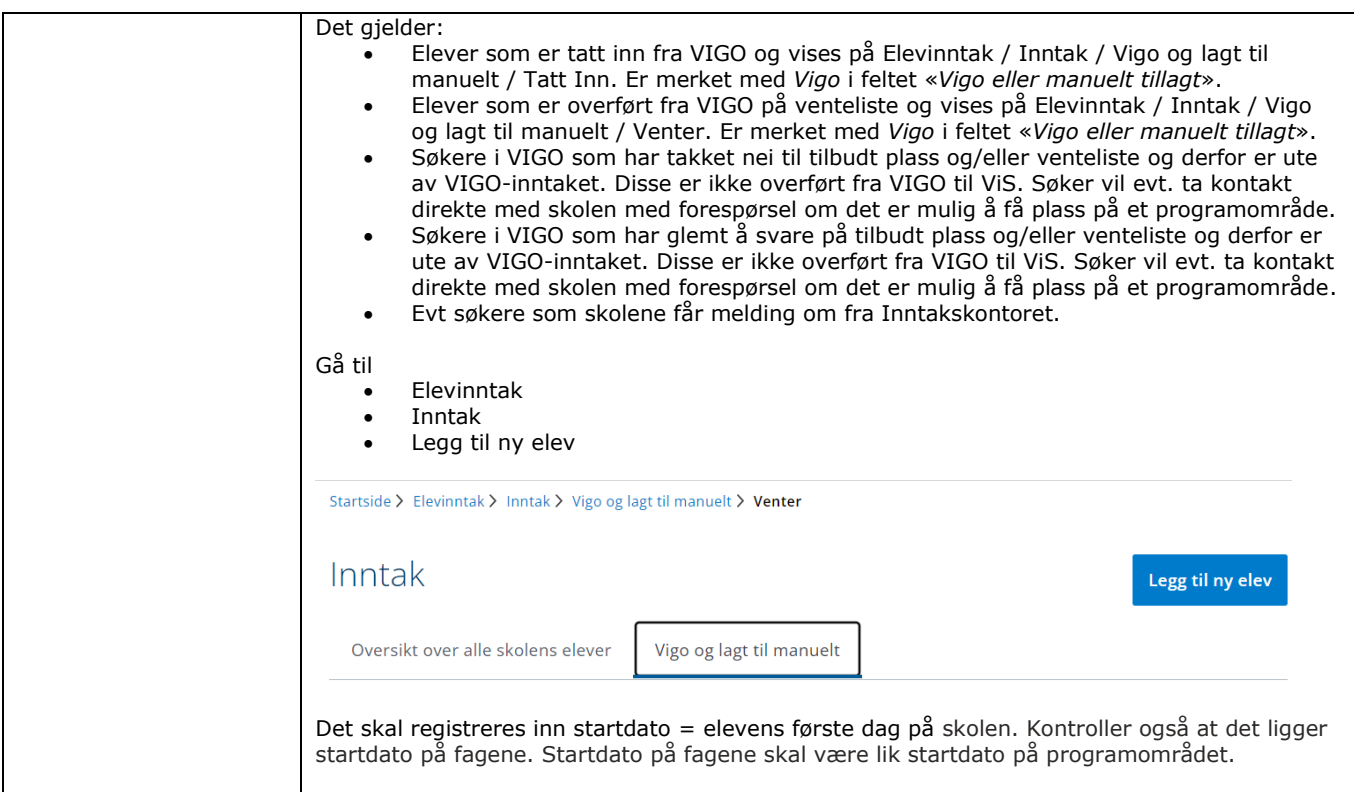

<span id="page-13-0"></span>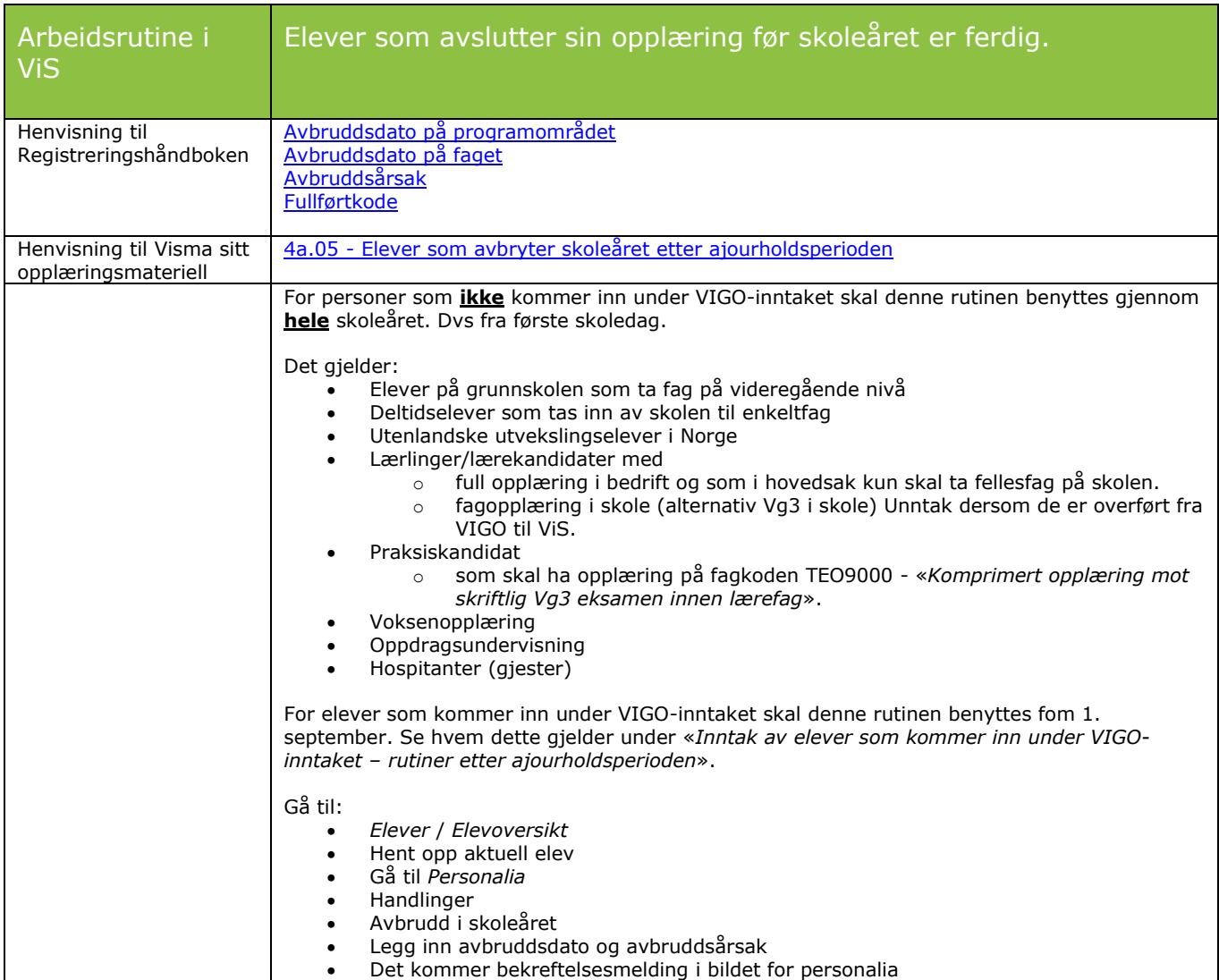

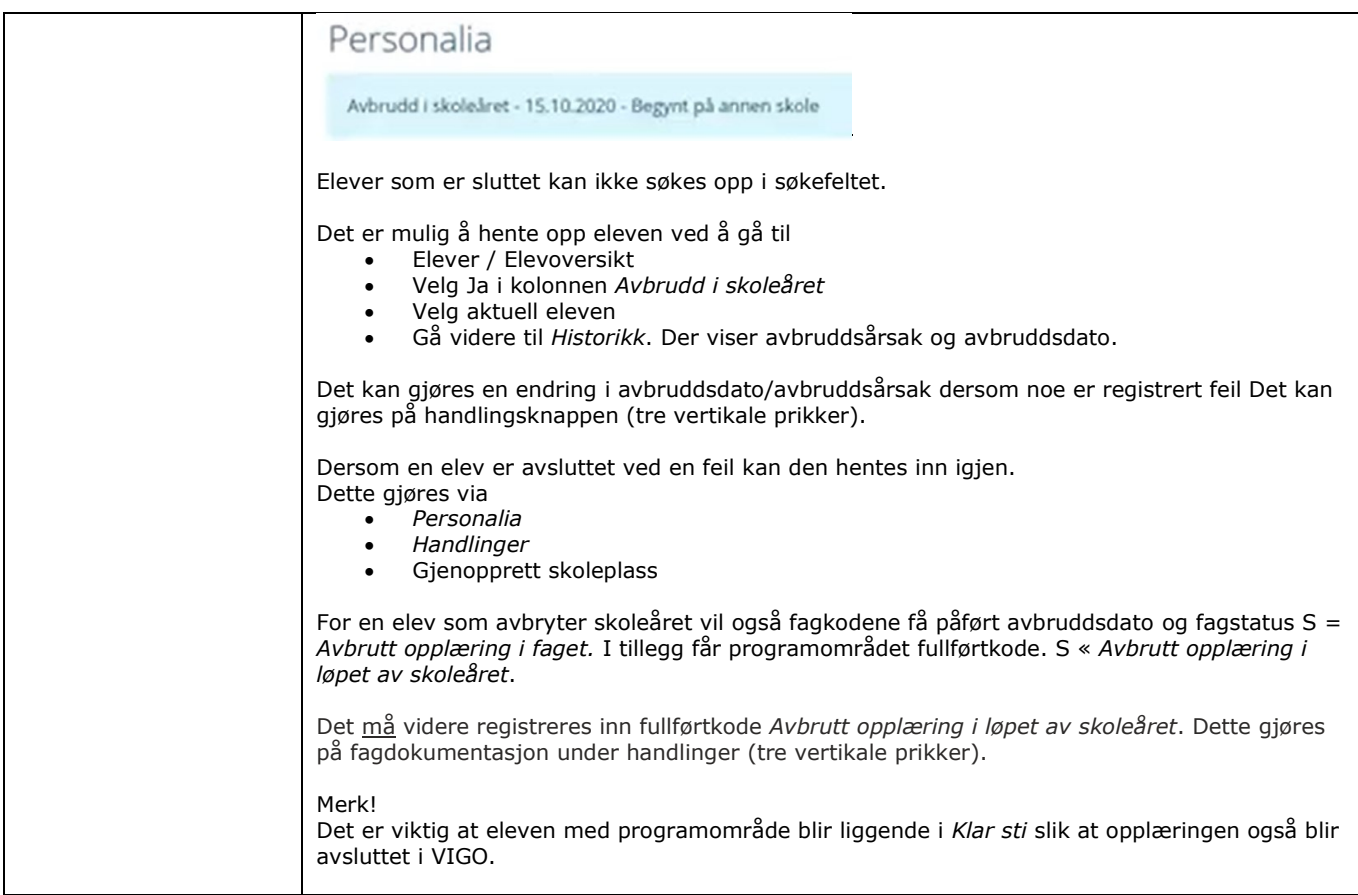

<span id="page-14-0"></span>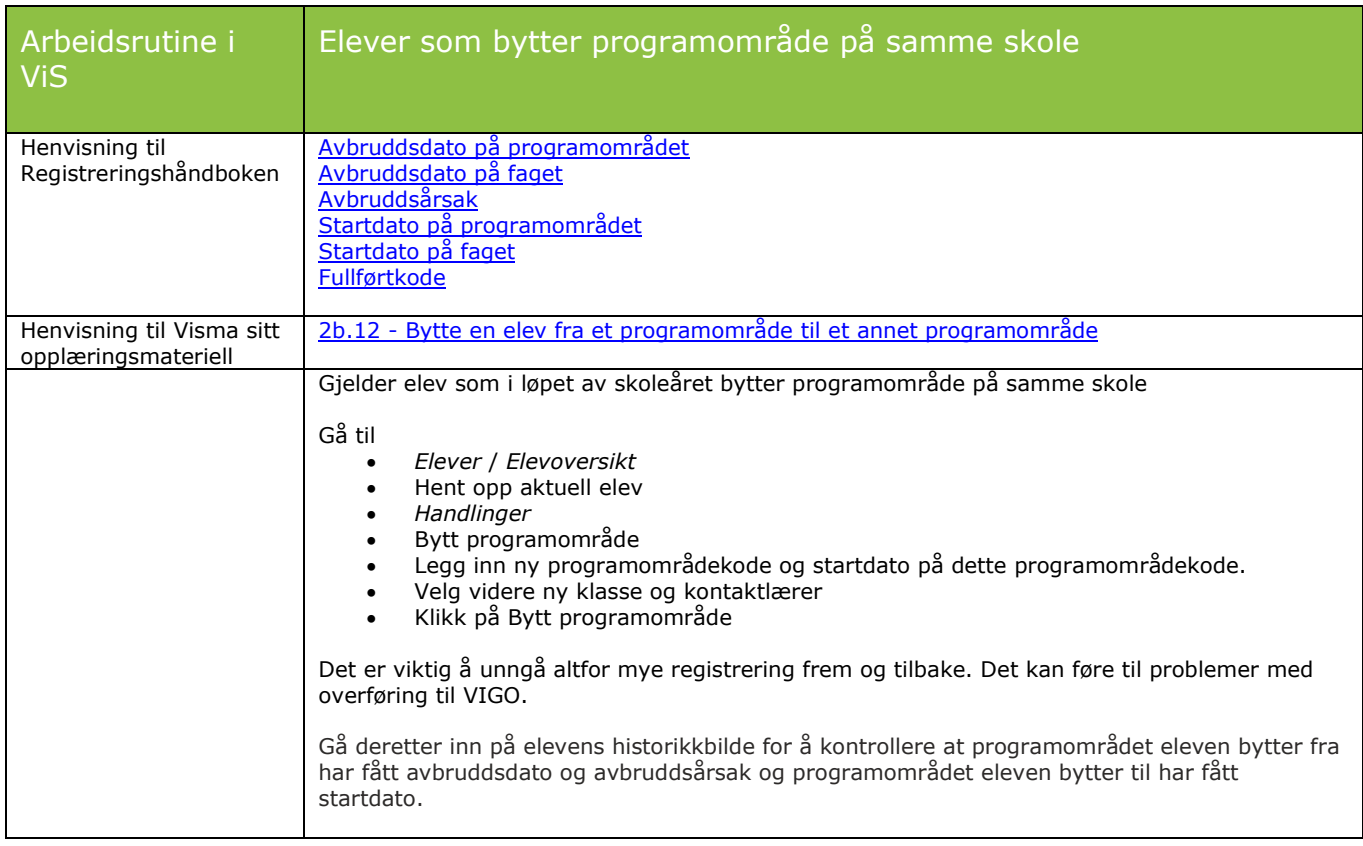

<span id="page-15-3"></span><span id="page-15-2"></span><span id="page-15-1"></span><span id="page-15-0"></span>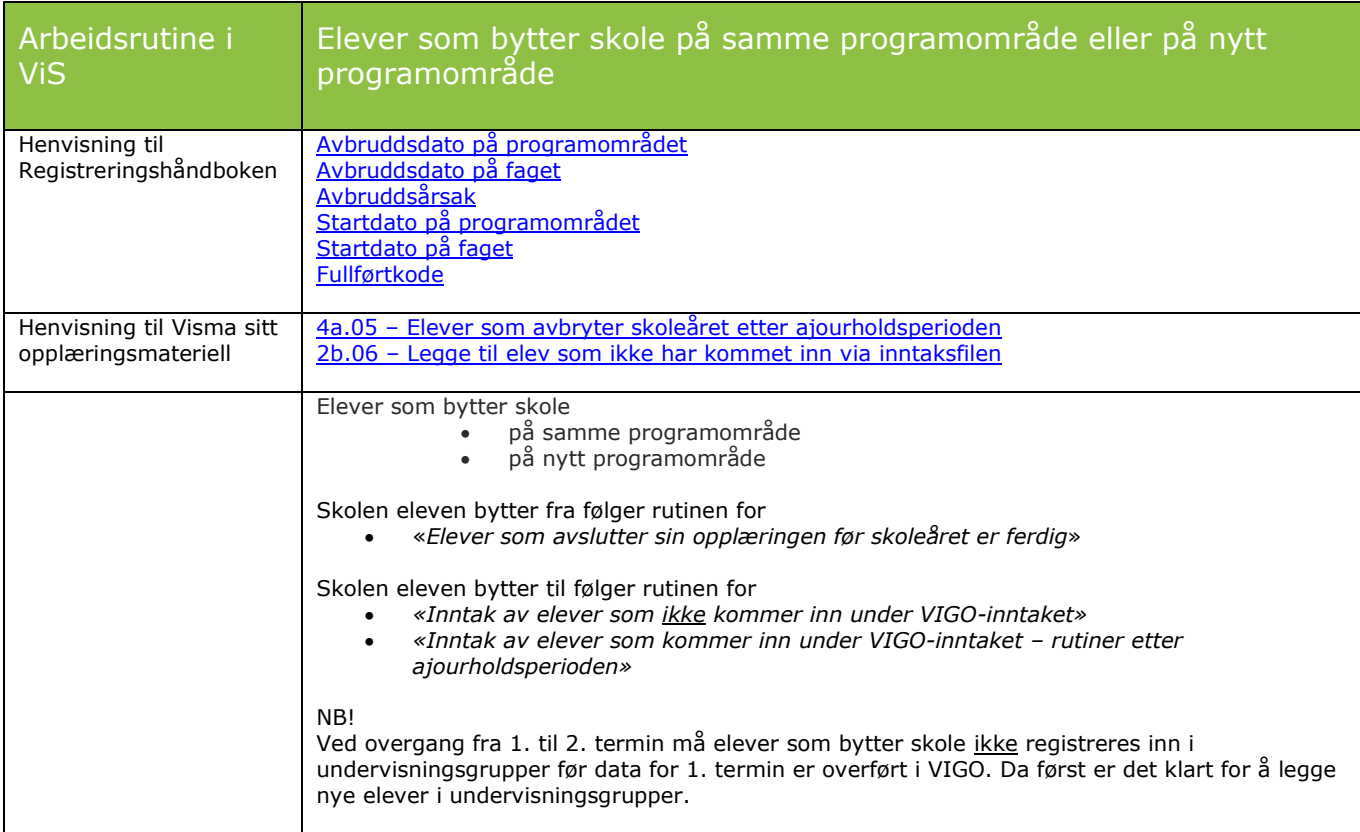

<span id="page-15-4"></span>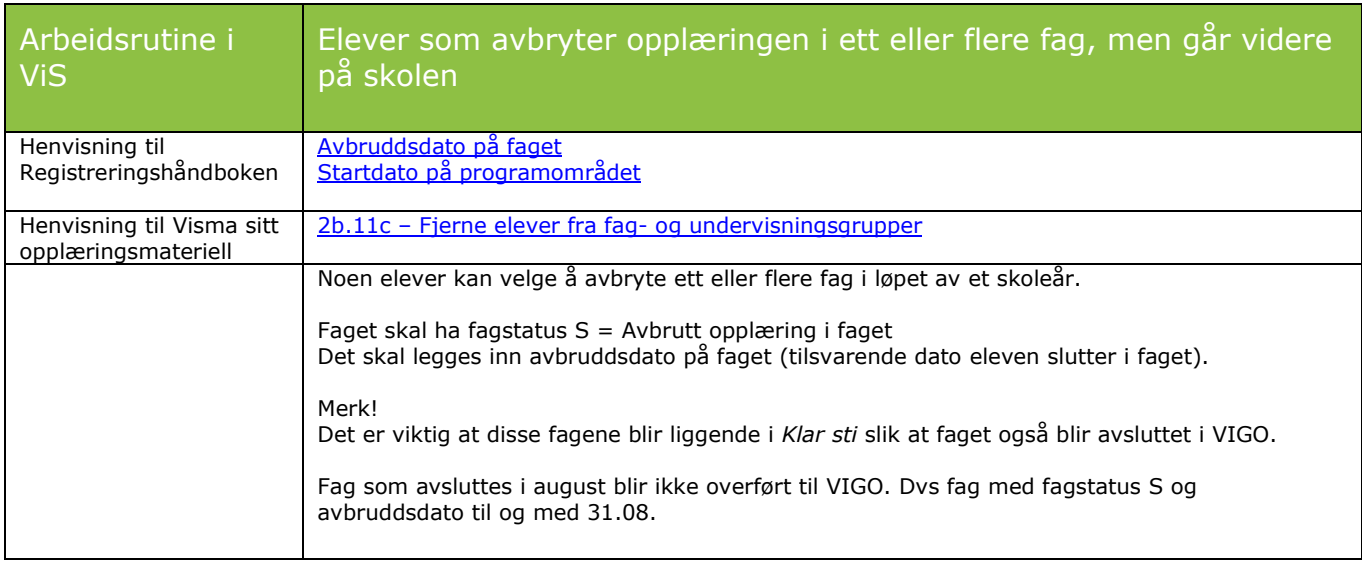

# <span id="page-16-0"></span>**Generelle regler for alle elever i ViS**

<span id="page-16-1"></span>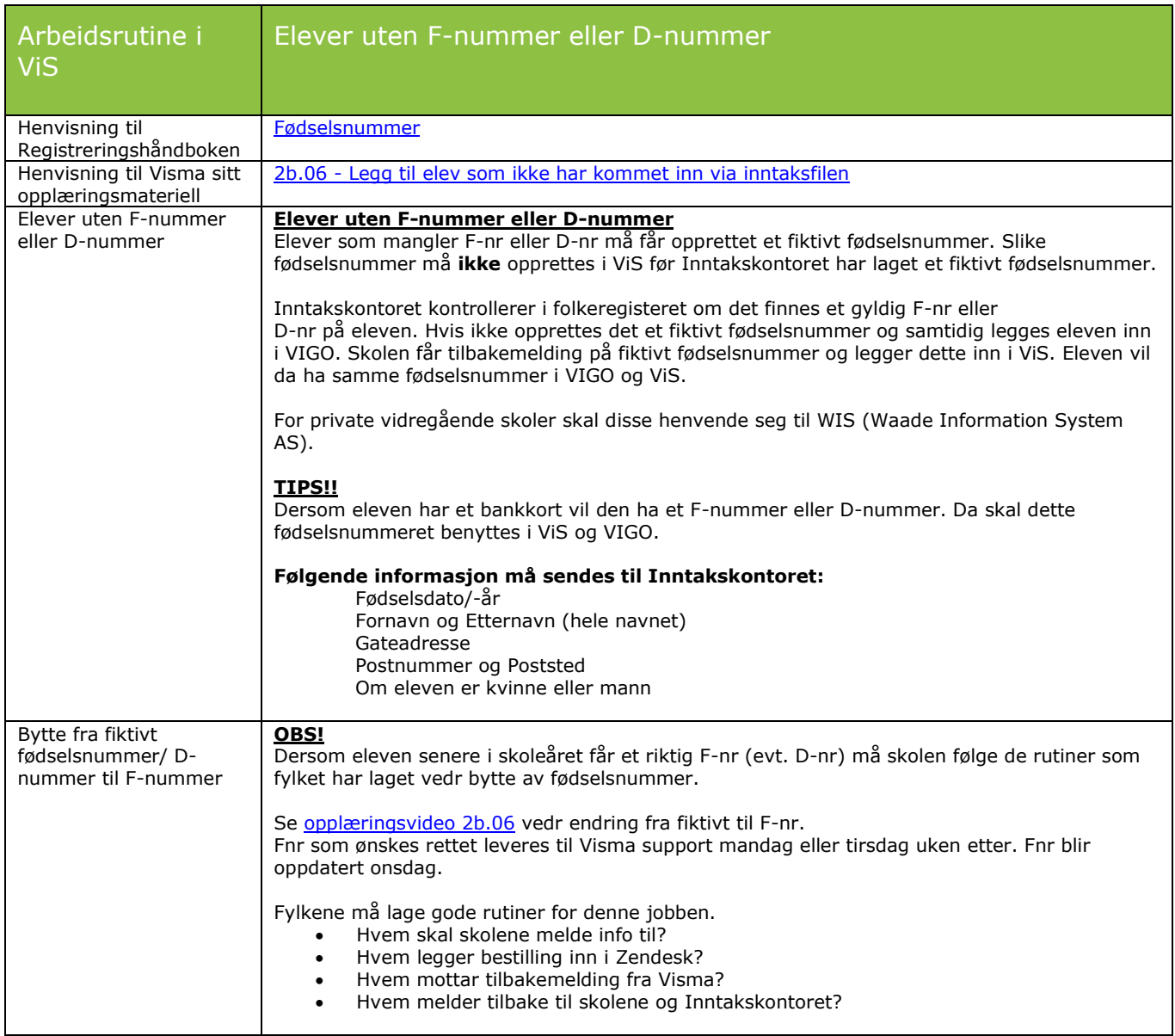

<span id="page-16-2"></span>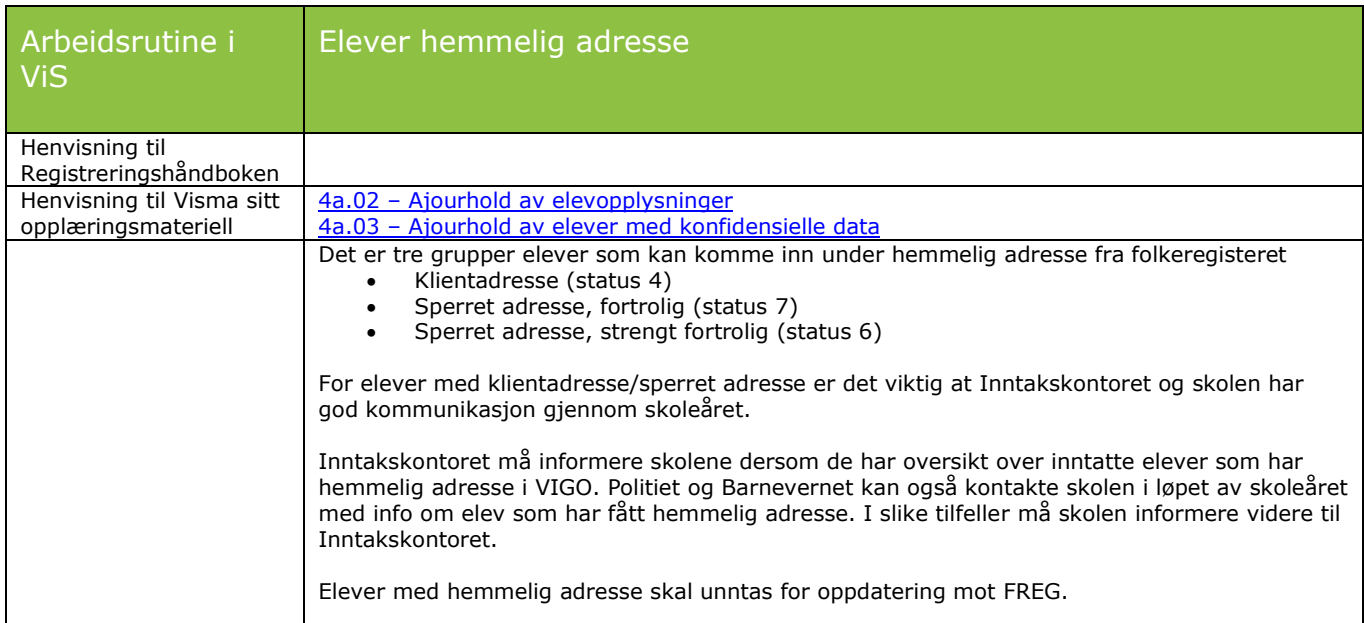

<span id="page-17-0"></span>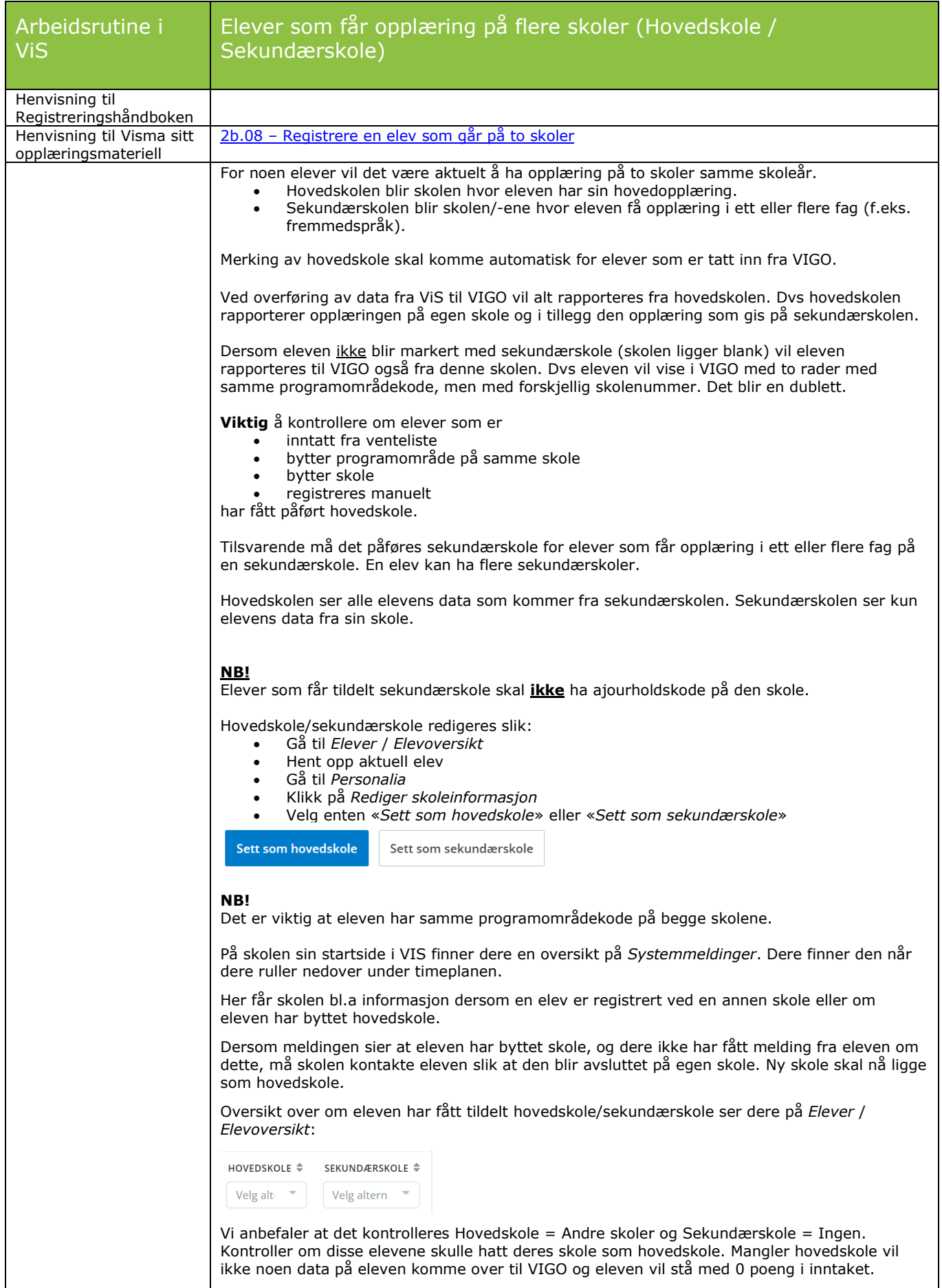

<span id="page-18-0"></span>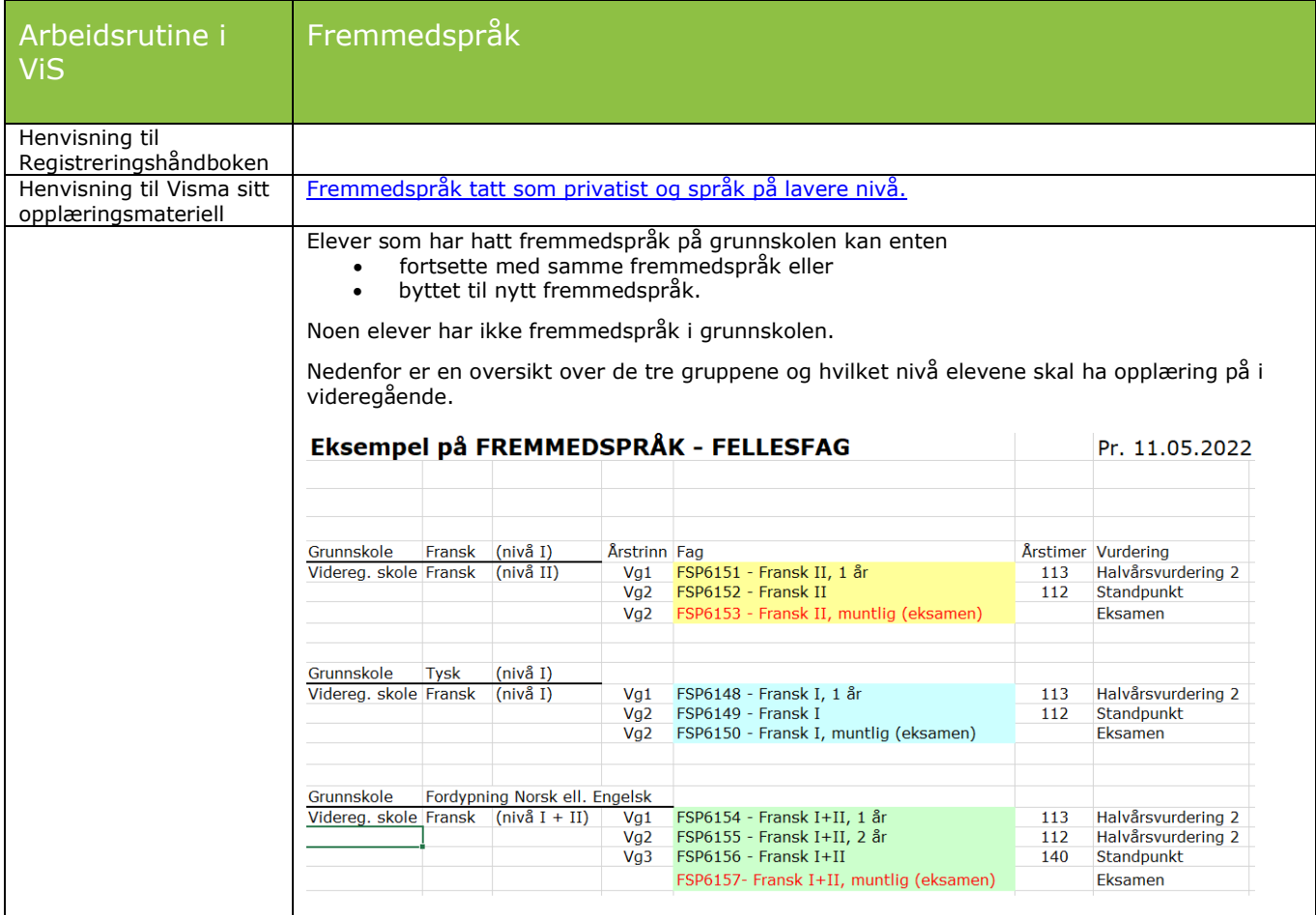

<span id="page-18-1"></span>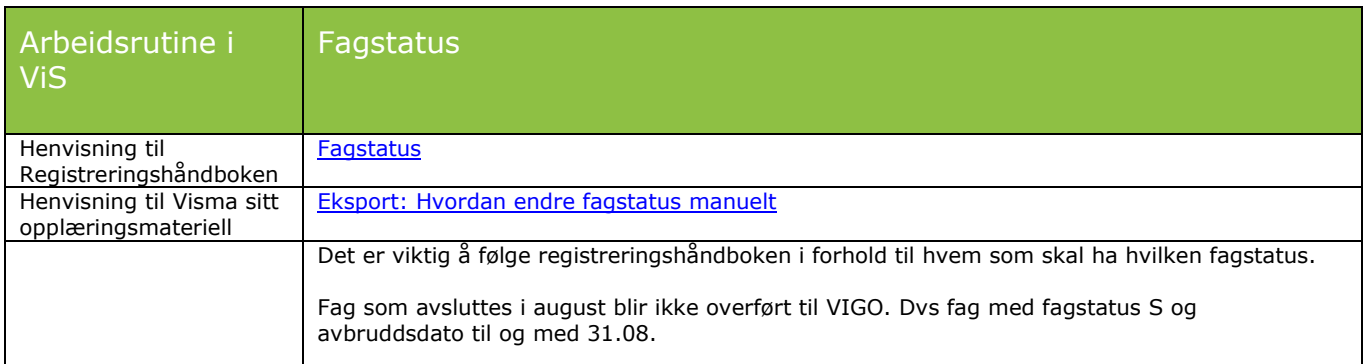

<span id="page-18-2"></span>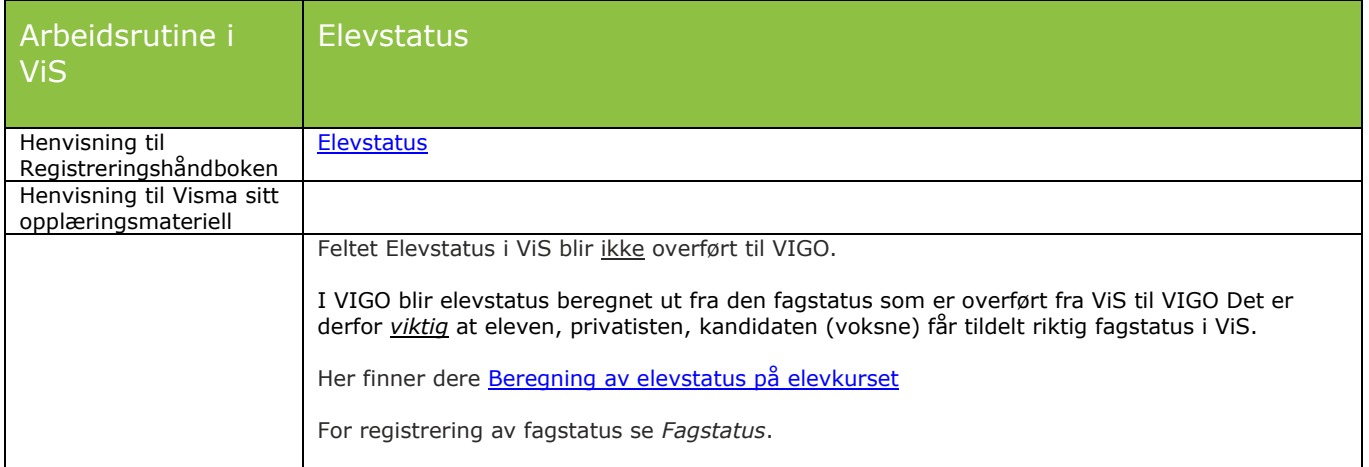

<span id="page-19-0"></span>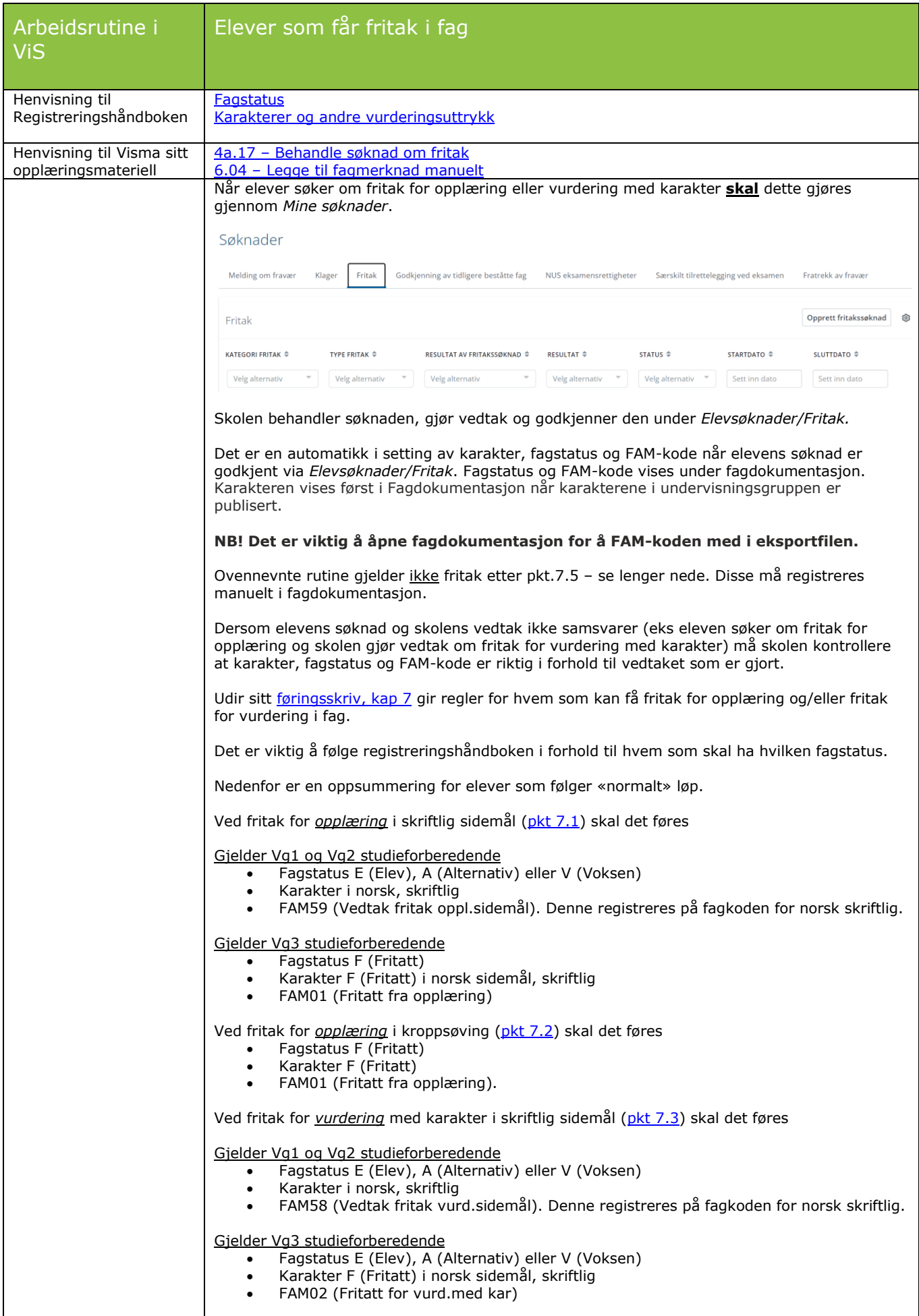

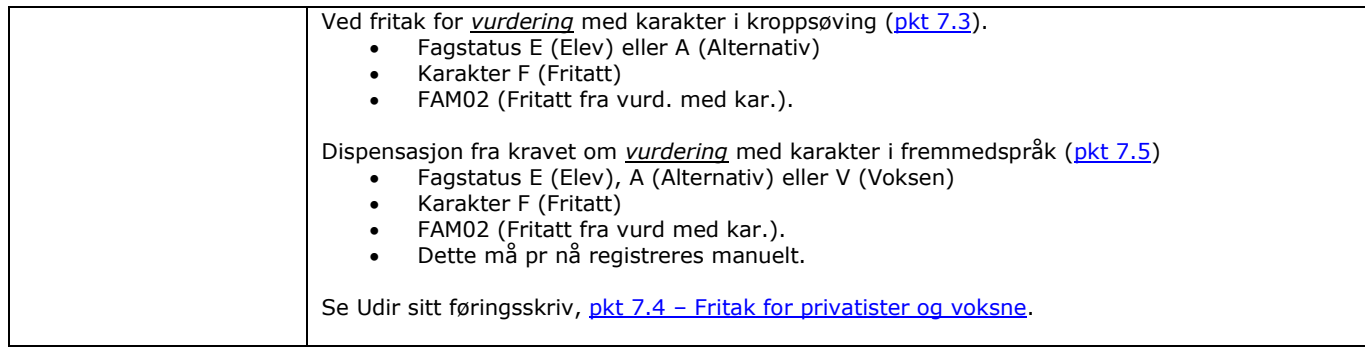

<span id="page-20-0"></span>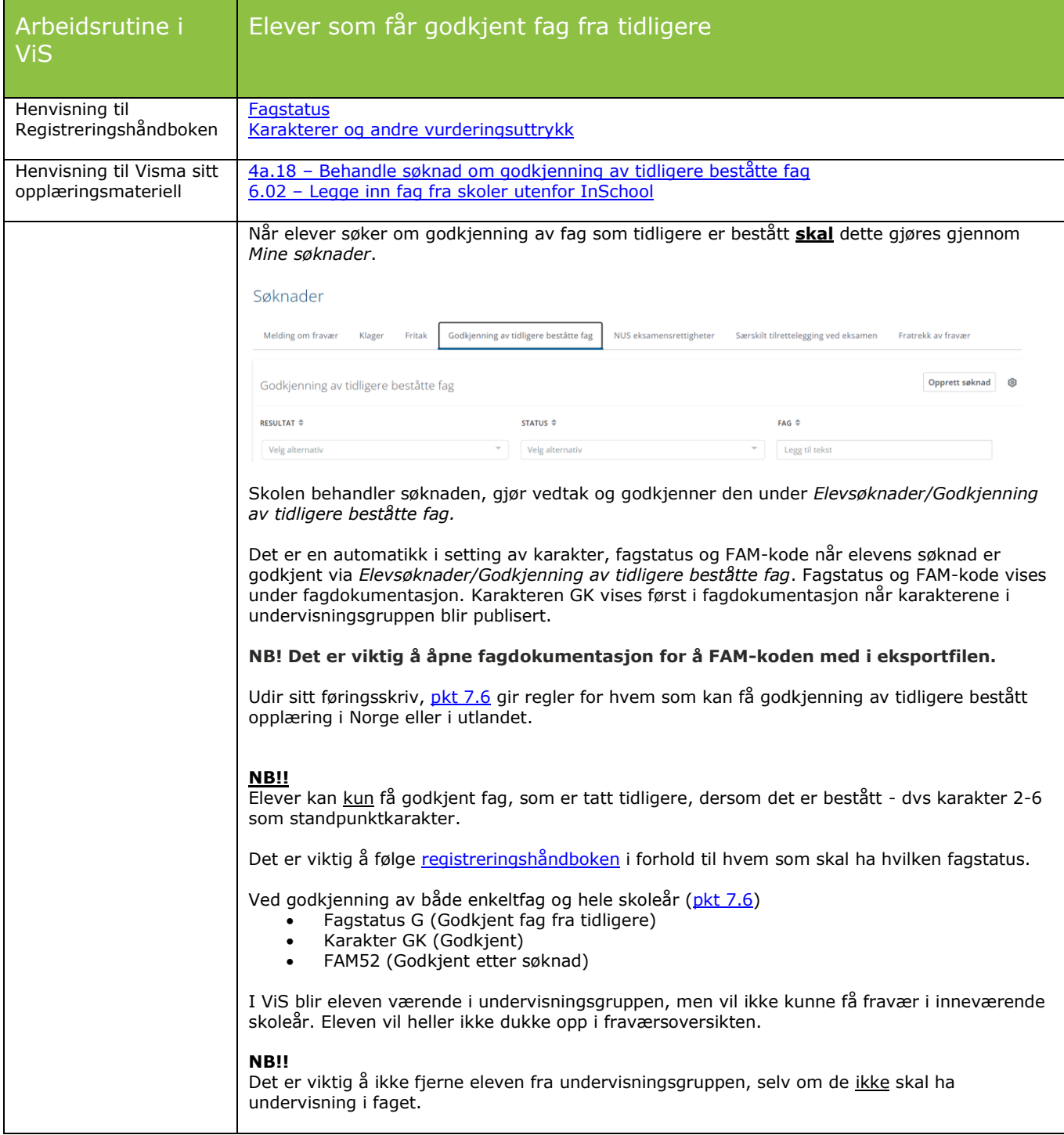

<span id="page-21-0"></span>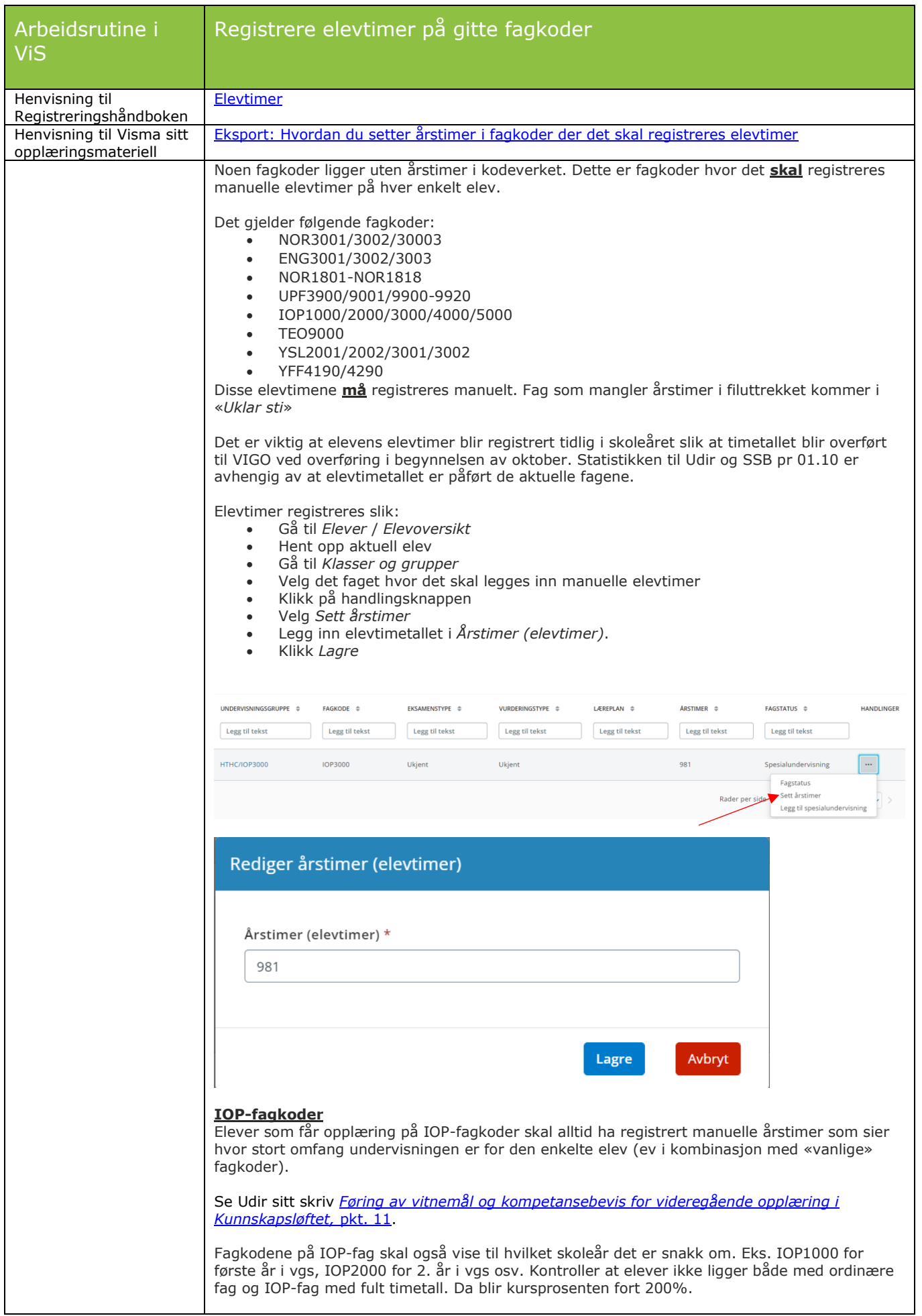

<span id="page-22-0"></span>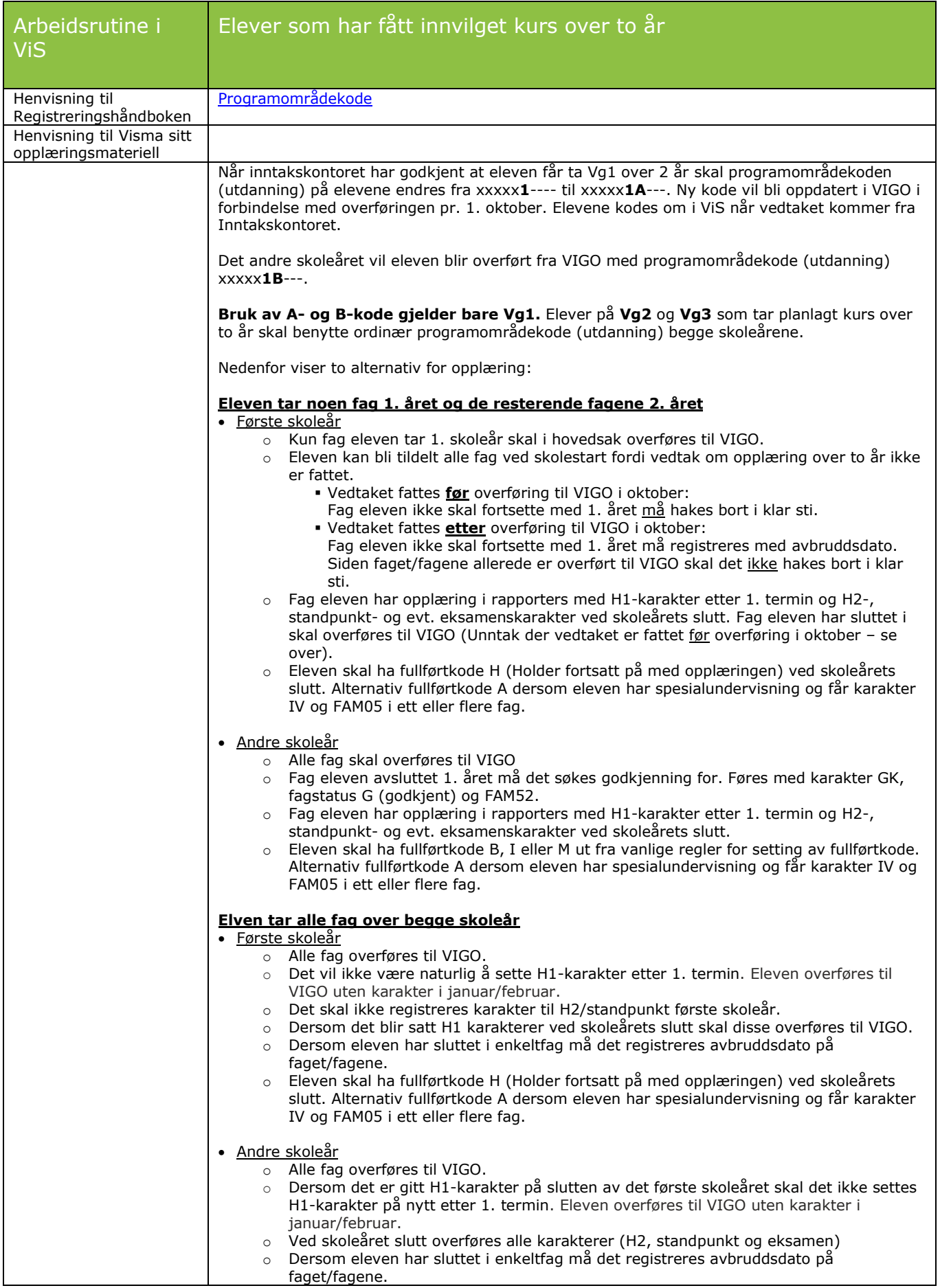

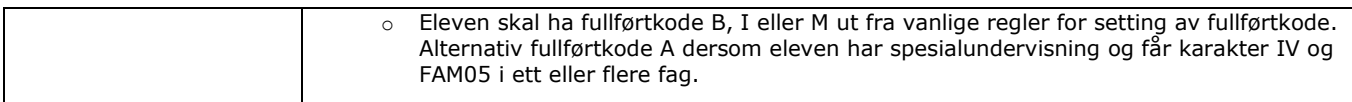

<span id="page-23-0"></span>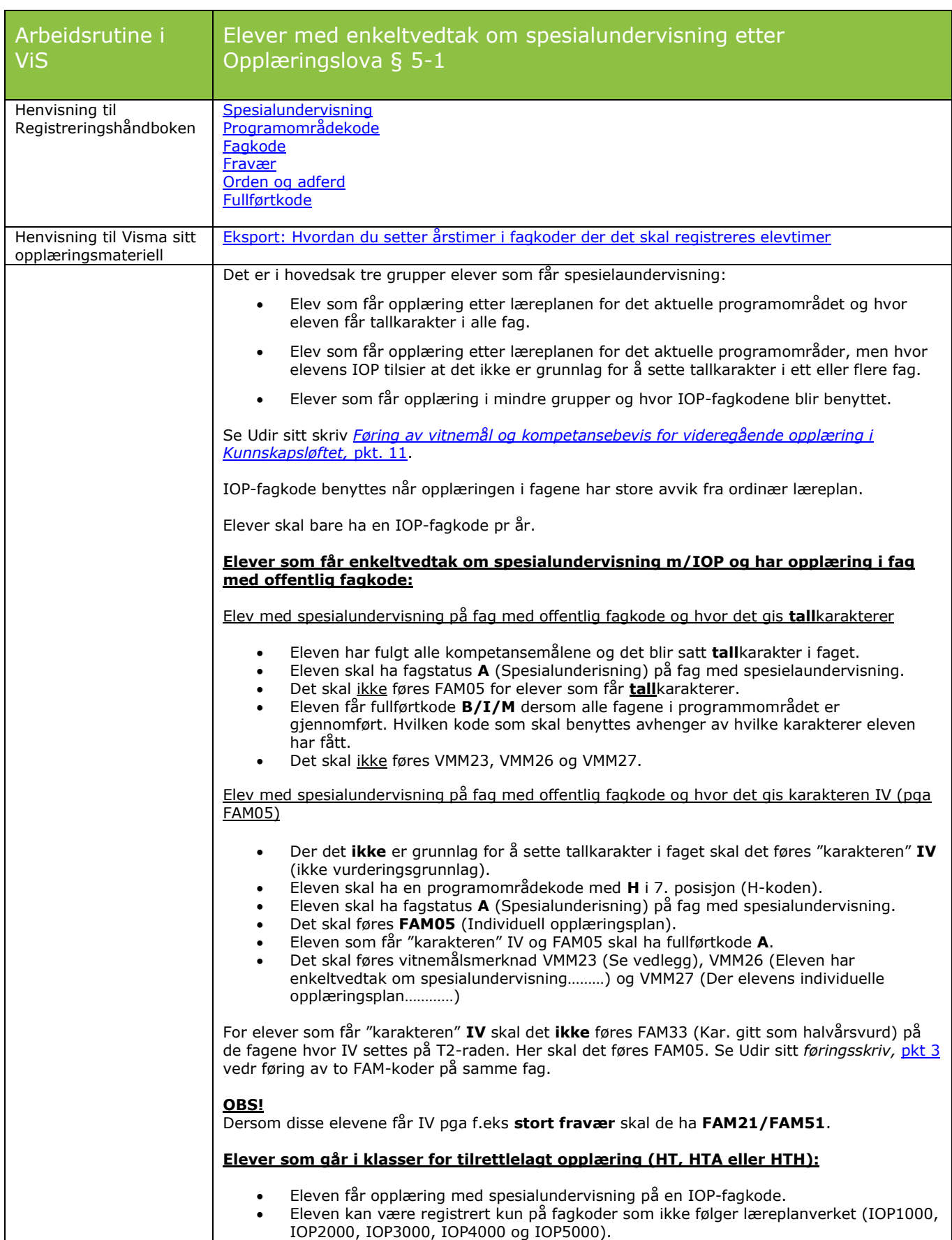

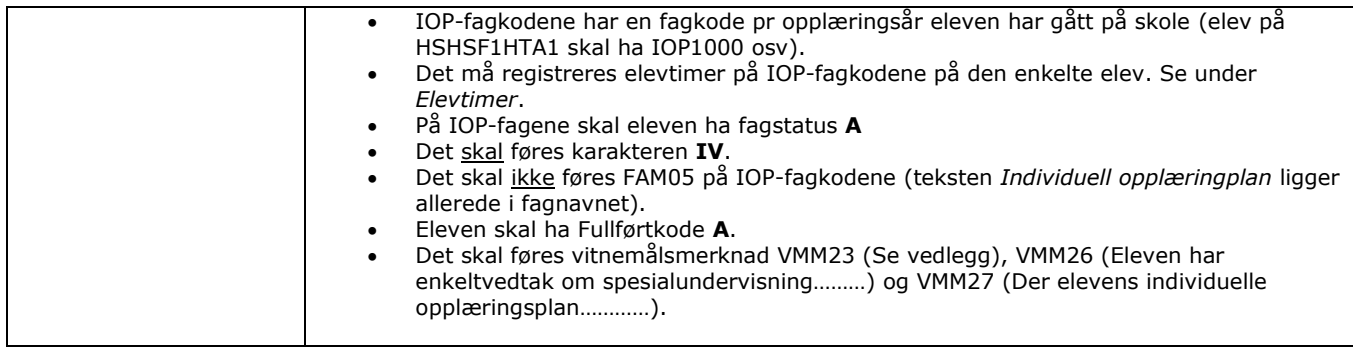

<span id="page-24-0"></span>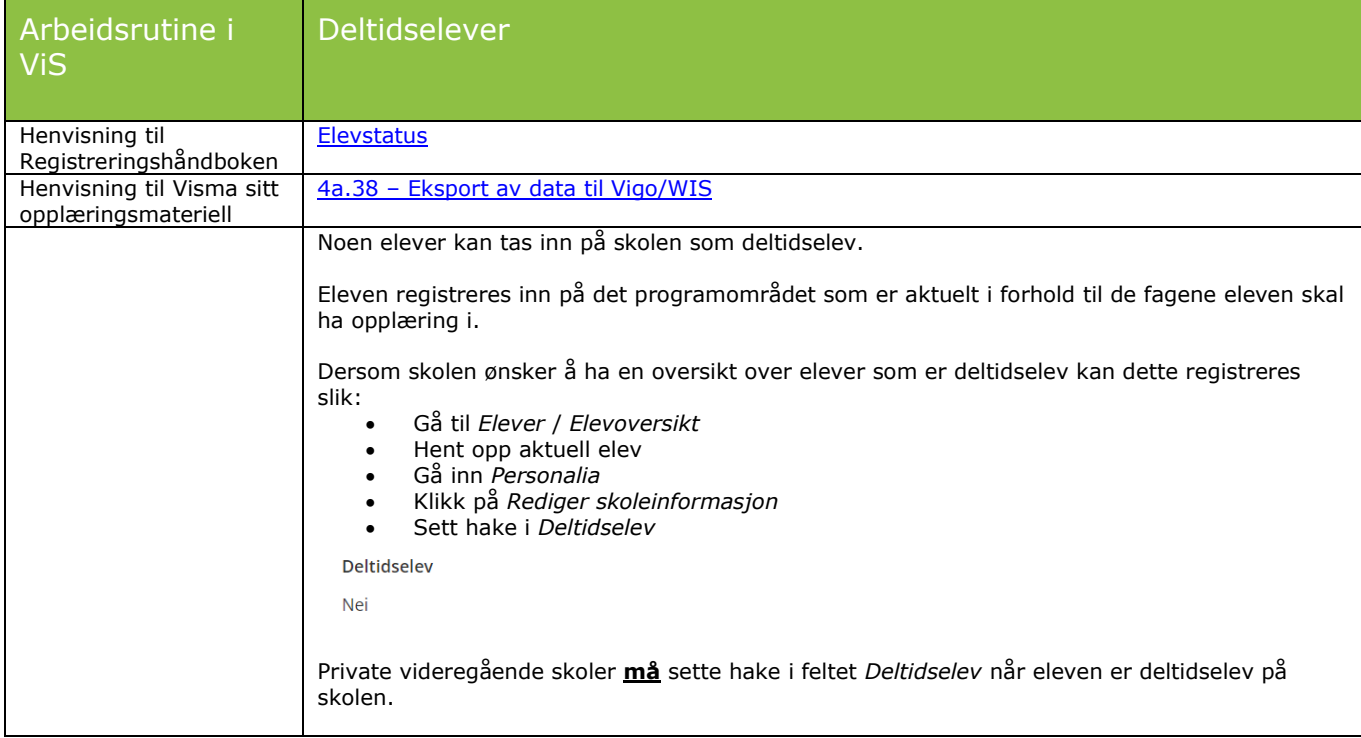

<span id="page-24-1"></span>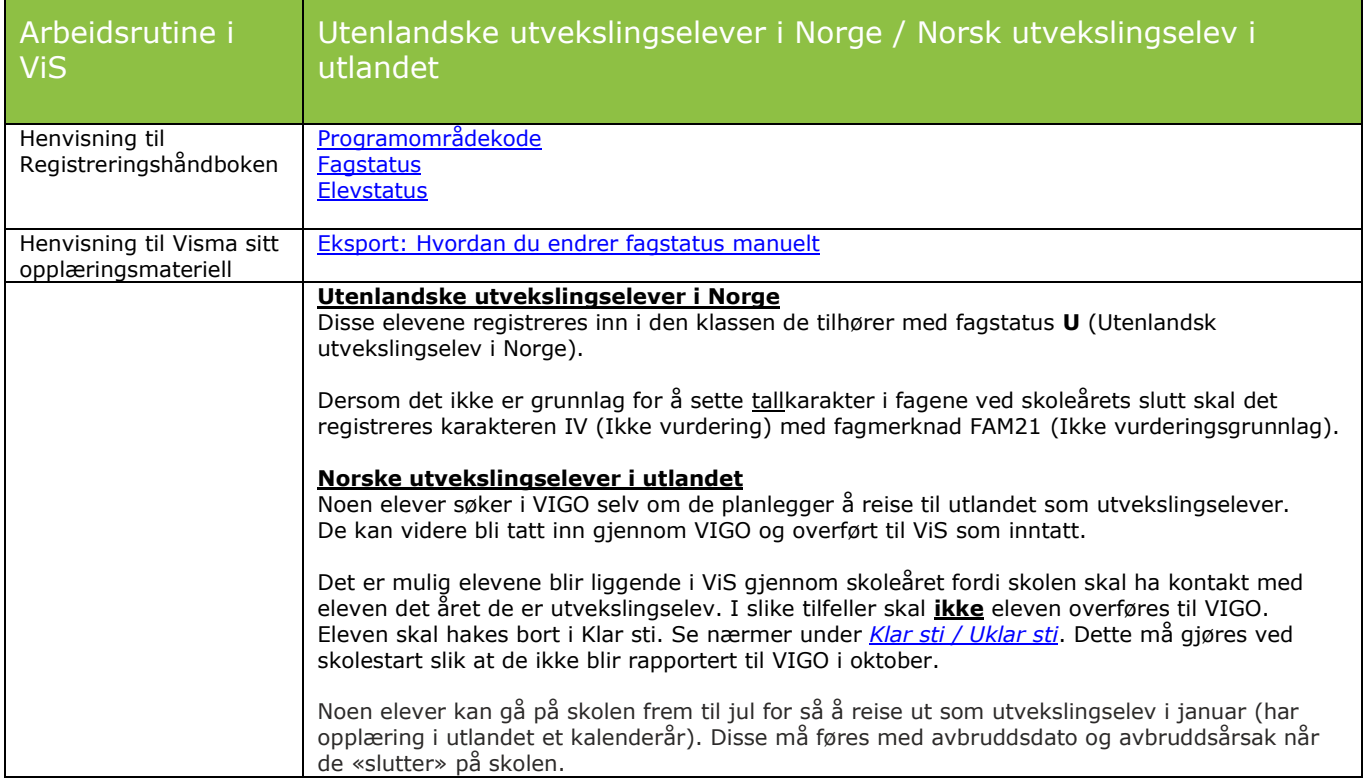

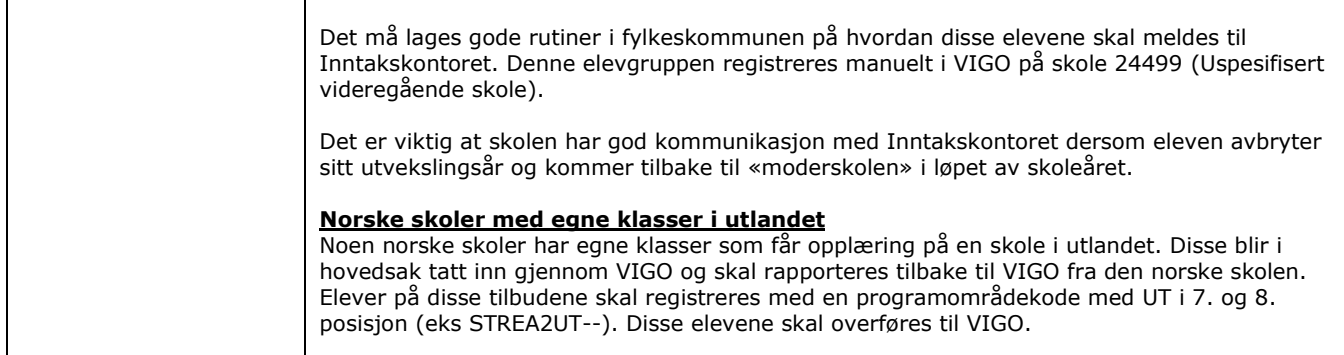

<span id="page-25-0"></span>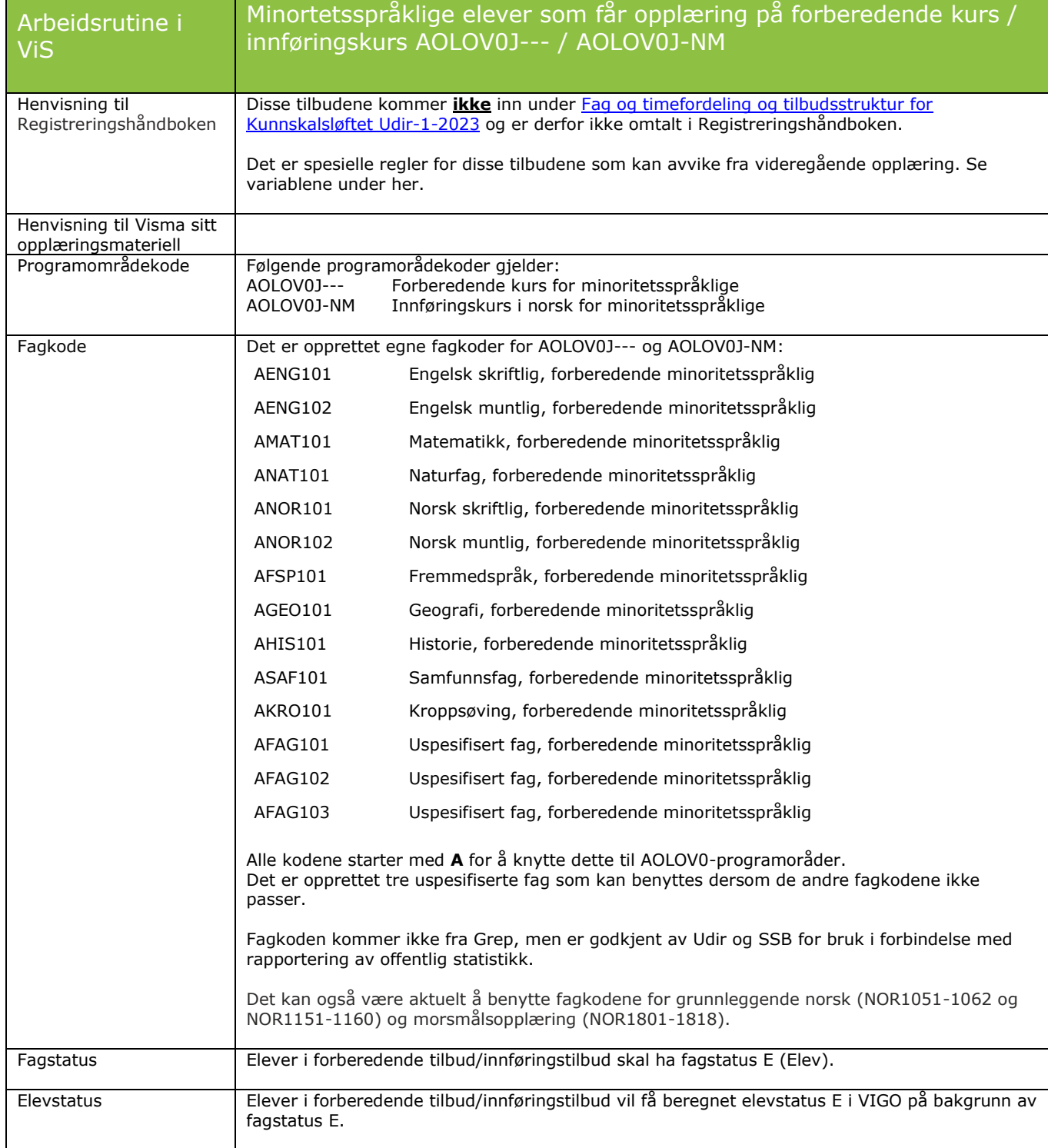

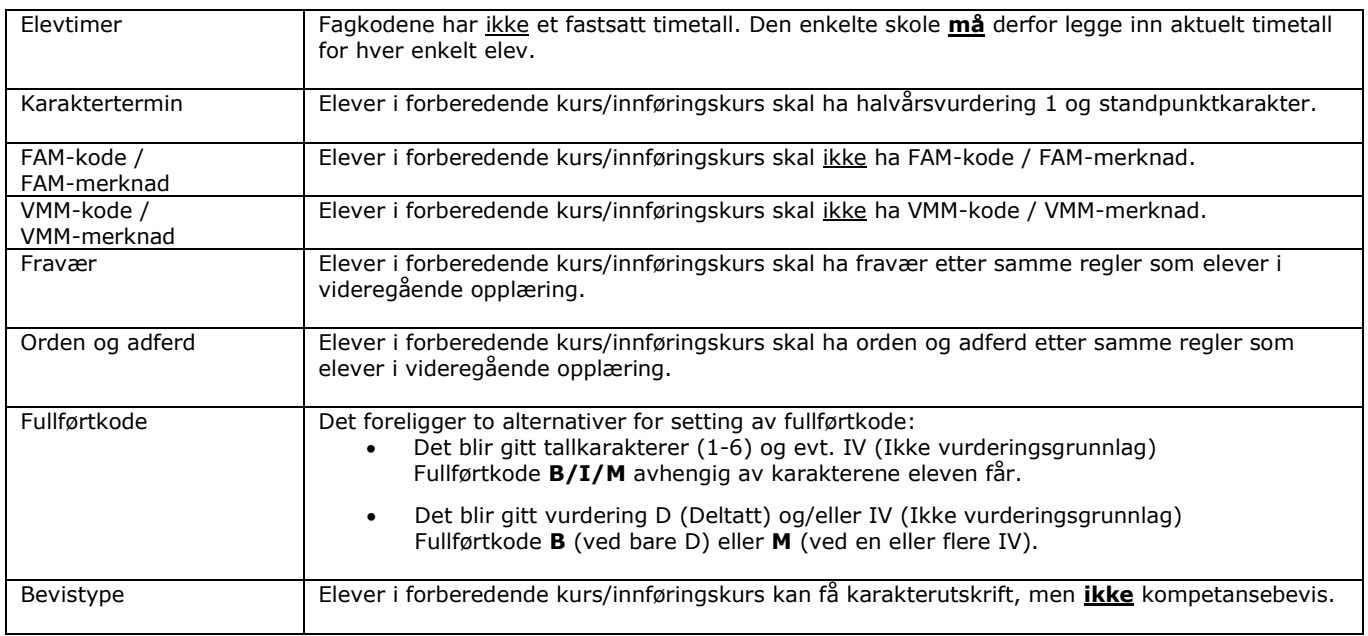

<span id="page-27-0"></span>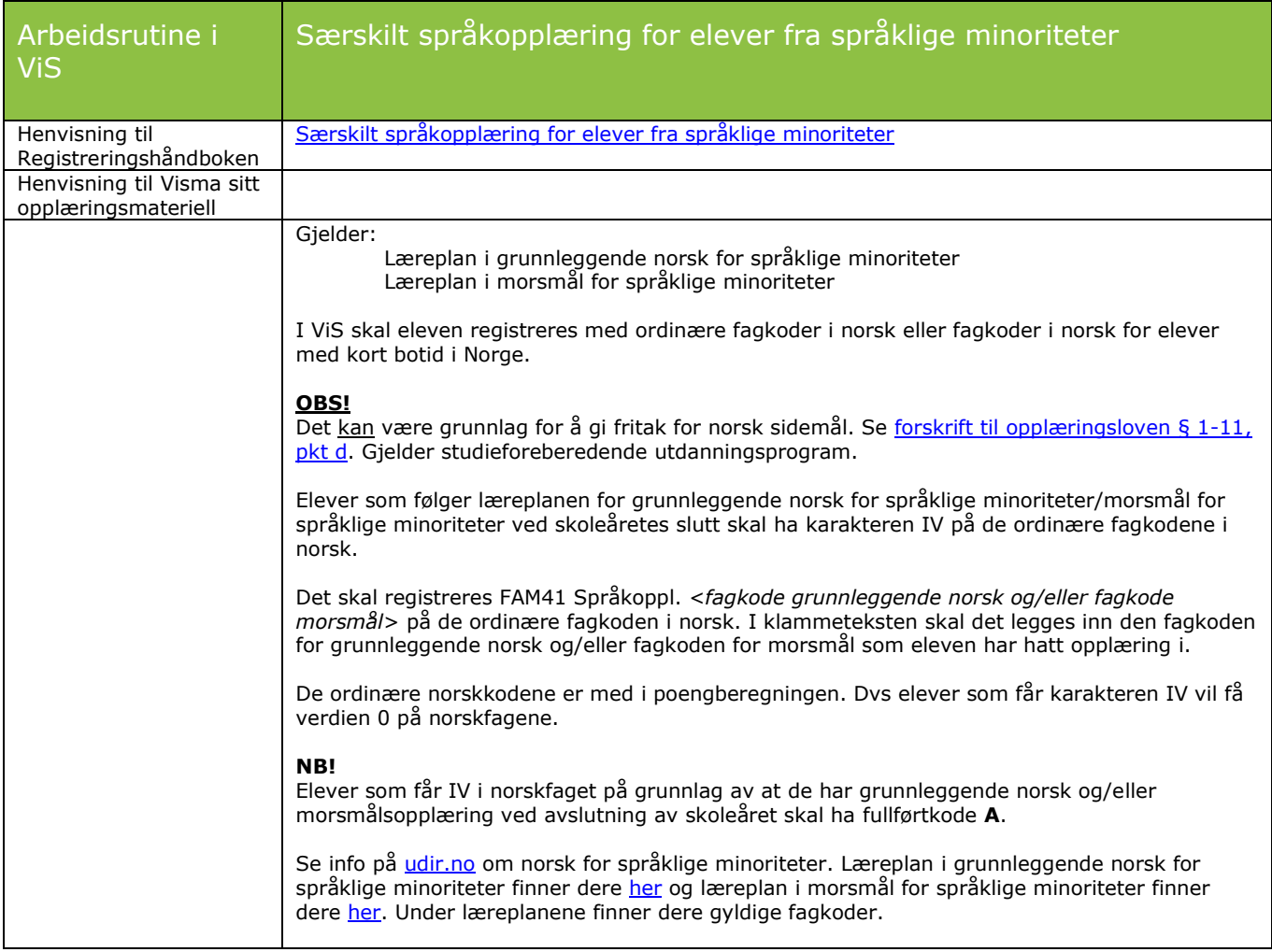

<span id="page-27-1"></span>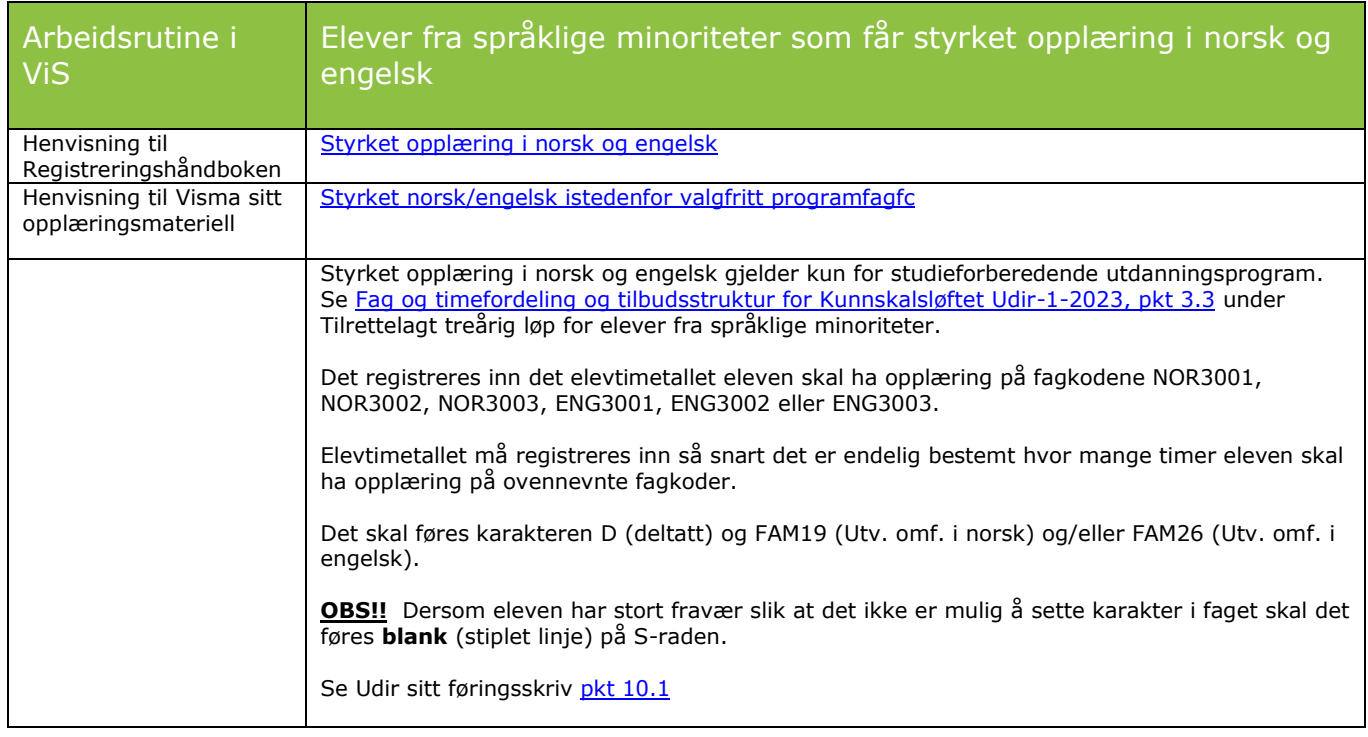

<span id="page-28-0"></span>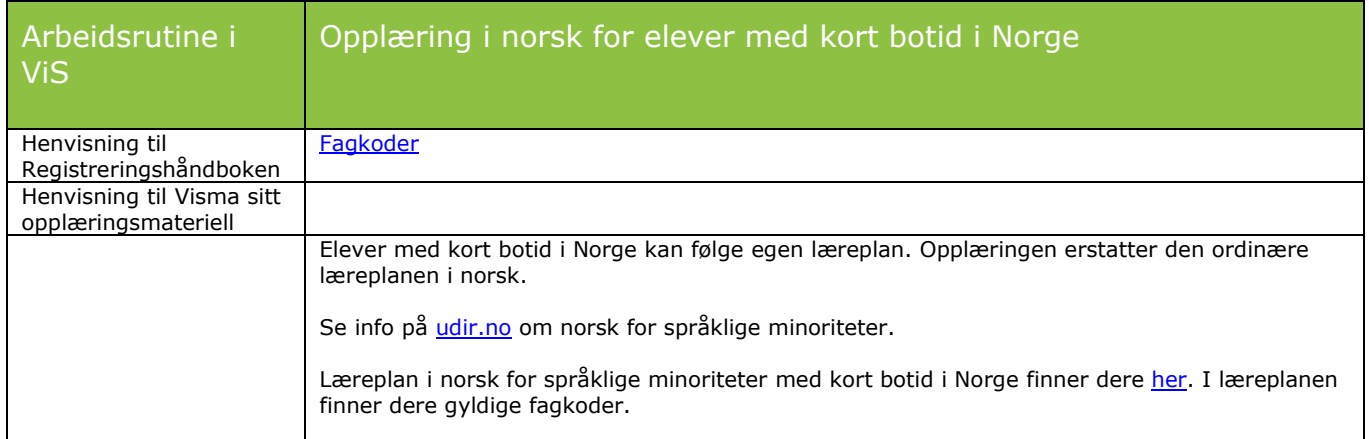

<span id="page-28-1"></span>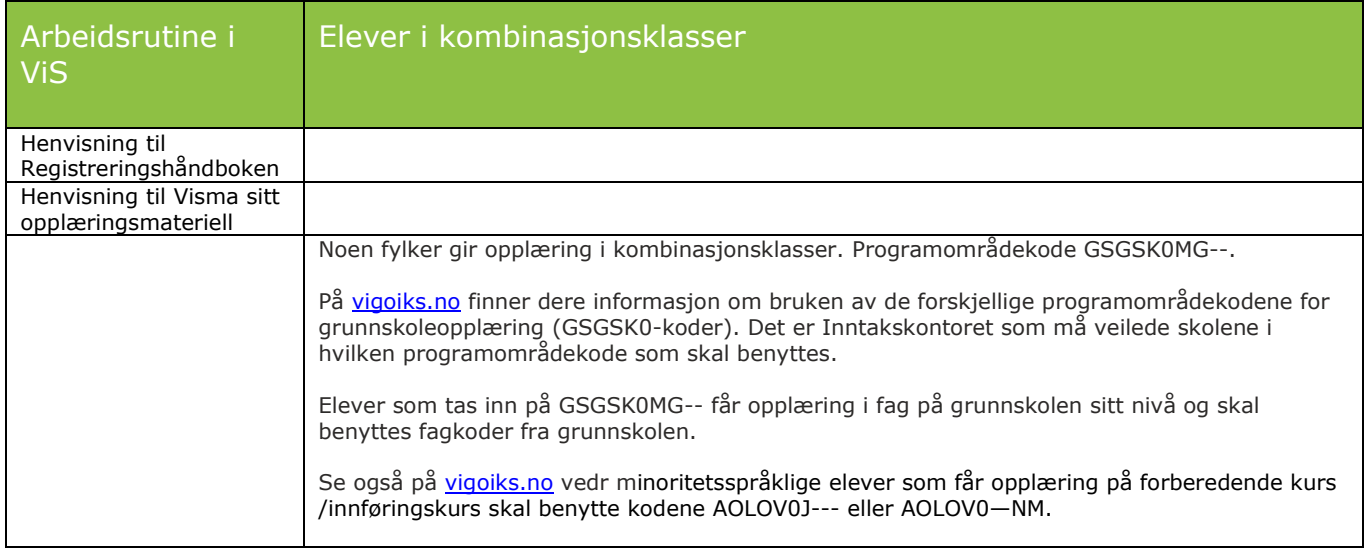

<span id="page-28-2"></span>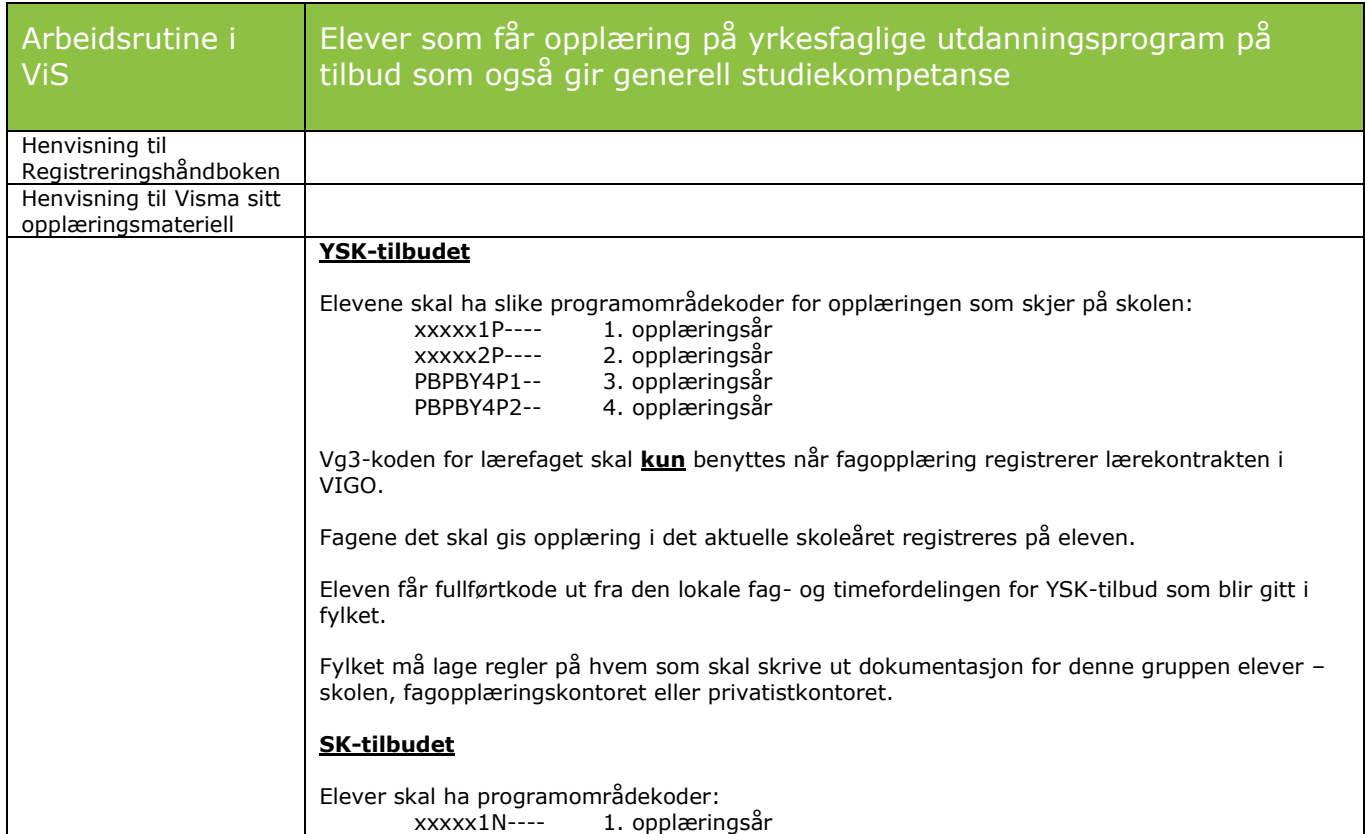

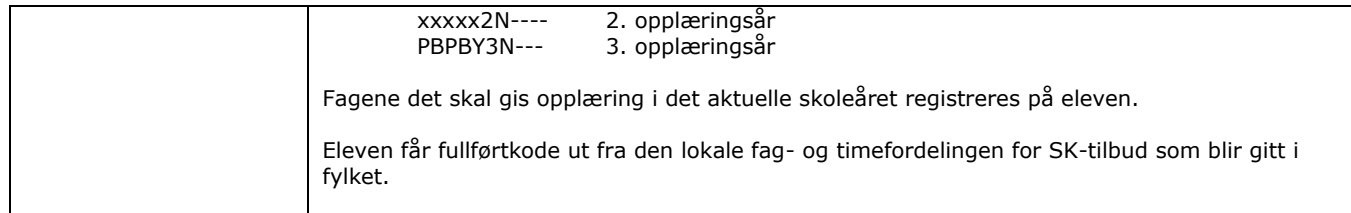

<span id="page-29-0"></span>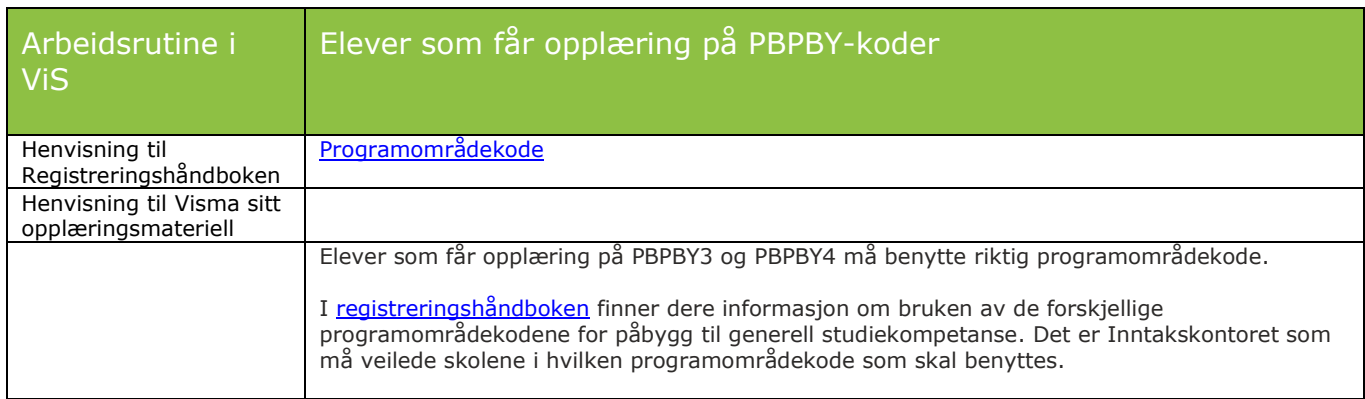

<span id="page-29-1"></span>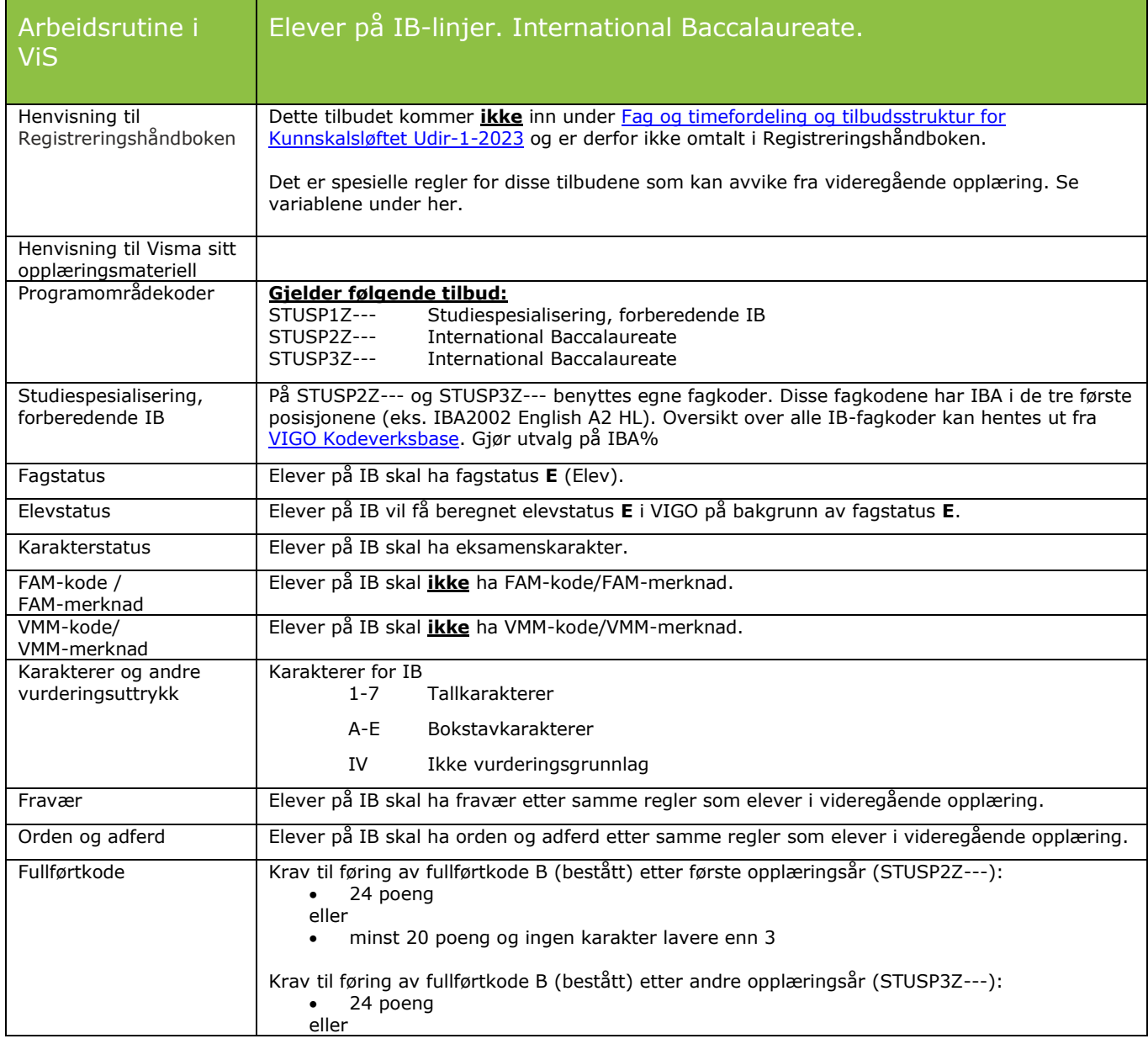

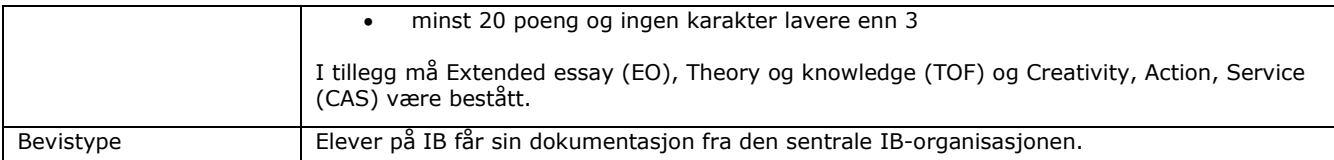

<span id="page-30-0"></span>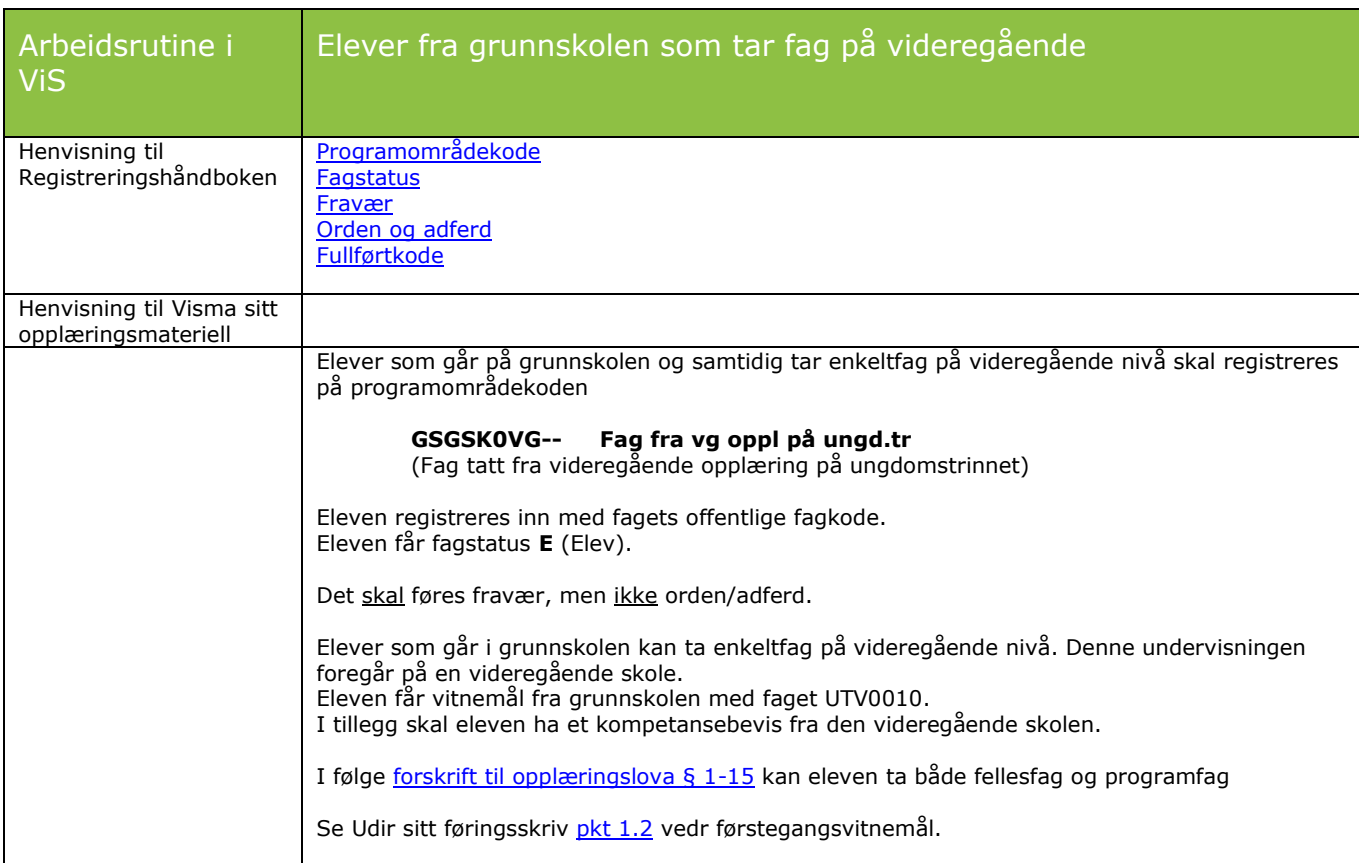

<span id="page-30-1"></span>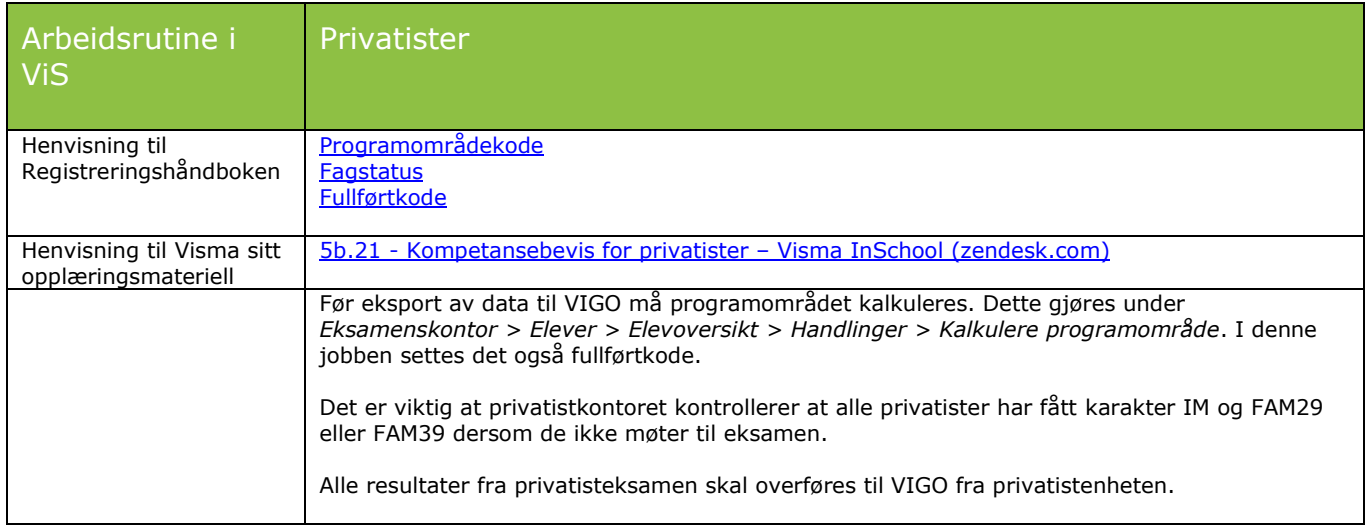

# <span id="page-31-0"></span>**Lærlinger og lærekandidater**

<span id="page-31-1"></span>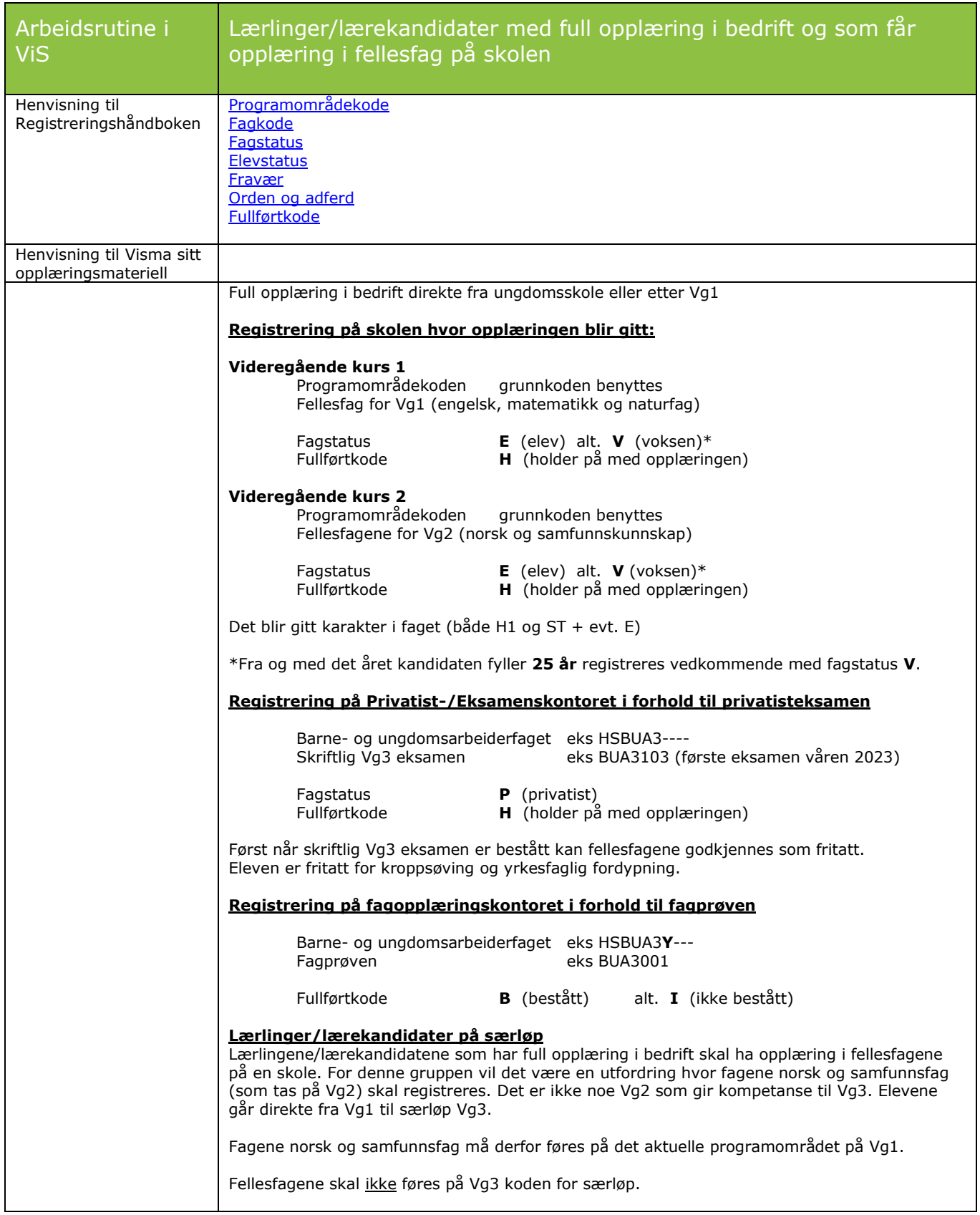

<span id="page-32-0"></span>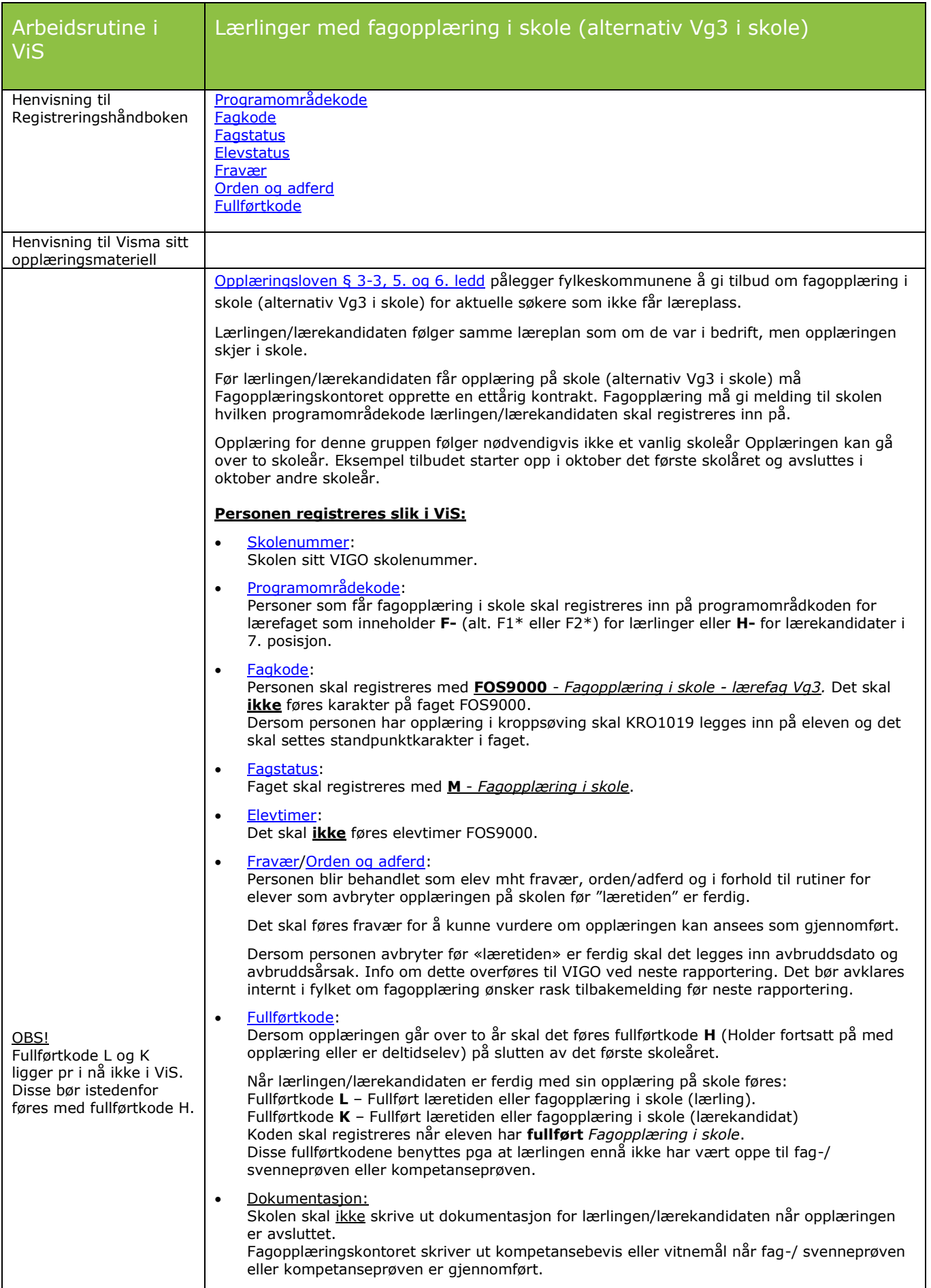

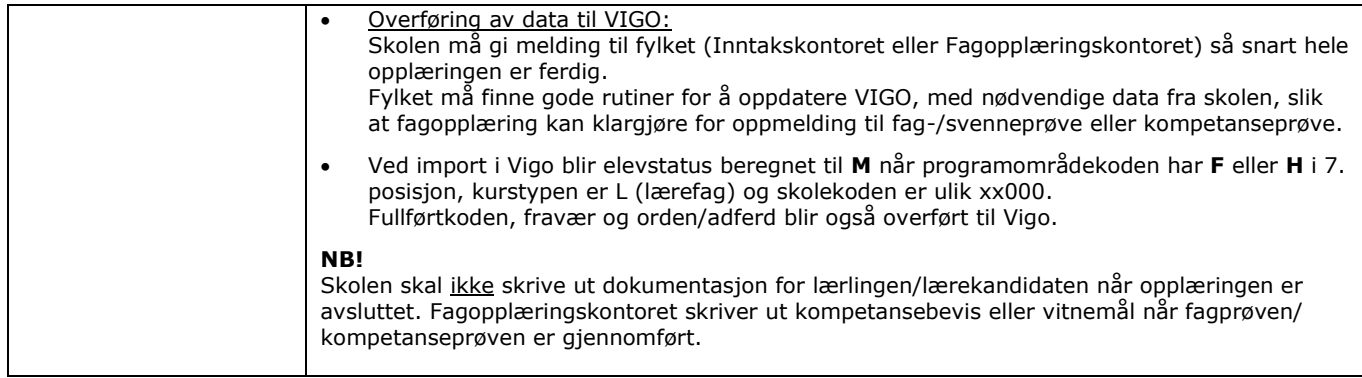

<span id="page-33-0"></span>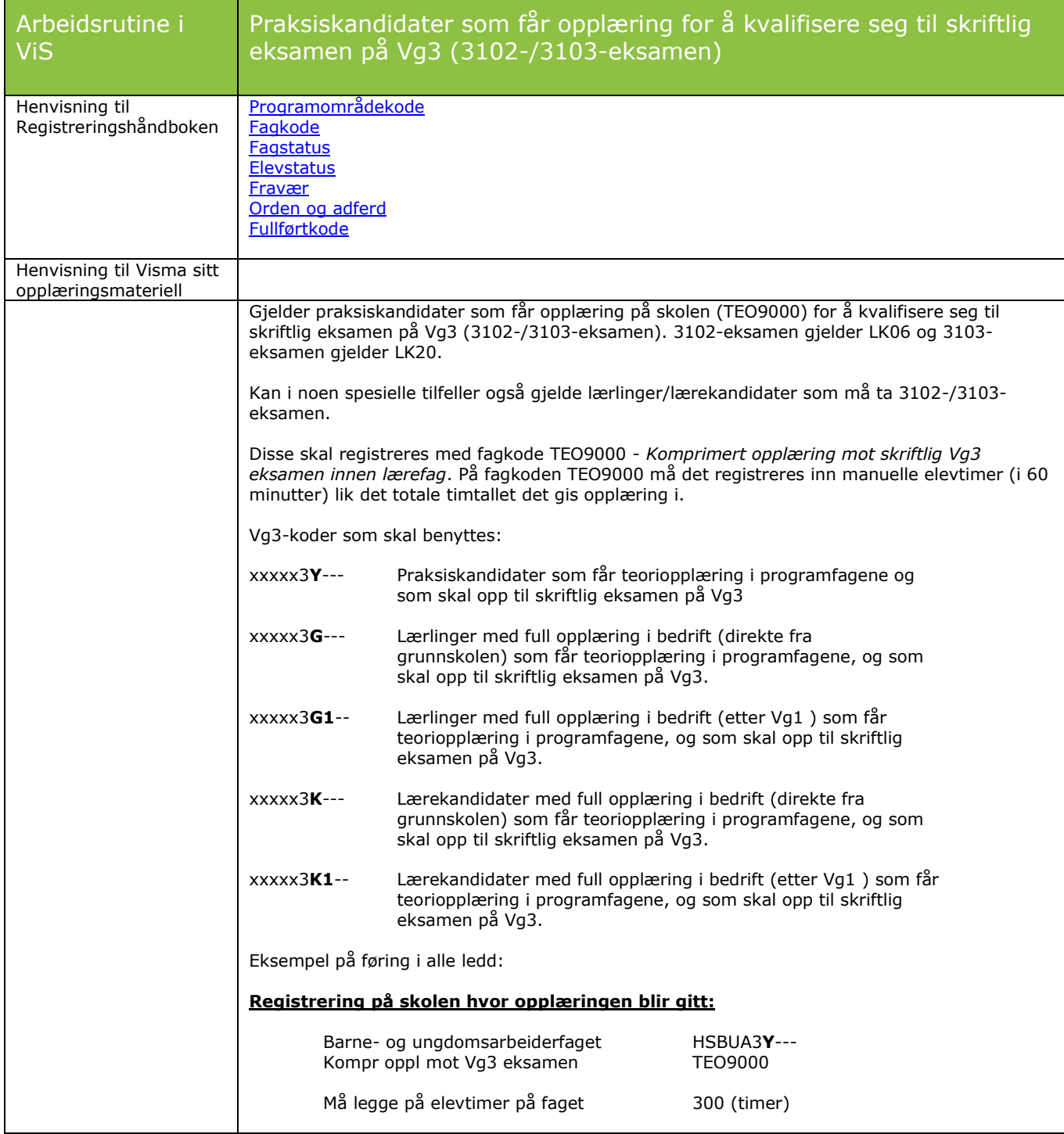

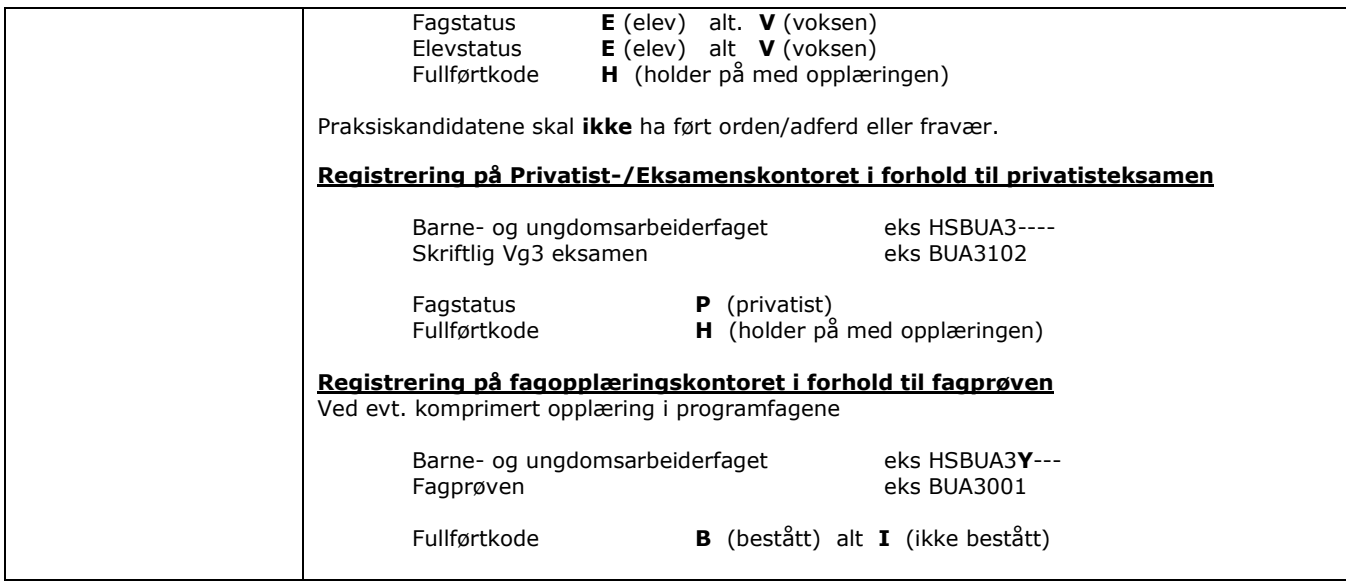

<span id="page-34-0"></span>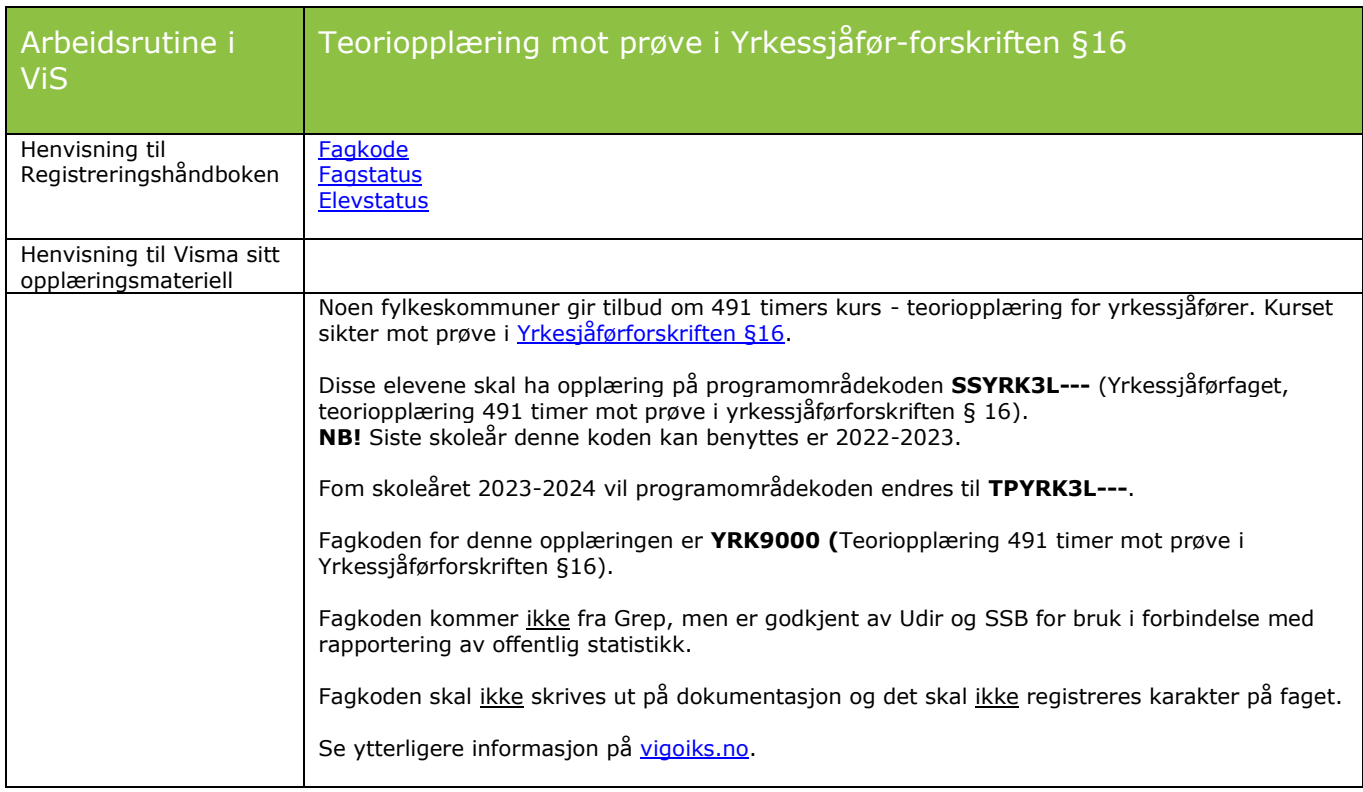

<span id="page-34-1"></span>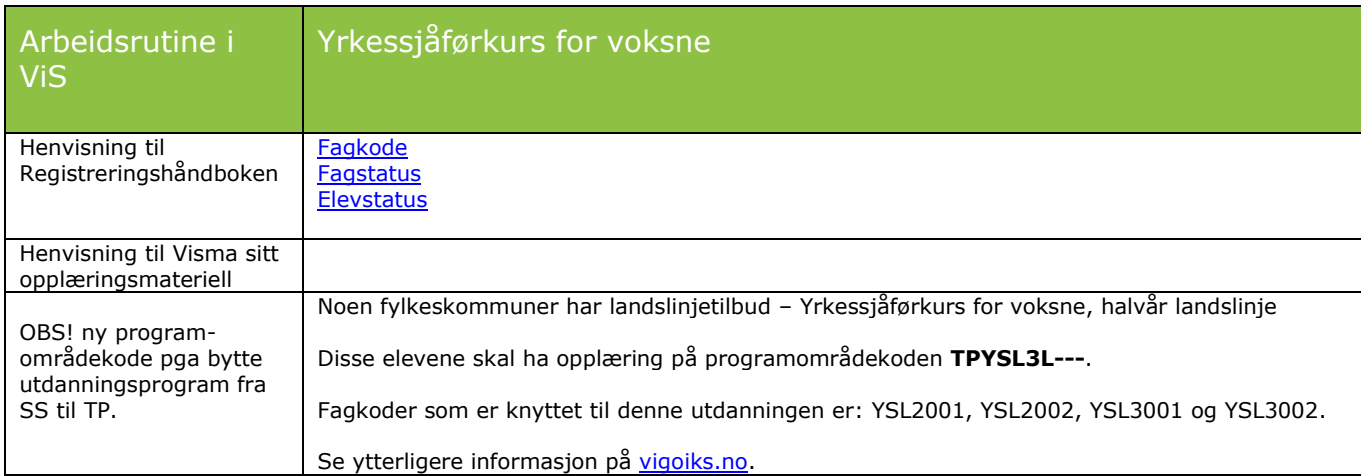

# <span id="page-35-0"></span>**Voksenopplæring etter Opplæringslova kap 4A**

<span id="page-35-1"></span>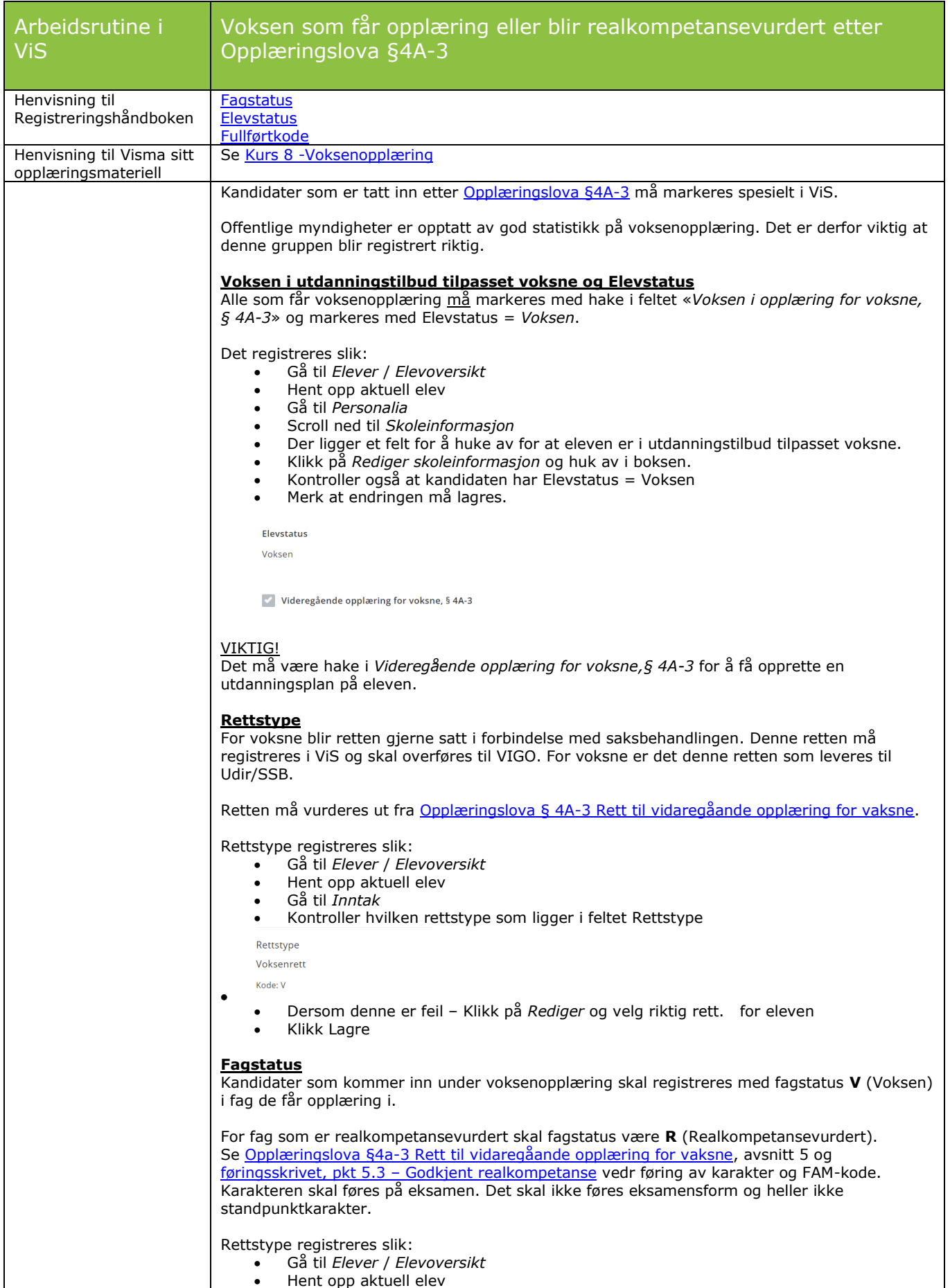

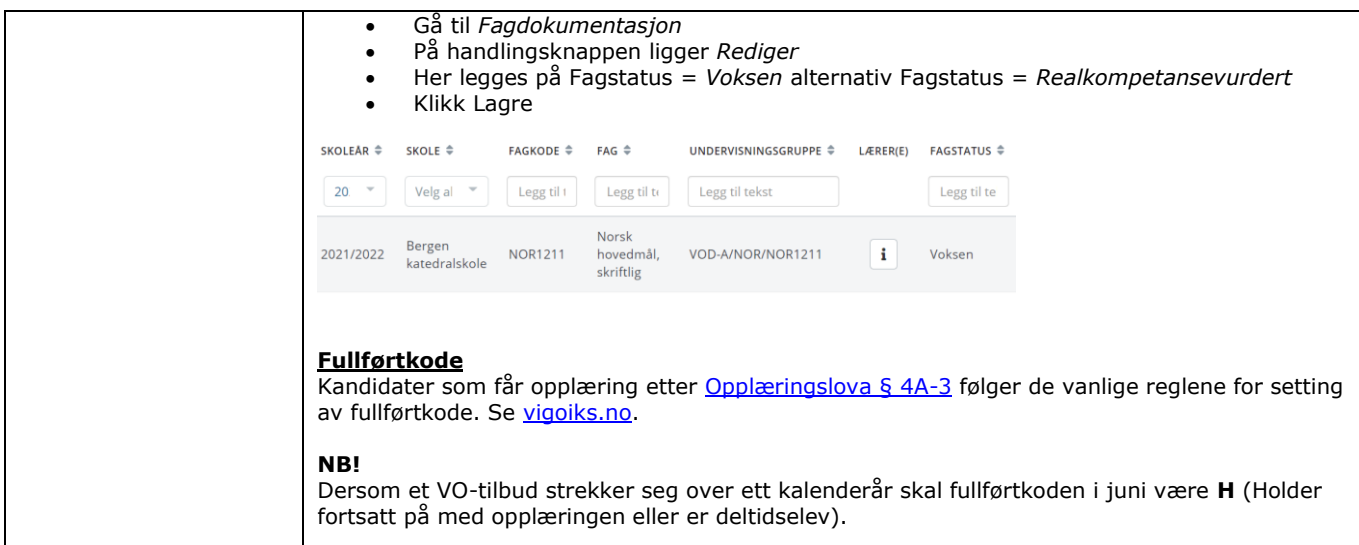

<span id="page-36-0"></span>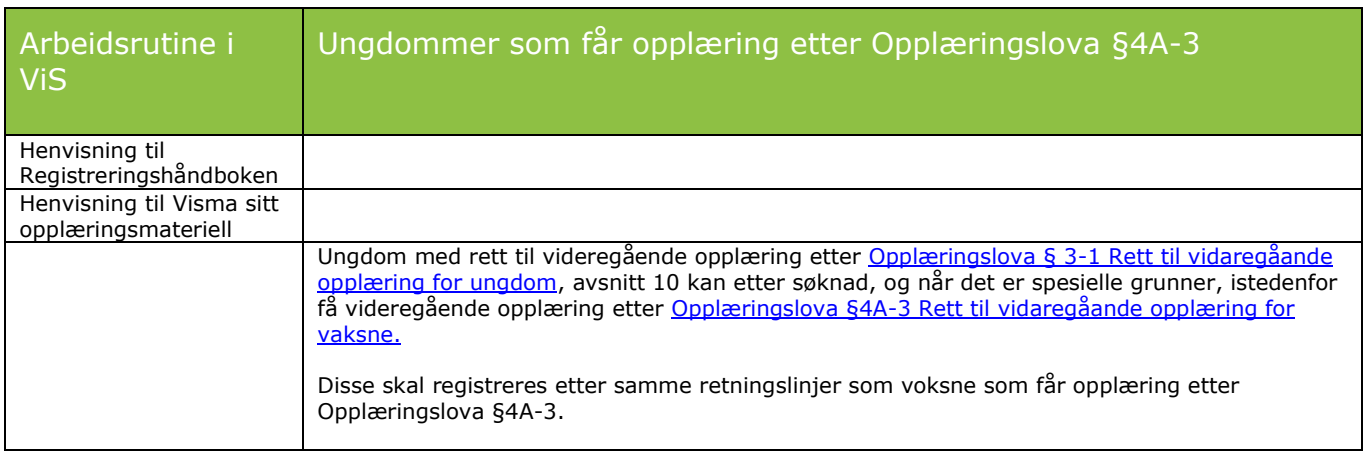

<span id="page-36-1"></span>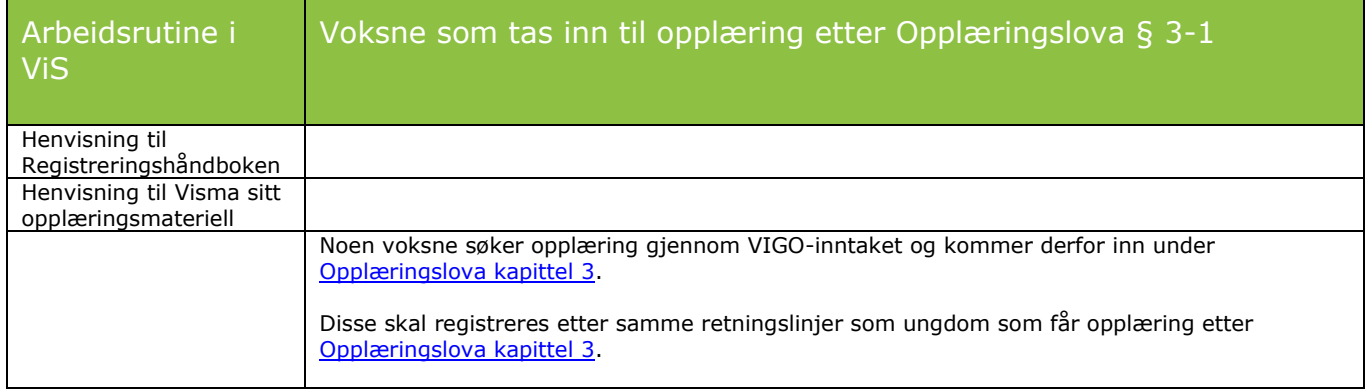

# <span id="page-37-0"></span>**Oppdragsundervisning**

<span id="page-37-1"></span>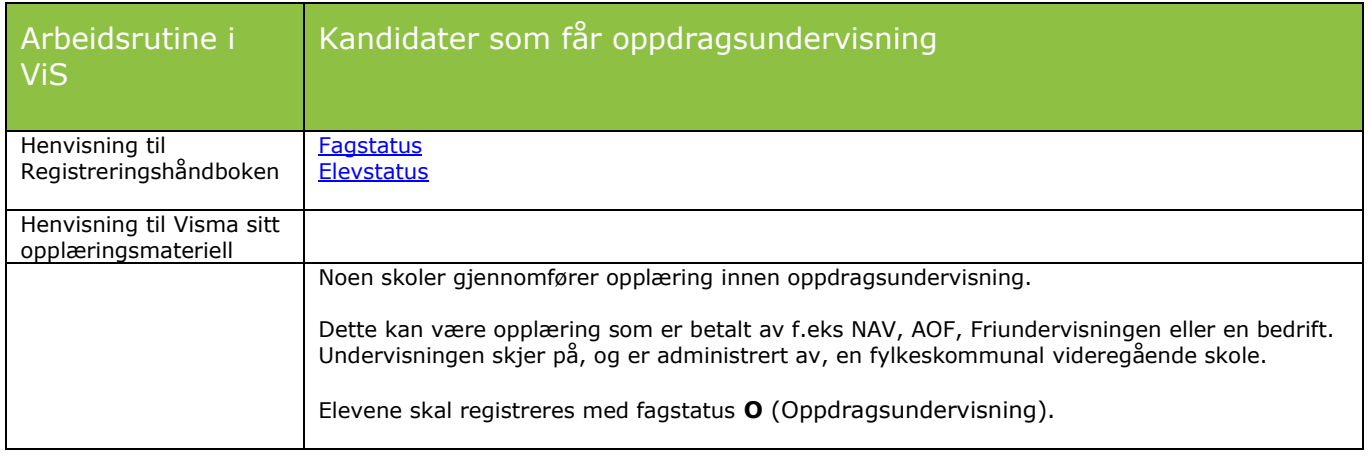

#### <span id="page-38-0"></span>**Karaktersetting etter 1. termin og ved skoleårets slutt.**

<span id="page-38-1"></span>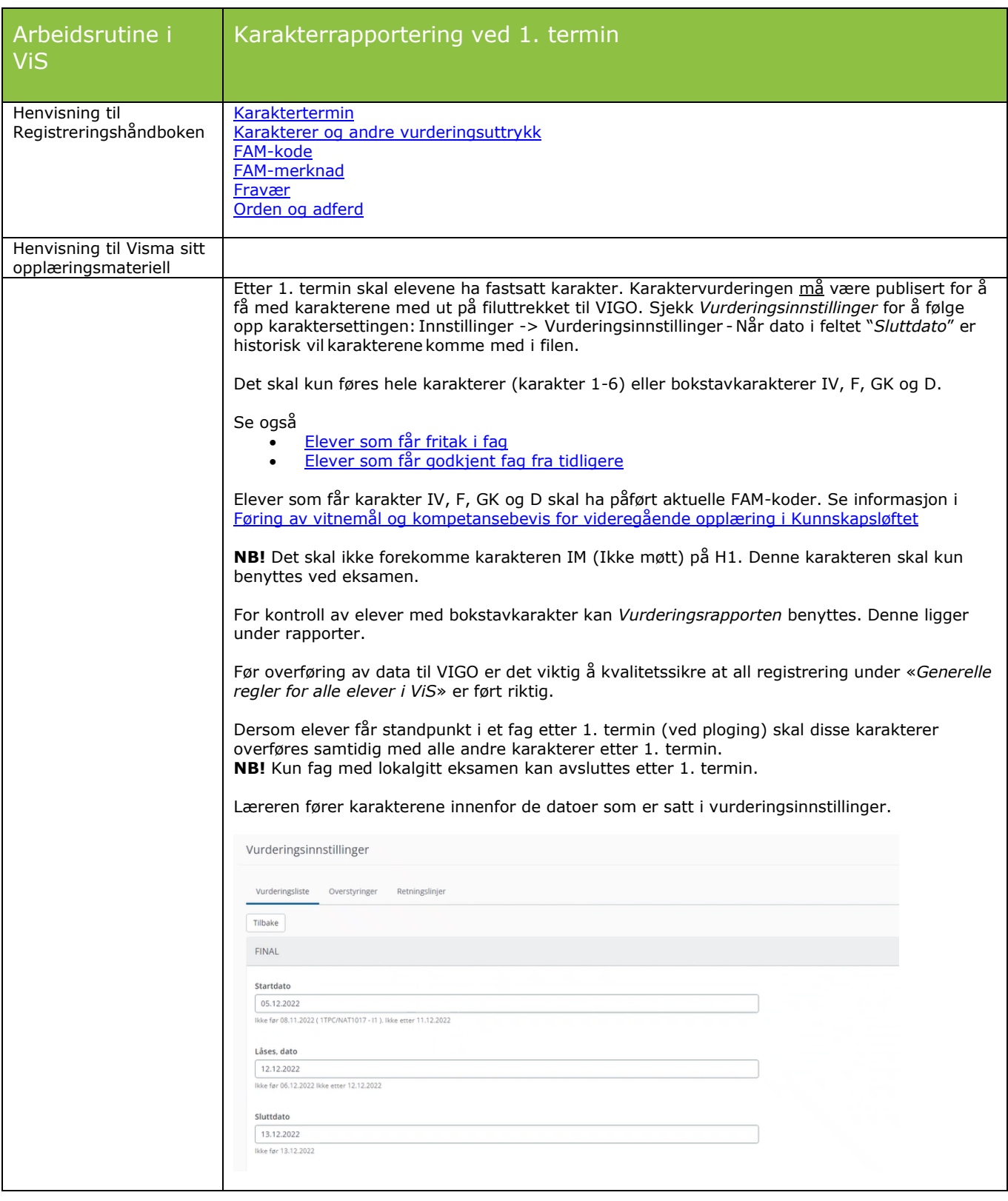

<span id="page-39-0"></span>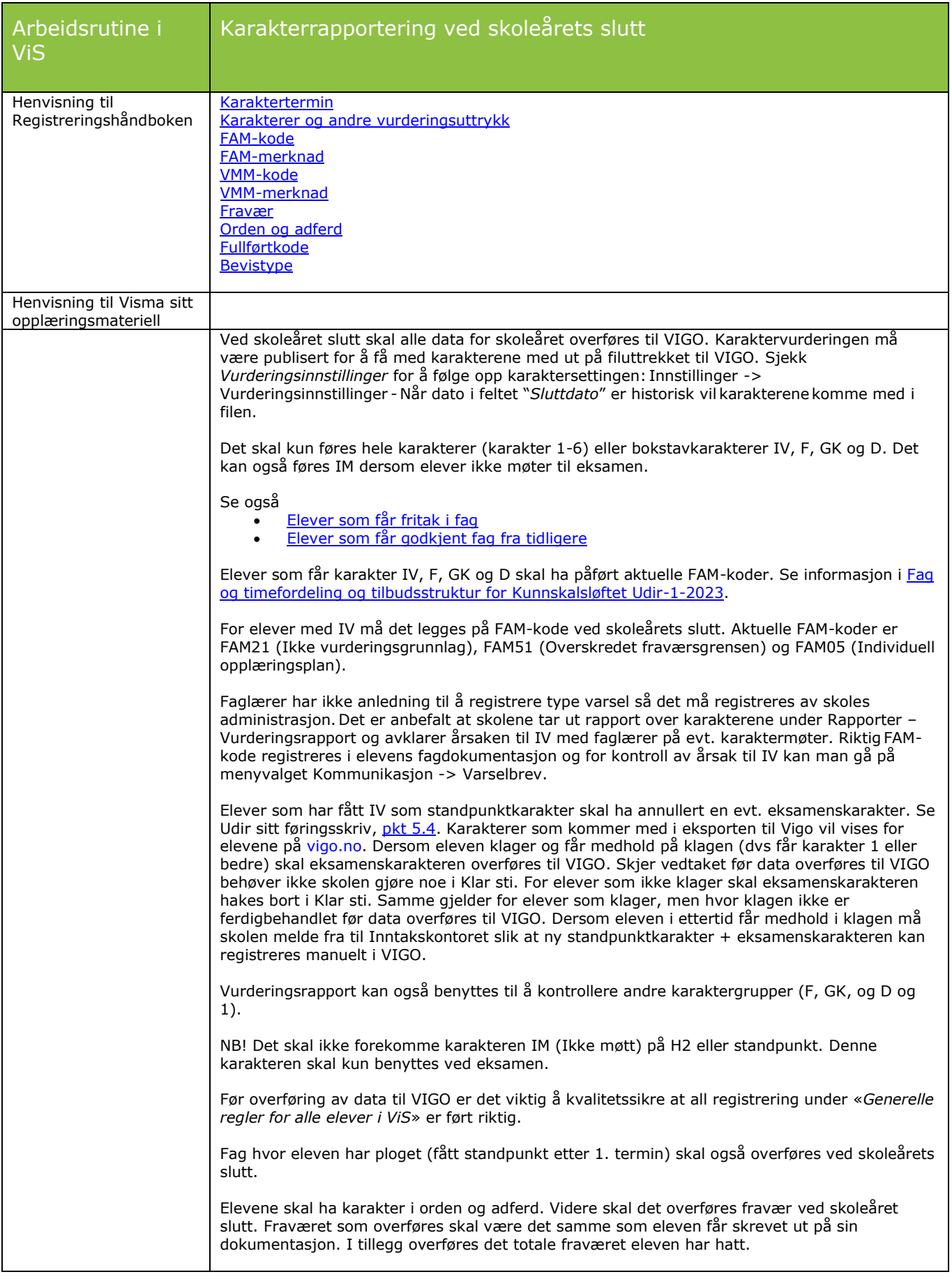

<span id="page-40-0"></span>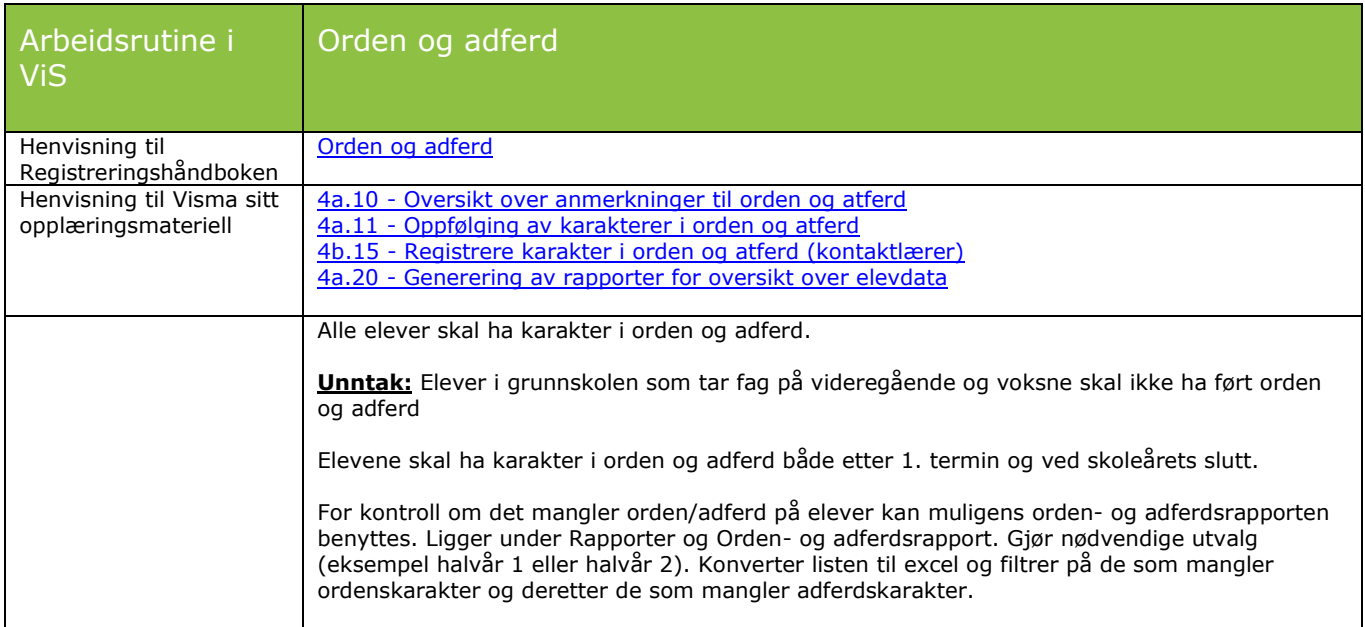

<span id="page-40-1"></span>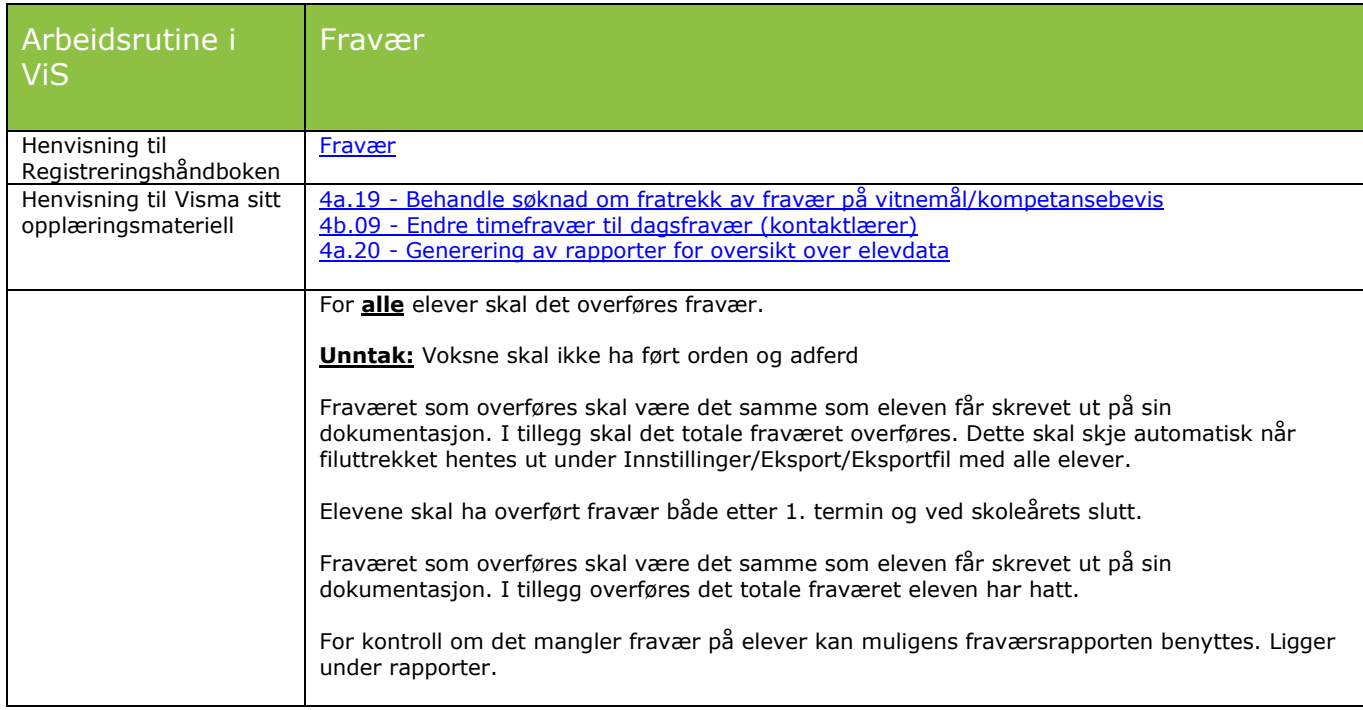

<span id="page-40-2"></span>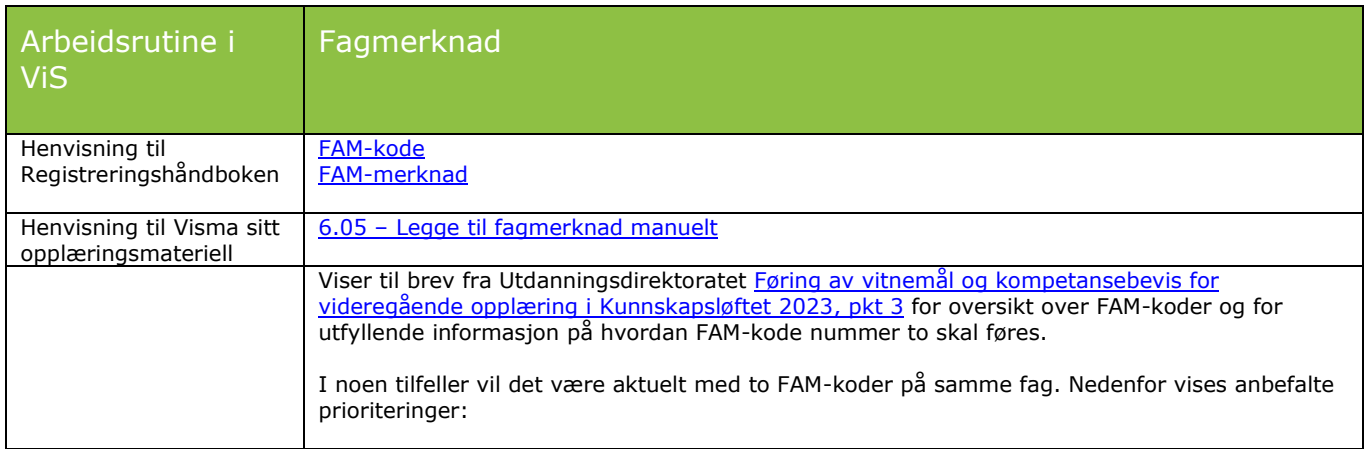

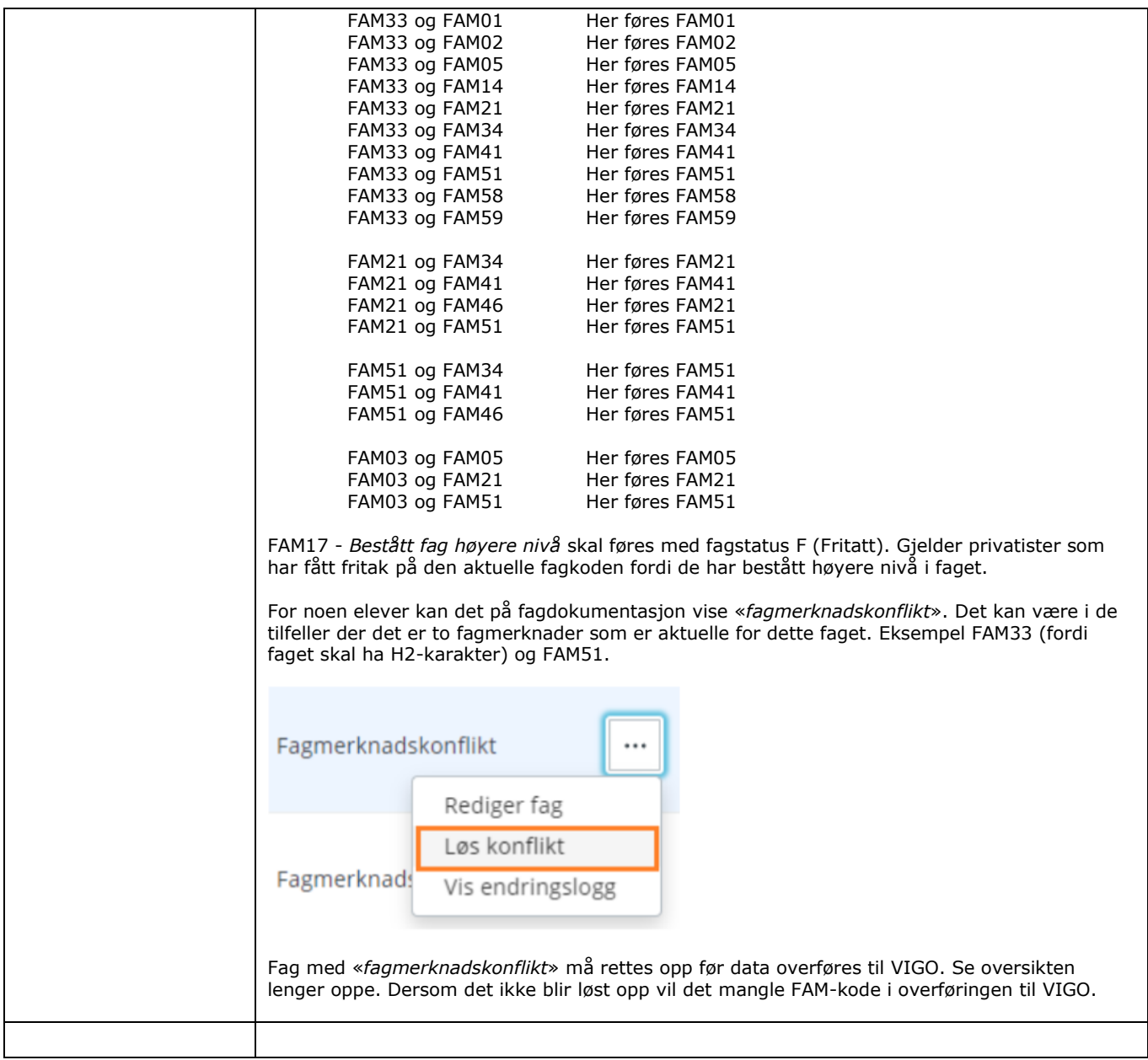

<span id="page-41-0"></span>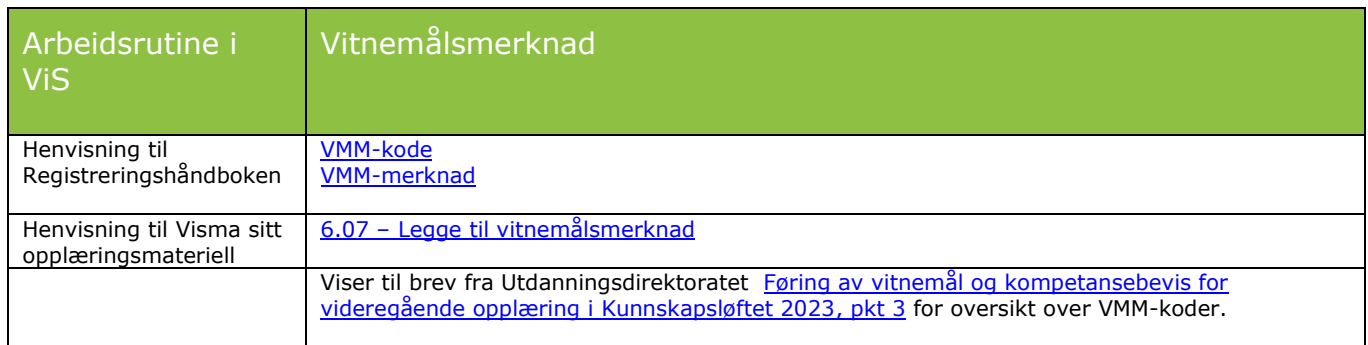

<span id="page-42-0"></span>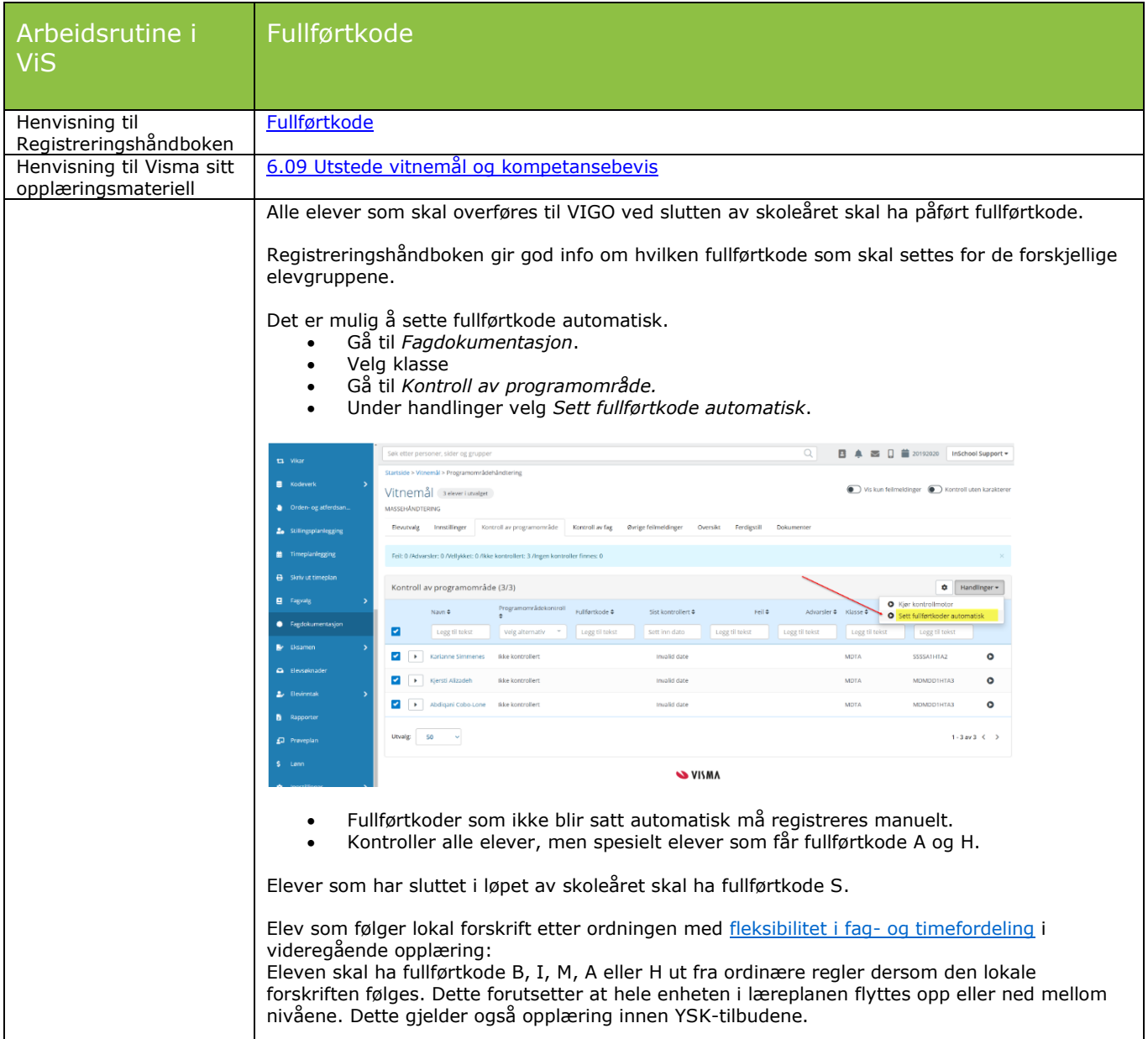

<span id="page-42-1"></span>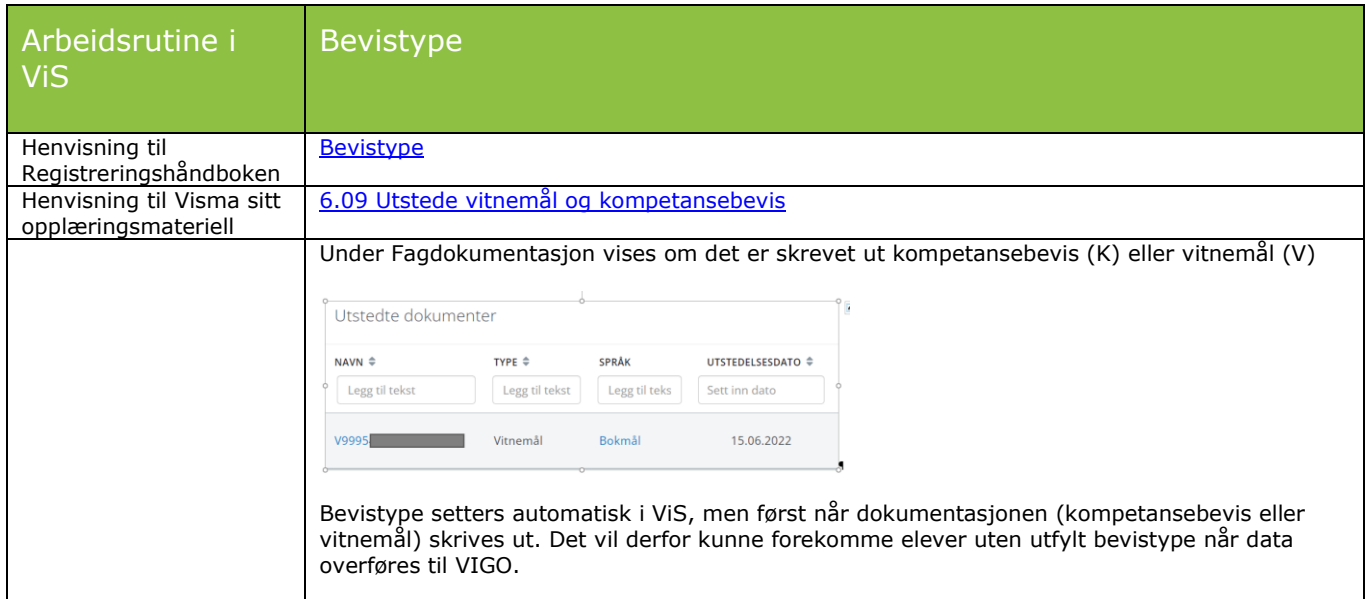

# <span id="page-43-0"></span>**Kontroller i ViS før levering av elevdata til VIGO**

<span id="page-43-1"></span>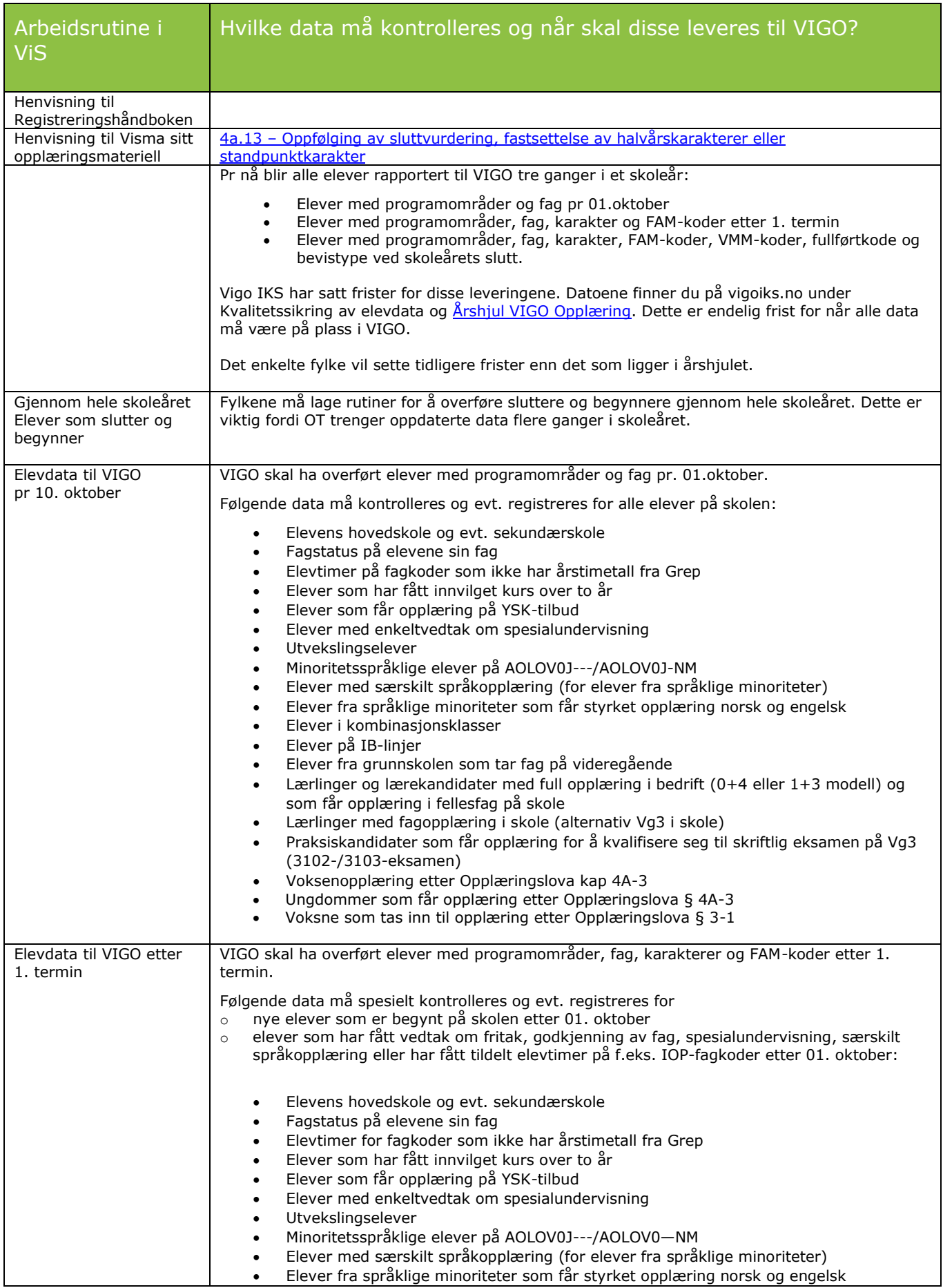

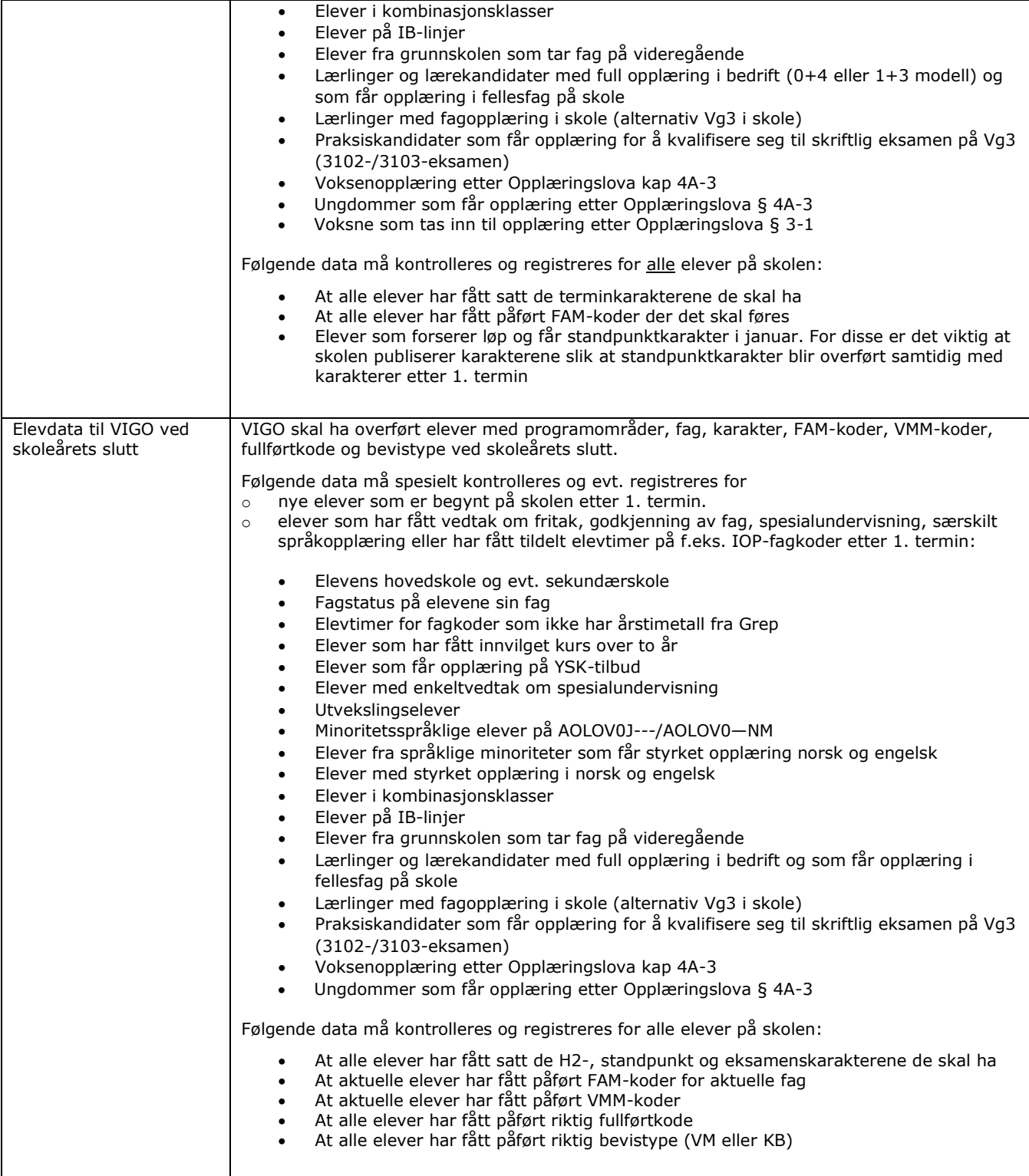

### <span id="page-45-0"></span>**Klar sti og Uklar sti**

<span id="page-45-1"></span>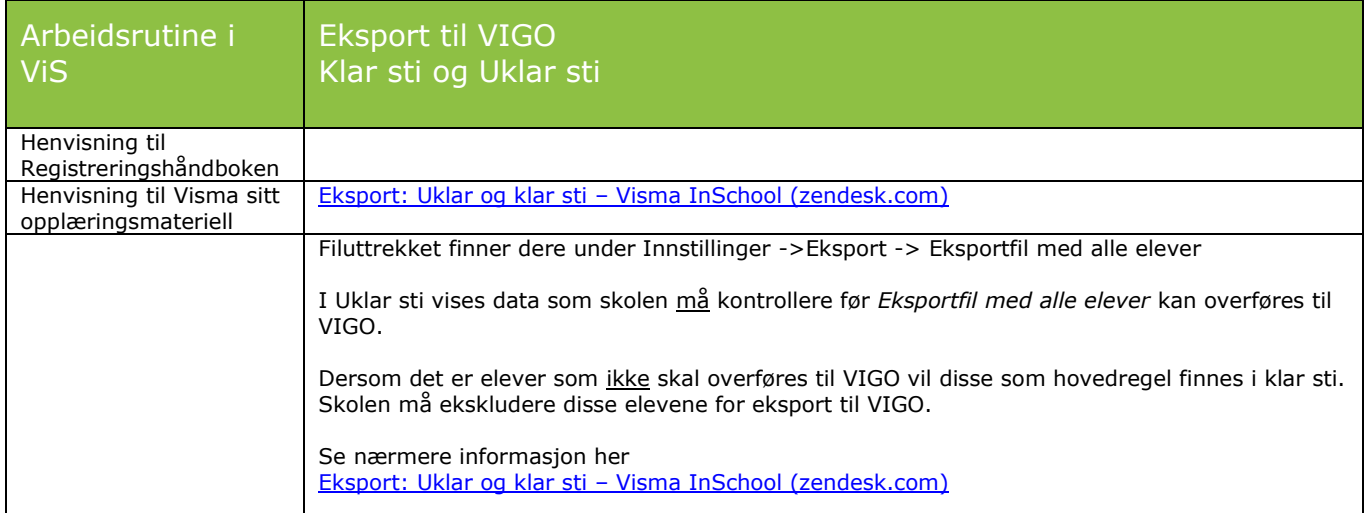

<span id="page-45-2"></span>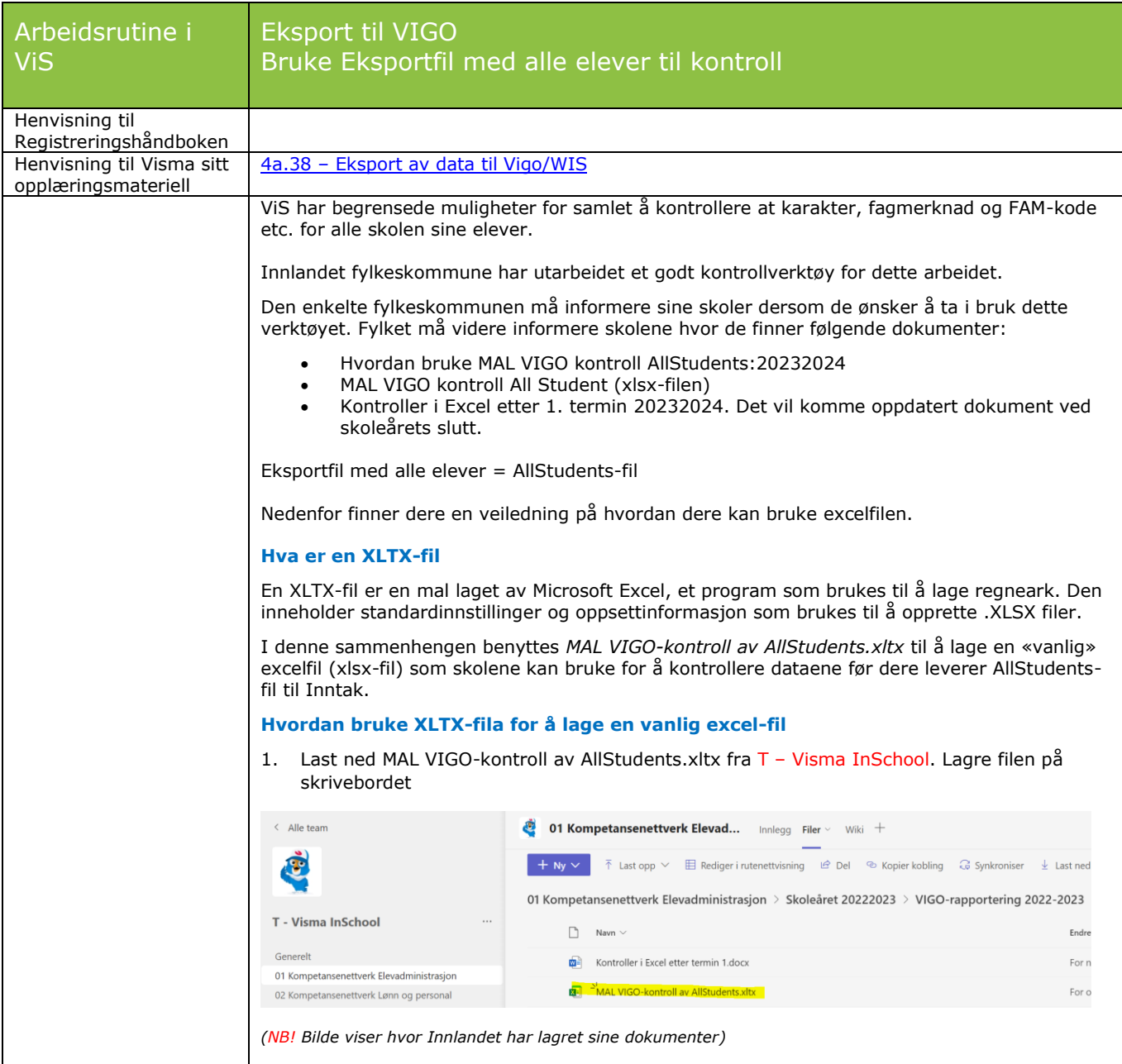

<span id="page-46-0"></span>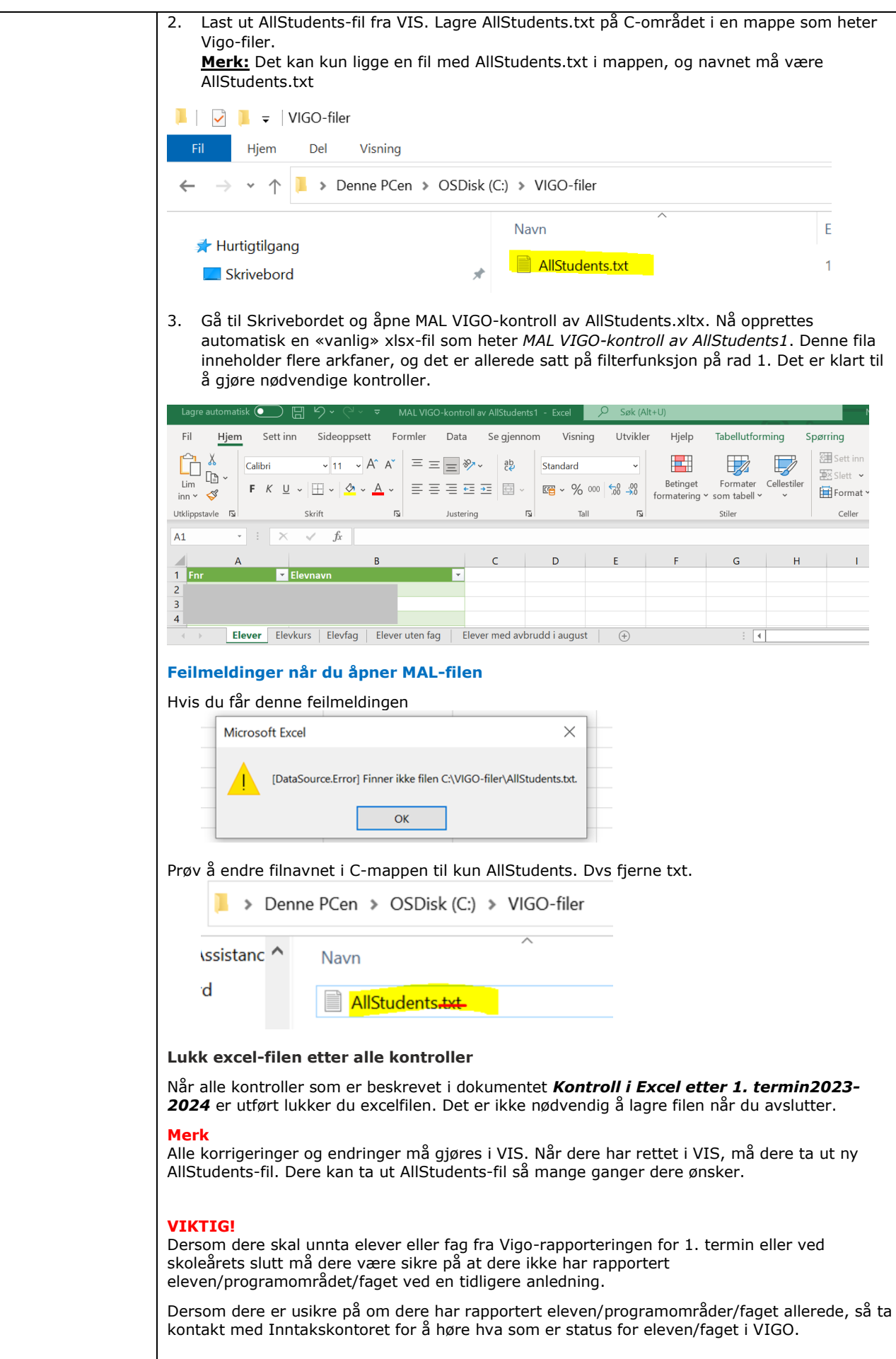

<span id="page-47-0"></span>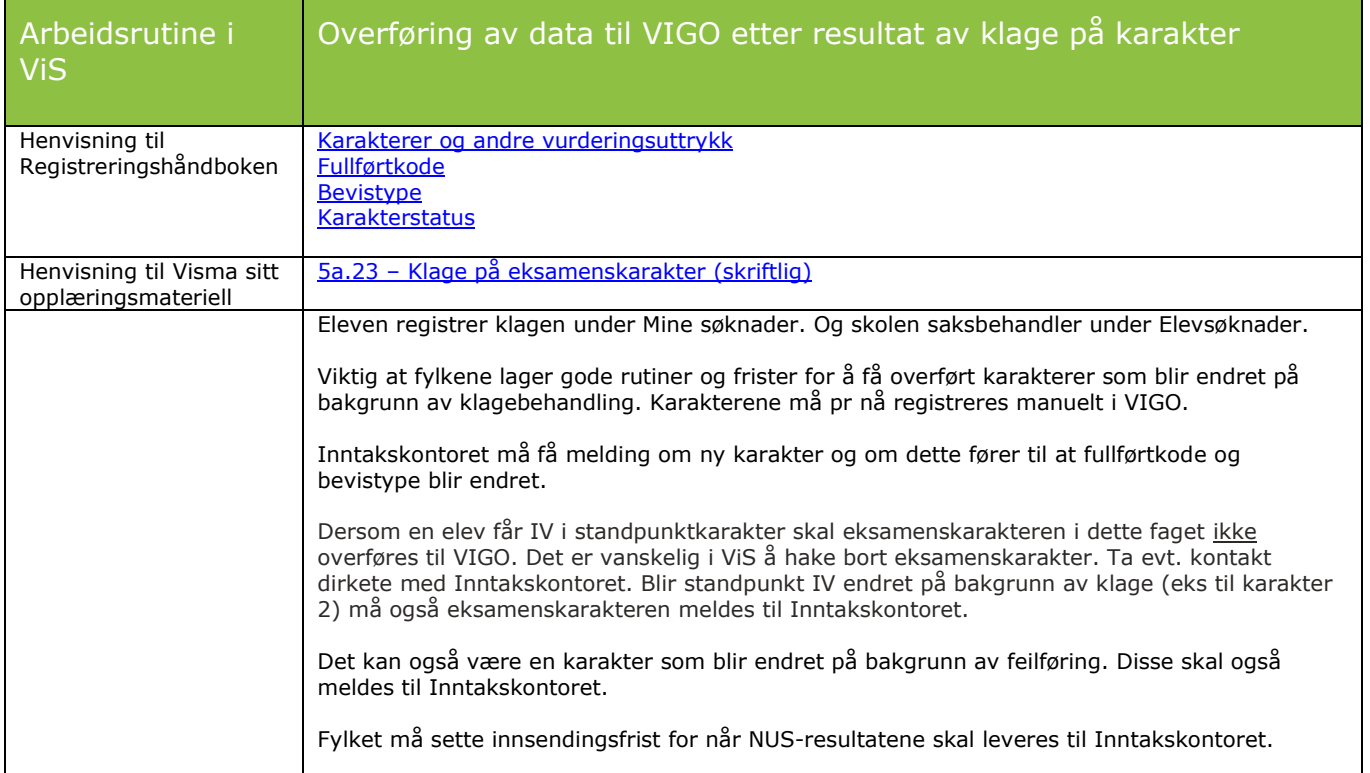

<span id="page-47-1"></span>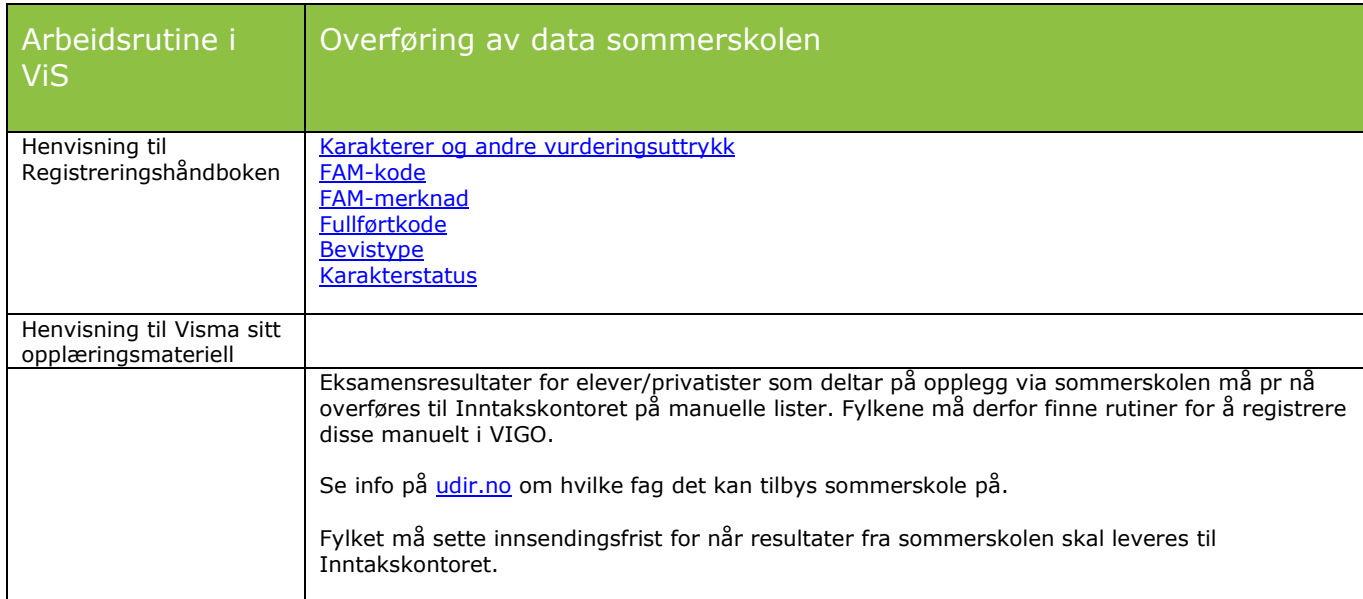

<span id="page-47-2"></span>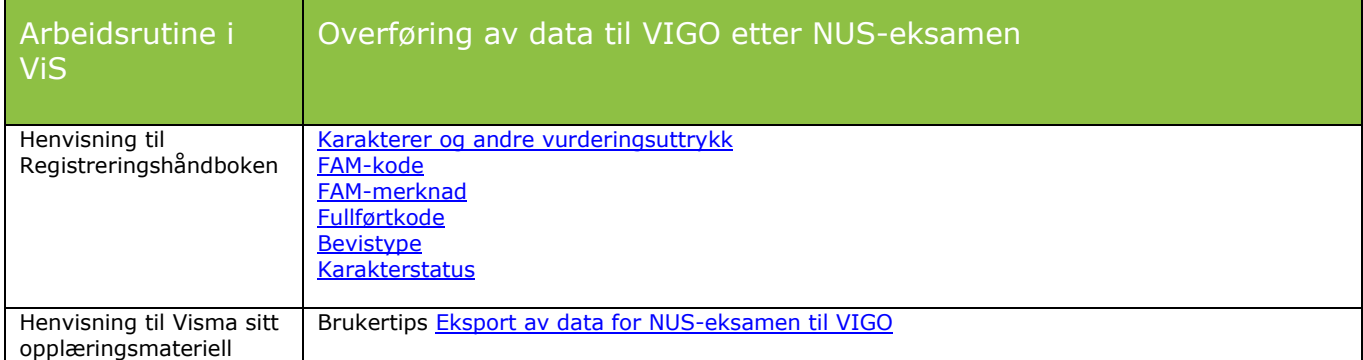

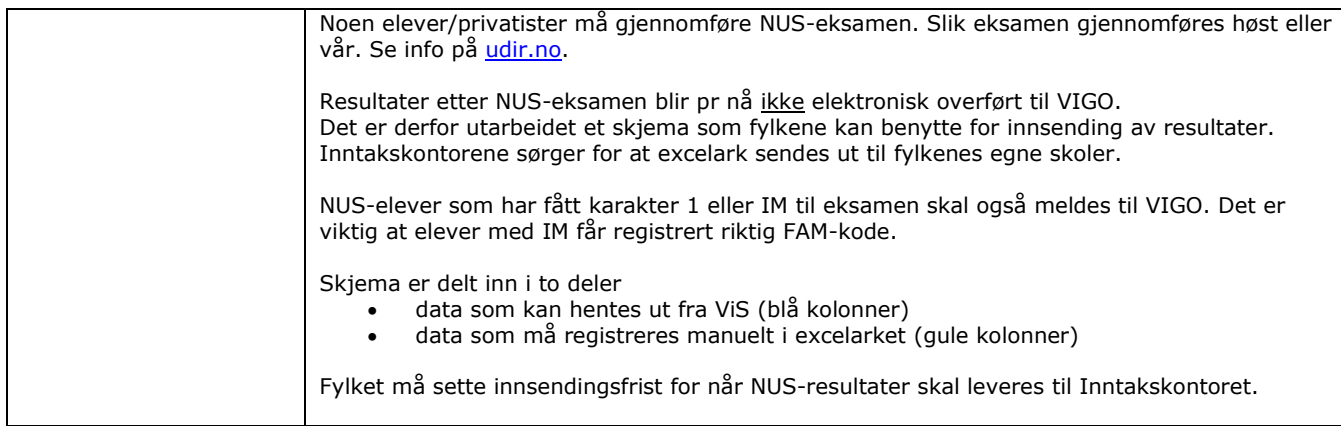